## **UNIVERSIDADE FEDERAL DE GOIÁS ESCOLA DE ENGENHARIA ELÉTRICA E DE COMPUTAÇÃO MESTRADO EM ENGENHARIA ELÉTRICA E DE COMPUTAÇÃO**

# **ESTIMAÇÃO DE VAZÃO BASEADA EM MODELAGEM E SIMULAÇÃO DO CONTROLE DE ACESSO AO MEIO EM REDES PLC**

**Thiago Lara Vasques** 

**Orientador: Prof. Dr. Flávio Henrique Teles Vieira** 

**GOIÂNIA 2010**

# **Livros Grátis**

http://www.livrosgratis.com.br

Milhares de livros grátis para download.

### THIAGO LARA VASQUES

# ESTIMAÇÃO DE VAZÃO BASEADA EM MODELAGEM E SIMULAÇÃO DO CONTROLE DE ACESSO AO MEIO EM REDES PLC

Dissertação apresentada ao Programa de Pós-Graduação *Strictu Sensu* da Escola de Engenharia Elétrica e de Computação da Universidade Federal de Goiás, para obtenção do título de Mestre em Engenharia Elétrica e deComputação.

**Área de Concentração**: Engenharia da Computação

**Linha de Pesquisa**: Telecomunicações

**Orientador**: Prof. Dr. Flávio Henrique Teles Vieira

**Goiânia 2010** 

### Dados Internacionais de Catalogação na Publicação (CIP) (GPT/BC/UFG)

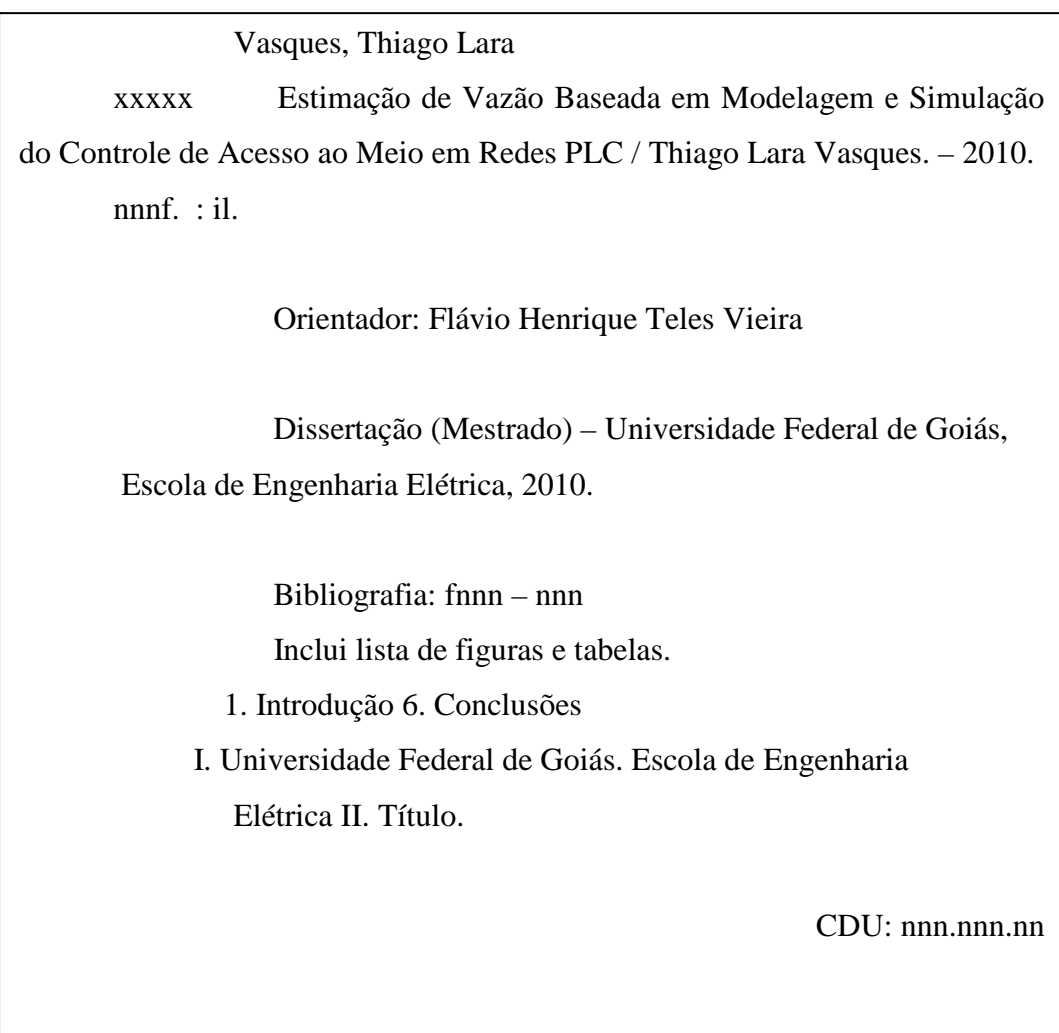

## **ESTIMAÇÃO DE VAZÃO BASEADA EM MODELAGEM E SIMULAÇÃO DO CONTROLE DE ACESSO AO MEIO EM REDES PLC**

Esta dissertação de mestrado foi submetida à Escola de Engenharia Elétrica e de Computação da Universidade Federal de Goiás, como parte dos requisitos necessários para obtenção do grau do Título de Mestre em Engenharia Elétrica e de Computação.

> Prof. Dr. Leonardo da Cunha Brito (Coordenador do Curso)

\_\_\_\_\_\_\_\_\_\_\_\_\_\_\_\_\_\_\_\_\_\_\_\_\_\_\_\_\_\_\_\_\_\_\_\_\_\_\_\_

Banca Examinadora:

Prof. Dr. Flávio Henrique Teles Vieira – EEEC/UFG (Orientador)

\_\_\_\_\_\_\_\_\_\_\_\_\_\_\_\_\_\_\_\_\_\_\_\_\_\_\_\_\_\_\_\_\_\_\_\_\_\_\_\_

Prof. Dr. Sérgio Granato de Araújo – EEEC/UFG

\_\_\_\_\_\_\_\_\_\_\_\_\_\_\_\_\_\_\_\_\_\_\_\_\_\_\_\_\_\_\_\_\_\_\_\_\_\_\_\_

Prof. Dr. Getúlio Antero de Deus Júnior – EEEC/UFG

\_\_\_\_\_\_\_\_\_\_\_\_\_\_\_\_\_\_\_\_\_\_\_\_\_\_\_\_\_\_\_\_\_\_\_\_\_\_\_\_

Prof. Dra. Solange da Silva– CMP/PUC-Goiás

\_\_\_\_\_\_\_\_\_\_\_\_\_\_\_\_\_\_\_\_\_\_\_\_\_\_\_\_\_\_\_\_\_\_\_\_\_\_\_\_

## **CESSÃO DE DIREITOS**

AUTOR:

Thiago Lara Vasques

### TÍTULO DO MESTRADO:

Estimação de Vazão Baseada em Modelagem e Simulação do Controle de Acesso ao Meio em Redes PLC

GRAU/ANO:

Mestre/20010

É concedida à Universidade Federal de Goiás a permissão para reproduzir cópias desta Dissertação e para emprestar ou vender tais cópias somente para propósitos acadêmicos e científicos. O autor reserva outros direitos de publicação e nenhuma parte desta dissertação pode ser reproduzida sem a autorização por escrito dos mesmos.

Thiago Lara Vasques thiago\_lv@hotmail.com

\_\_\_\_\_\_\_\_\_\_\_\_\_\_\_\_\_\_\_\_\_\_\_\_\_\_\_\_\_\_\_\_\_\_\_\_\_\_\_\_\_\_\_\_

*"Sem amor, nada disso me aproveitará…"*

**Apóstolo Paulo, há quase 2000 anos.** 

### **DEDICATÓRIA**

*A Deus,*

*que tem estado dentro de mim por toda a vida me guiando na direção do Seu Amor e permitindo que eu O compartilhe com quem cruza a jornada da minha existência. A minha esposa, Ana Luiza Reis Silva Vasques, fonte de inspiração sempre presente a cada troca de olhar e carinhos mil. Aos meus pais, Wesley Vasques e Marlene de Fátima Vasques, por acreditarem em mim e investirem suas vidas com todo Amor e labor que receberam de Jesus.* 

*Thiago Lara Vasques.* 

### **AGRADECIMENTOS**

Ciente deste difícil tarefa, pois sei que tantos foram os que direta ou indiretamente contribuíram para a conclusão desse projeto, dedico meus sinceros agradecimentos:

A Deus, por ter me escolhido antes da fundação do mundo em Cristo Jesus, se manifestar historicamente em Jesus de Nazaré, me ganhando, guiando, fortalecendo e me revestindo de sabedoria, saúde e perseverança pelo Seu Santo Espírito, a fim de semear as melhores sementes, das quais tenho colhido mais esse fruto.

A minha maravilhosa esposa Ana Luiza Reis Silva Vasques, que acreditou, orou e chorou por esse sonho, e certamente hoje, se alegra com mais essa conquista.

A minha família, Wesley Vasques, Marlene de Fátima Vasques, Gabriel Lara Vasques e Guilherme Vasques, por ser este forte fundamento do meu caráter, não permitindo que eu ruísse nos momentos mais difíceis.

Ao meu orientador, Professor Doutor Flávio Henrique Teles Vieira, pela juventude, liderança, força, garra e perseverança de acreditar nesse trabalho e principalmente em mim.

Ao Professor Doutor Sérgio Granato de Araújo, pela visão, altruísmo, compaixão, liderança, caráter e exemplo nesse caminho árduo.

Ao amigo e companheiro, Diogo Nunes de Oliveira, pelo estímulo, dedicação e conhecimento, sem os quais esse trabalho não seria possível.

Aos participantes do Projeto de P&D entre a UFG e CELG envolvendo a Tecnologia PLC, com especial carinho aos amigos, Ovídio Craveiro de Oliveira Júnior, Elton Mendes de Souza e Márcia Ferreira Carneiro, pelo bom humor, caráter e companheirismo afetuoso em todos os momentos.

Aos amigos e irmãos queridos do Caminho da Graça, pelas orações, paciência e cuidados a mim destinados.

### **RESUMO**

Neste trabalho, realizou-se um estudo sobre estimação da vazão baseada na análise e modelagem do controle de acesso ao meio em redes PLC padrão *HomePlug* 1.0. A comunicação de dados através do canal elétrico tem vantagens como apresentar as características de ubiquidade e da infra-estrutura pré-existente, porém enfrenta obstáculos importantes como a atenuação e o ruído. O principal padrão desse tipo de rede domiciliar é o *HomePlug*, que define um protocolo baseado no método de acesso múltiplo com prevenção de colisões (CSMA/CA). O *HomePlug* associa ao CSMA/CA uma técnica chamada de contador de adiamentos (DC) que adapta a contenção dos nós no acesso ao meio de acordo com a carga da rede. O objetivo deste trabalho é realizar um estudo comparativo da vazão, que é a razão entre carga útil do pacote, ou seja, a quantidade de dados que preenchem o corpo do datagrama, e o tempo de transmissão do quadro. Para isso, avaliou-se qual é a vazão máxima teórica do canal PLC, desenvolveu-se um simulador para o protocolo CSMA/CA e foi proposto um modelo probabilístico simples para descrever a vazão na rede PLC. Foi realizada uma comparação entre os resultados obtidos com o simulador e o modelo probabilístico com os dados observados em uma rede PLC real, comprovando que os resultados da vazão máxima teórica e os resultados da simulação são próximos e que o modelo probabilístico passa a ser uma ferramenta para cálculo de vazão em redes PLC.

PALAVRAS-CHAVE: PLC, BPL, *HomePlug*, CSMA/CA, Vazão, Simulador.

### **ABSTRACT**

We carried out a study on throughput estimation based on analysis and modeling of the medium access control in HomePlug 1.0 standard based PLC networks. The data communication using electrical energy wires has advantages such as presenting characteristics of ubiquity due to the existent infrastructure, but faces significant obstacles as fading and noise. The main standard of this kind of home network is the HomePlug, which defines a protocol based on the method of multiple access with collision avoidance (CSMA/CA). The HomePlug adds to the CSMA/CA a technique called deferral counter (DC) that adapts the contention of the nodes in accessing the medium according to network load. The objective of this work is todo a comparative study of the throughput, which is the ratio of the packet payload, i.e., the amount of data that is inserted into the body of the datagram, and the frame transmission time. To this end, we evaluate what is the theoretical maximum throughput of the PLC channel, we developed a simulator for the CSMA/CA and we propose a simple probabilistic model to describe the throughput on the network PLC. Finally, we make a comparison between the results obtained with the simulator and the probabilistic model to those observed from a real PLC network, proving that the results of the theoretical maximum throughput and the simulation results are close and that the probability model becomes a tool for calculating throughput in PLC networks.

KEYWORDS: PLC, BPL, *HomePlug*, CSMA/CA, Throughput, Simulation.

## **LISTA DE FIGURAS**

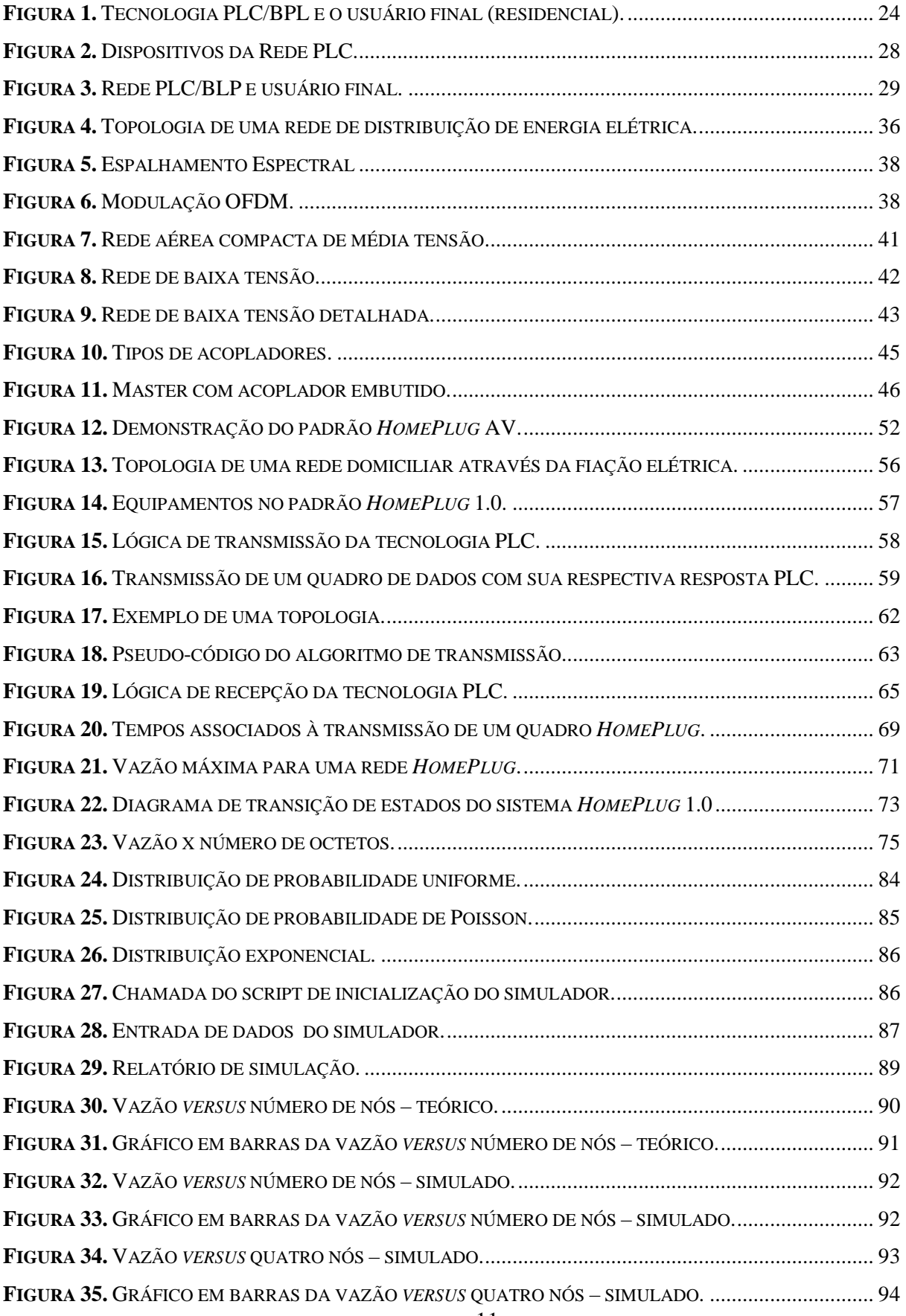

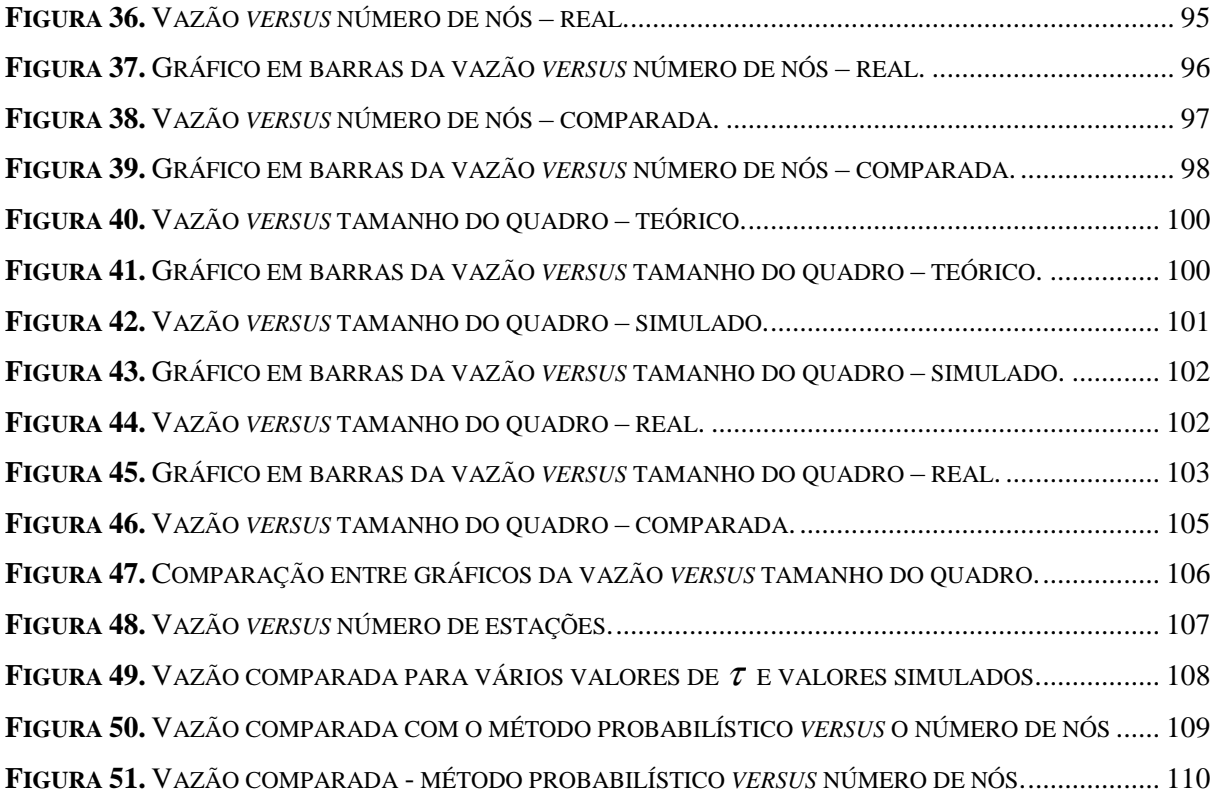

## **LISTA DE TABELAS**

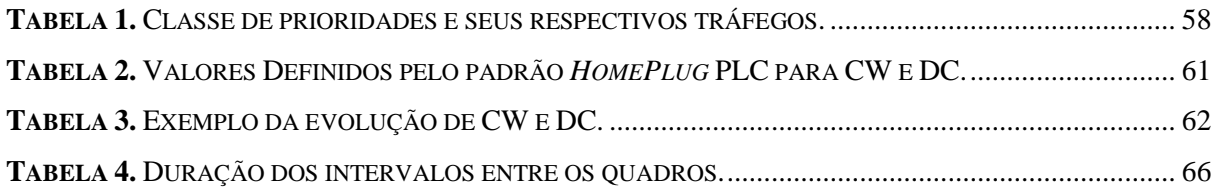

## **LISTA DE SÍMBOLOS, NOMENCLATURA E ABREVIAÇÕES**

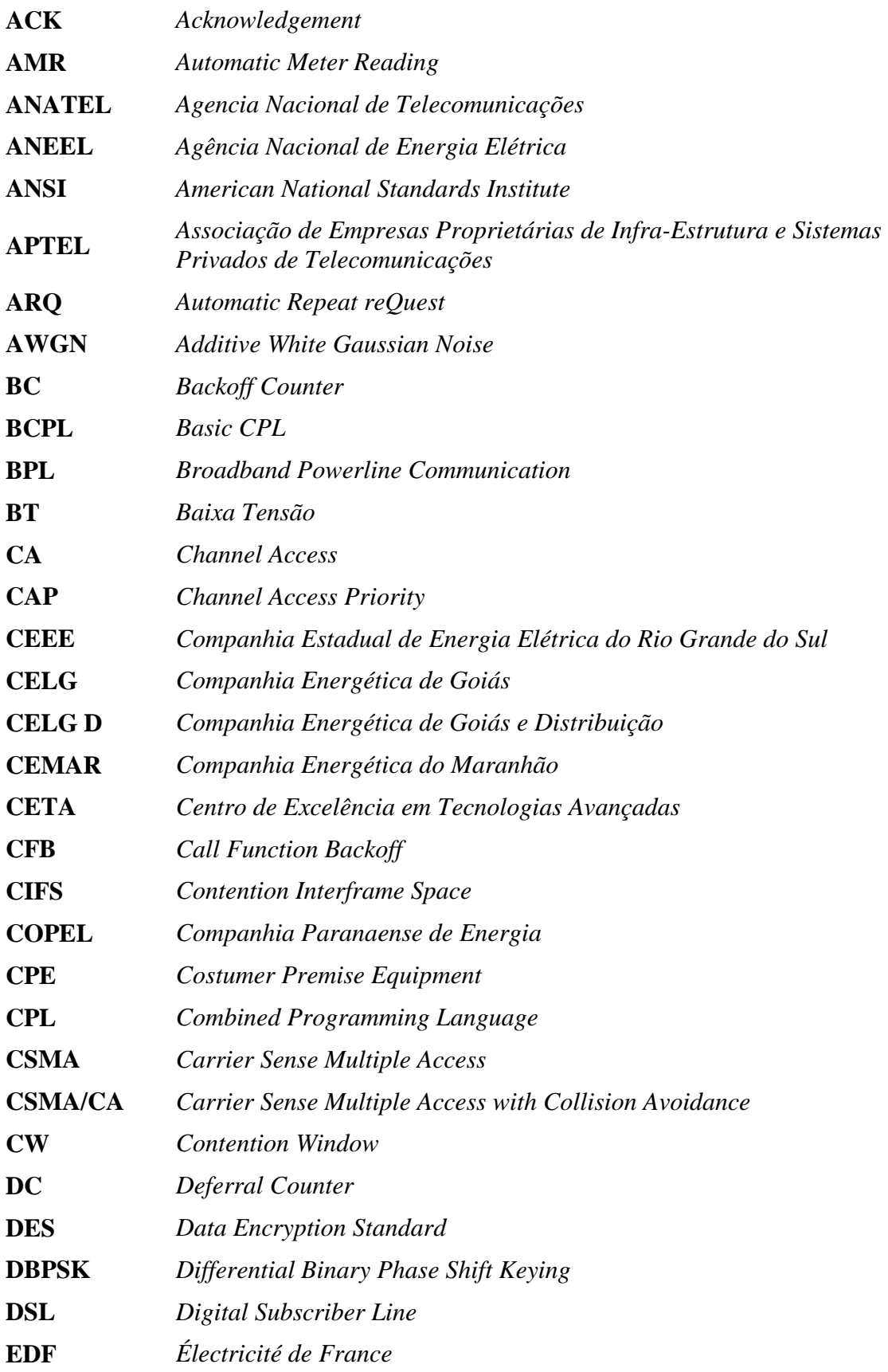

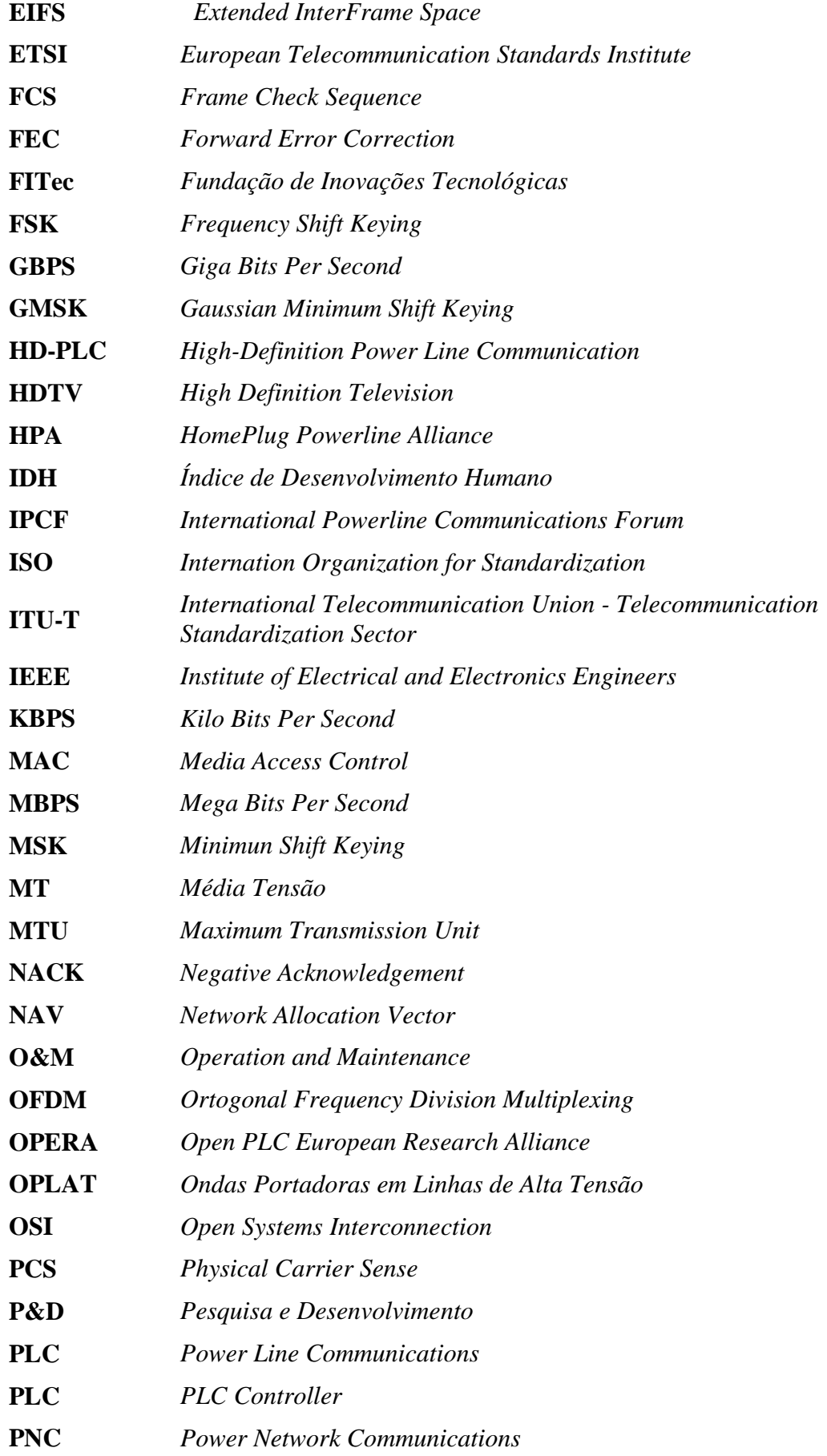

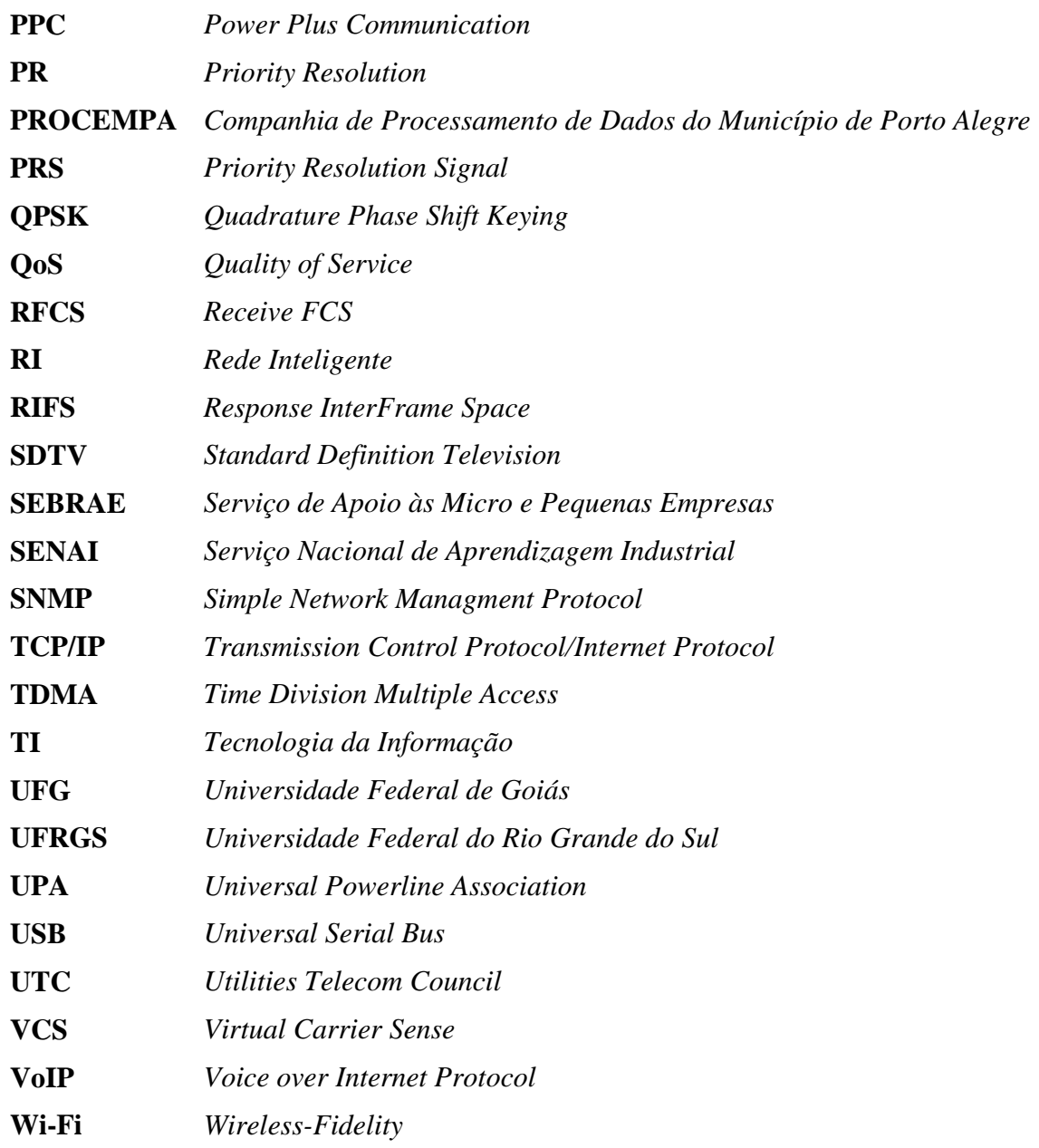

## **SUMÁRIO**

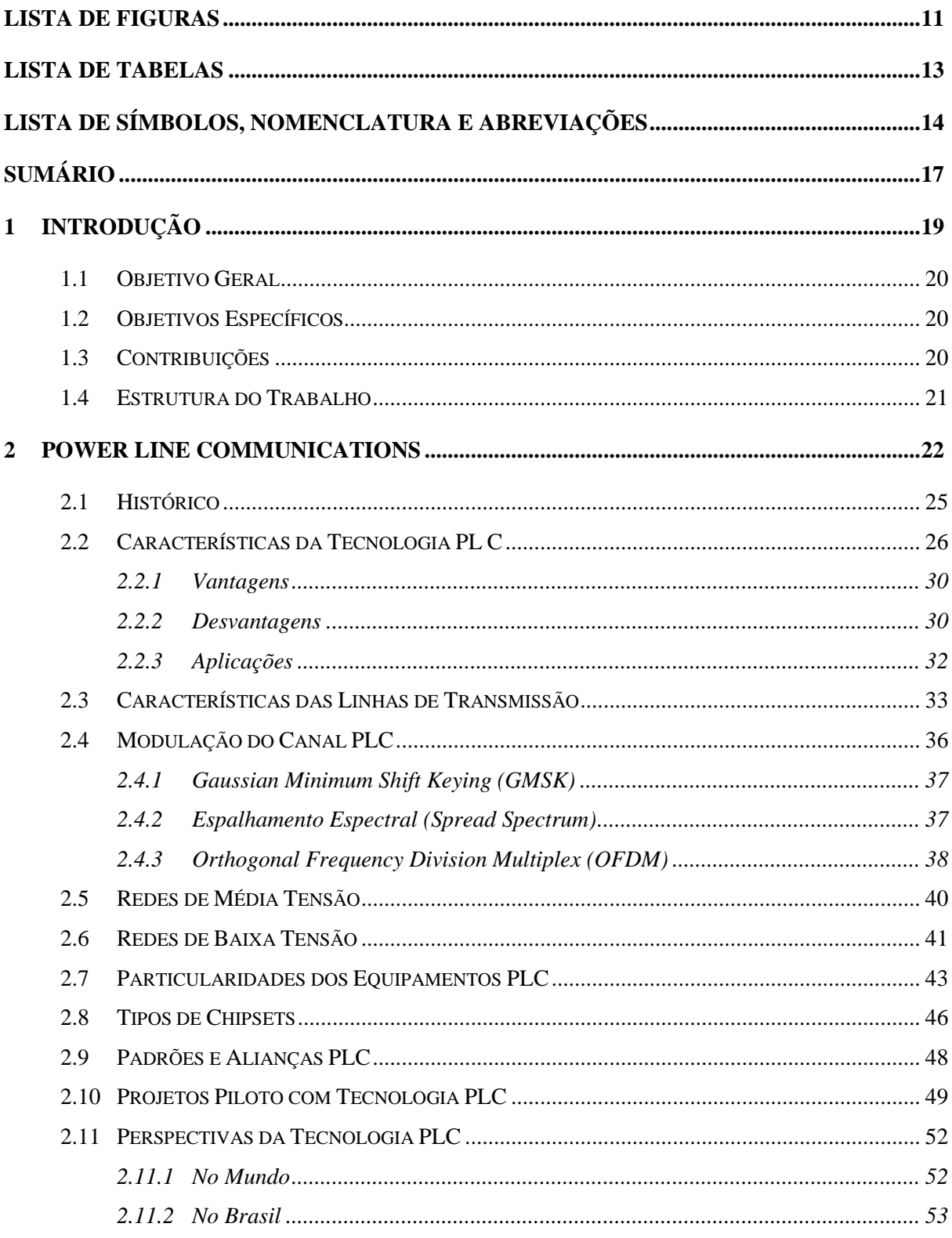

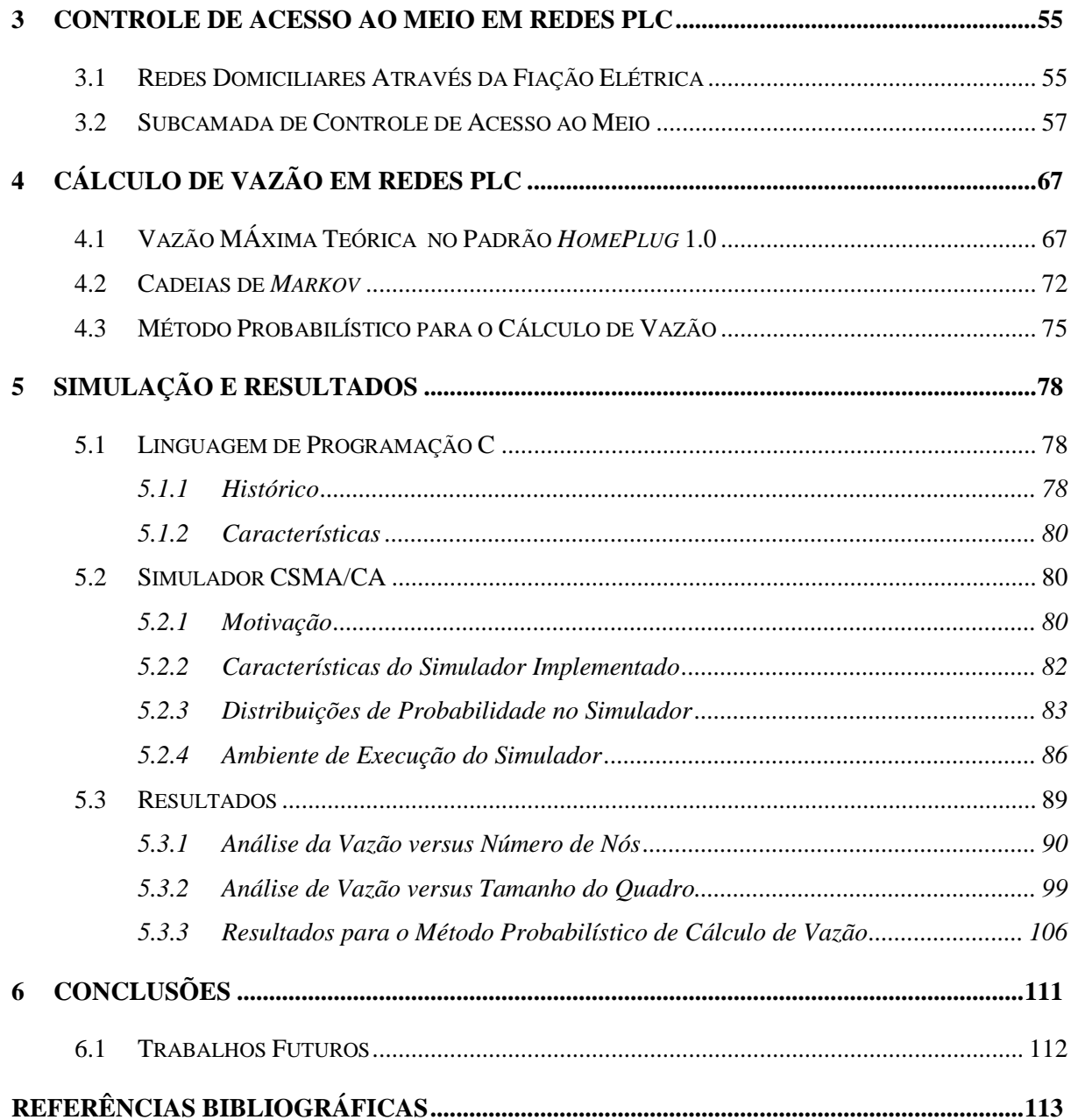

# *1 INTRODUÇÃO*

S REDES DE COMPUTADORES E DE TELECOMUNICAÇÕES tornaram-se a base da infra-estrutura atual que suporta os sistemas de informação no Brasil e no mundo. A

O desenvolvimento de novas tecnologias de acesso que conseguem atingir altas taxas de transmissão de dados é prioritário frente ao crescimento e a ampliação dos *backbones.*  Desse modo, novos padrões vem surgindo e padrões, já respaldados e funcionais, tem buscado evolução tecnológica que atenda a demanda crescente de uma vazão de dados cada vez maior.

 Nos últimos anos, um grande esforço tem sido realizado para permitir a utilização da rede de energia elétrica para a transmissão de dados em banda larga (MARQUES, 2008). Este esforço inclui o desenvolvimento de equipamentos para a rede de acesso, tanto em baixa quanto em média tensão, além de equipamentos utilizados pelo usuário final, baseado no conceito de "aproveitamento da rede elétrica", ou seja, aproveita-se a vasta capilaridade que a tecnologia denominada de *Power Line Communications –* PLC ou *Broad Band over Power Lines –* BPL possui para transmissão de dados.

Uma demanda crescente de conectividade em ambientes domésticos vem surgindo devido à necessidade de compartilhar recursos e acesso à Internet em banda larga. Assim, o paradigma de Redes Domiciliares foi criado privilegiando características importantes como a onipresença ou ubiquidade de pontos de acesso à rede na residência.

Uma rede domiciliar é um sistema de comunicação que visa interligar diversos dispositivos residenciais, distantes em até 300 metros, via uma infra-estrutura já disponível ou de baixo custo de instalação. As redes domiciliares interconectam diferentes equipamentos e disponibilizam acesso em rede com qualidade possibilitando o desenvolvimento de novas aplicações (FERREIRA, 2005).

Devido a esse novo contexto, surge a necessidade de pesquisa e desenvolvimento em relação aos fatores que influem diretamente na taxa de transmissão, ou como também é

denominada, a vazão dos equipamentos PLC. Sabe-se, no entanto, que a modelagem do controle de acesso ao meio na tecnologia PLC do padrão *HomePlug* 1.0 tem real impacto no mecanismo de vazão da rede, merecendo a devida atenção e foco deste trabalho.

### **1.1 OBJETIVO GERAL**

O objetivo geral desta dissertação é: Realizar um estudo estimativo da vazão baseado na modelagem e simulação do controle de acesso ao meio em rede PLC do padrão *HomePlug 1.0*, procurando suportar e aferir contribuição significativa para as evoluções deste padrão concernente ao aumento das taxas de transmissão.

### **1.2 OBJETIVOS ESPECÍFICOS**

Os objetivos específicos desse trabalho são:

- O desenvolvimento de um *software* simulador do protocolo de controle de acesso ao meio encontrado nas redes PLC padrão *HomePlug 1.0;*
- Permitir através desse simulador a coleta de amostras significativas que suportem os estudo realizado pelo presente trabalho;
- Comparar modelos teóricos com o dados observados em simulação e os dados reais coletados em laboratório;
- Fundamentar futuros trabalhos na área de PLC, oferecendo subsídios necessários para a compressão do funcionamento dessa tecnologia de acesso em relação às chamadas redes inteligente.

#### **1.3 CONTRIBUIÇÕES**

Este trabalho contribui com o desenvolvimento de um *software* simulador do protocolo de controle de acesso ao meio presente em redes PLC e estudado nessa dissertação, havendo possibilidade de solicitação de patente.

Os estudos aqui realizados se concentraram no padrão *HomePlug 1.0* de redes domiciliares. Atualmente, este padrão é a base e o fundamento para todas as evoluções propostas pela *HomePlug Power Line Alliance*, entidade responsável por produzir nos

últimos 10 anos normas técnicas e certificações em relação à tecnologia PLC/BPL. Sendo assim, a compatibilidade deste padrão com as evoluções dessa aliança, certamente proporcionará subsídios para a interpretação de dados e tomada de decisão quanto aos avanços tecnológico.

As chamadas "Redes Inteligentes" ou *Smart Grids,* utilizam em sua concepção a tecnologia PLC/BPL como alternativa de acesso ou última milha (BOCUZZI, 2010). Desse modo, as conclusões aqui encontradas respaldarão estudos nessa área de interesse.

### **1.4 ESTRUTURA DO TRABALHO**

Este trabalho está organizado em seis capítulos que apresentam estudos concernentes à estimação da vazão baseada na modelagem do controle de acesso ao meio em redes PLC do padrão *HomePlug 1.0.* 

O Capítulo 1 introduz essa dissertação, especificando e explicando a sua estruturação;

O Capítulo 2 apresenta a tecnologia PLC/BPL, permitindo a compreensão desta tecnologia que fundamenta este trabalho;

O Capítulo 3 aborda como é realizado o controle de acesso ao meio em redes PLC, bem como demonstra o funcionamento do protocolo CSMA/CA;

A importância do cálculo de vazão não somente em redes PLC, mas em todo e qualquer tipo de rede é apresentada no Capítulo 4. Além disso, o Capítulo 4 apresenta também o cálculo de vazão máxima teórica para as redes PLC padrão *HomePlug* 1.0 assim como uma proposta de cálculo de vazão baseada em um modelo probabilístico;

O Capítulo 5 apresenta o simulador desenvolvido e os resultados encontrados por meio das coletas de dados realizadas em uma rede PLC padrão *HomePlug* 1.0;

As conclusões desta dissertação são apresentadas no Capítulo 6, relatando um breve histórico das principais atividades realizadas para a elaboração deste texto, detalhando a metodologia proposta, considerando os diversos questionamentos que surgiram até o momento, mostrando as contribuições deste trabalho e, por fim, apresentando as possibilidades de continuidade desta pesquisa.

# *2 POWER LINE COMMUNICATIONS*

s redes de distribuição de energia elétrica, cuja estrutura encontra-se difundida pelos mais diversos locais, incluindo algumas das mais distantes regiões do Brasil, tiveram, como seu objetivo inicial, a transmissão da energia elétrica. Com as pesquisas e o desenvolvimento de novas tecnologias aplicáveis nessa área, tais linhas de energia ganharam um potencial de grande importância, com o fato de poder atuar como meio para a transmissão de dados. No cenário brasileiro, onde a disponibilidade de banda larga ainda apresenta diversos obstáculos, como tarifas elevadas e infra-estrutura insuficiente, a alternativa criada pela tecnologia *Power Line Communications* (PLC), que permite enviar e receber quadros de informação através da fiação elétrica, tem chamado bastante atenção (HRASNICA, 2004). A

Uma das grandes dificuldades existentes para uma ampla disseminação do acesso à Internet ao público em geral é, sem dúvida, a ausência de um meio de transmissão de dados de baixo custo. Nos últimos anos então, grandes esforços tem sido realizadosa fim de permitir a utilização da rede de energia elétrica para a transmissão de dados em banda larga.

Parte desses esforços inclui o desenvolvimento de uma infra-estrutura adicional implementada sobre as redes de baixa e média tensão, com objetivo de disponibilizar dispositivos a serem utilizados pelos usuários finais, dando origem ao estado da arte no que se convenciona "aproveitamento da rede elétrica". Todavia, as adversidades do meio elétrico são a principal barreira para a transmissão de dados num canal sobreposto à rede de energia elétrica (SILVA, 2006).

O termo energia elétrica, aspecto de fundamental importância para a compreensão dessa tecnologia, remete ao fato de que esse tipo de energia seria resultado da agitação e movimentação de cargas elétricas em um condutor (FERREIRA, 2005). Seu potencial como meio transmissor tem sido explorado nos últimos noventa anos.

Um fator relevante para a adoção de tal tecnologia é a vasta capilaridade da rede de energia elétrica (HRASNICA, 2004). Segundo dados da ANEEL (Agência Nacional de Energia Elétrica) (ANEEL, 2010), o mercado de distribuição de Energia Elétrica é atendido por 64 Concessionárias, estatais ou privadas, que abrangem todo o País, atendendo cerca de 47 milhões de unidades consumidoras, 85% das quais sendo consumidores residenciais, em mais de 99% dos municípios brasileiros.

O Estado de Goiás, por exemplo, possui 1.852.699 unidades consumidoras de Energia Elétrica (CELG D, 2010). A Concessionária de Energia Elétrica que atende a esses consumidores, denominada CELG Distribuição S.A.– CELG D, atende aproximadamente dois milhões de clientes distribuídos em 237 municípios, beneficiando, aproximadamente, quatro milhões de habitantes, o que representa 90% da população total do Estadoe 98,7% do território do Estado (CELG D, 2010).

Ao mesmo tempo, a tecnologia PLC pode ser utilizada como suporte a Operação e Manutenção (O&M) do fornecimento de energia elétrica. Dentro deste contexto, várias funções da rede e inúmeros serviços de interesse da Concessionária de Energia Elétrica podem ser providos, dentre os quais se destacam: (a) supervisão do fornecimento de energia elétrica em Média Tensão (MT) (RODRIGUES, 2003) e Baixa Tensão e (BT) (ALMEIDA, 2006), proporcionando suporte à redução das perdas comerciais e a melhora dos índices de continuidade e qualidade dos serviços prestados pela concessionária; e (b) serviços de Rede Inteligente (RI), como o sensoriamento remoto, o telecomando / telemedição e os serviços de segurança, alarme e manutenção da rede.

O PLC *Narrow-Band*, que apresenta taxas de transmissão de alguns *kilobits* por segundo, apresenta-se como uma proposta estratégica de suporte à empresa, fazendo o uso da rede de energia elétrica para desviar-se da dependência de outros provedores de serviços de comunicação de dados aplicáveis à operação das redes e serviços da distribuidora (HRASNICA, 2004). Tal tecnologia é utilizada para leitura remota, levantamento de curvas de carga e chaveamento de cargas. Seus sinais sofrem elevadas atenuações e existe a possibilidade de interferências e variações de carga, com reflexões do sinal (ANEEL, 2010).

A Tecnologia PLC mais atual, conhecida como Banda Larga sobre a Rede Elétrica (do inglês: *Broadband Powerline Communications*), utiliza a rede de energia elétrica para a transmissão de dados em banda larga (HRASNICA, 2004), como apresentado na Figura 1.

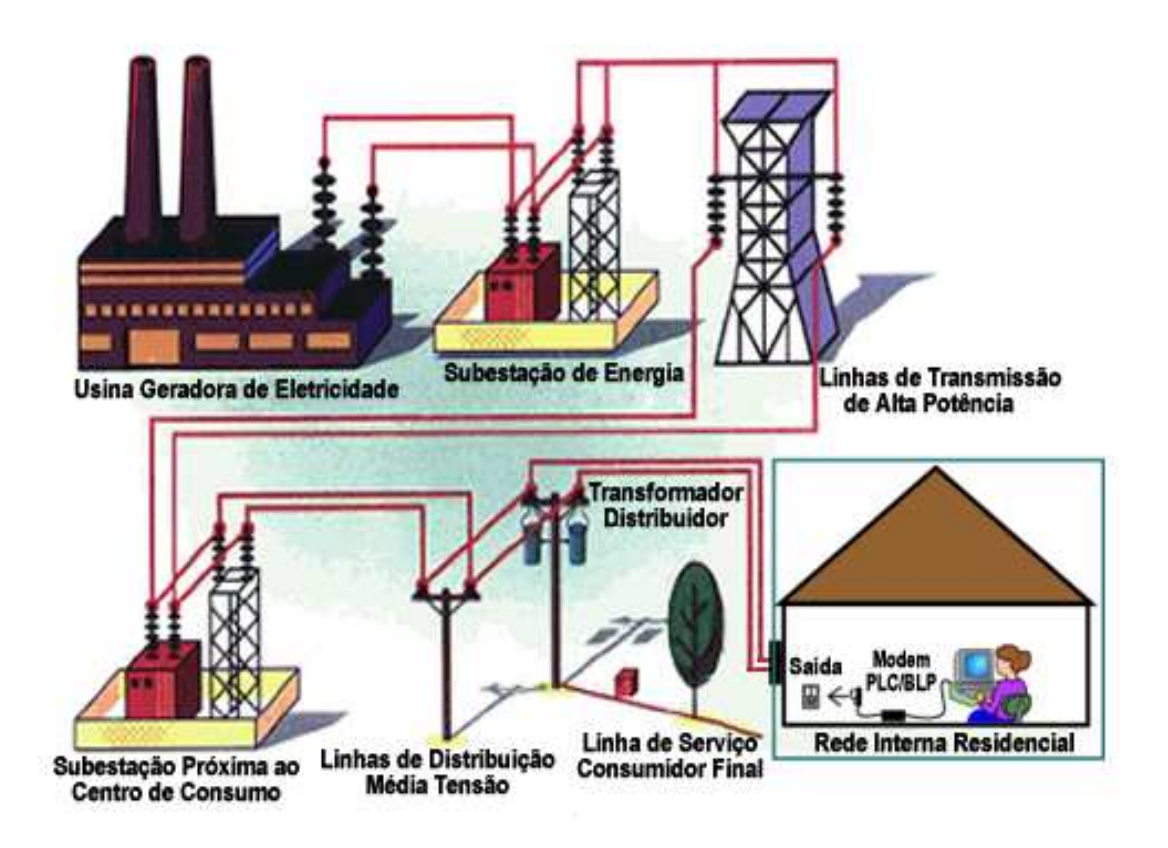

**Figura 1.** Tecnologia PLC/BPL e o usuário final (residencial).

Esta tecnologia conta com a vantagem de ter uma infra-estrutura de energia elétrica abrangente. É plenamente possível que a tecnologia PLC venha a se tornar a solução mais plausível das chamadas tecnologias de "última milha", permitindo o surgimento de uma série abrangente. É plenamente possível que a tecnologia PLC venha a se tornar a solução mais<br>plausível das chamadas tecnologias de "última milha", permitindo o surgimento de uma série<br>de serviços que poderão ser oferecidos por 2006), dentre outros:

- − Transmissão de Voz, Dados e Vídeo;
- − Internet Banda Larga (incluindo a aplicação Voz sobre IP (do inglês: Voice over *Internet Protocol -* VoIP);
- − Serviços de Rede Inteligente (Sensoriamento Remoto, Telecomando/Telemedida, Supervisão e Automação);
- − Serviços de Segurança (Câmeras de Monitoramento, Sistemas de Alarme e Manutenção Remota);
- − Supervisão do Fornecimento de Energia E Elétrica.

Algumas restrições são comuns à tecnologia PLC aplicada tanto em redes de baixa quanto nas redes de média tensão. Por exemplo:

- − Relação Sinal-Ruído;
- − Interferência;
- − Segmentação de Alimentadores;
- − Segurança no Trabalho.

Na rede de energia de baixa tensão, para suportar a transmissão de dados sobre o sistema de transmissão de energia, um controlador de portadoras PLC (do inglês: *PLC Controller*) é instalado, normalmente após o transformador de baixa tensão. O controlador PLC acopla o sinal de dados à rede de energia elétrica (BORBA, 2007).

#### **2.1 HISTÓRICO**

A tecnologia PLC não pode ser considerada uma novidade, visto que desde o início do século passado as redes elétricas têm sido utilizadas para suportar serviços de telecomunicações em ambientes internos. O PLC não vinha sendo considerado um meio de comunicação viável por diversas razões, como baixa velocidade, baixa funcionalidade e alto custo de desenvolvimento.

Desde a década de 1920, o Sistema de Ondas Portadoras em Alta Tensão (do inglês: *PowerLine Carrier* - OPLAT), de acoplamento capacitivo, é utilizado pelas empresas de energia elétrica para telemetria, controle remoto e comunicação de voz. Estas são comunicações de faixa estreita, que operam em baixa freqüência (de 3 kHz a 148,5 kHz), com modulação analógica e velocidade de transmissão de dados que não ultrapassa a 9,6 kbps.

Diversas empresas resolveram abandonar o OPLAT devido ao avanço das fibras óticas e ao barateamento de outros sistemas de telecomunicações. Devido à falta de demanda, os fabricantes deixaram de produzir estes equipamentos naquele dado instante (LIMA, 2007).

O meio físico PLC é bastante hostil para a transmissão de dados, visto que não foi concebido para este fim. Há, portanto, uma série de propriedades das redes de energia que influenciam negativamente nas comunicações em alta velocidade, como: perdas no cabo, propagação em múltiplos caminhos e o ruído, dentre outros (HRASNICA, 2004).

Uma das formas de reduzir o impacto do meio de transmissão na comunicação durante a evolução da tecnologia foi a aplicação de métodos eficientes de modulação, como por exemplo, o OFDM (do inglês: *Ortogonal Frequency Division Multiplexing*), além de mecanismos de correção de erro, dentre os quais se destacam o FEC (do inglês: *Forward Error Correction*) e o ARQ (do inglês: *Automatic Repeat reQuest*). Entretanto, independente das técnicas adotadas, um fator a ser observado e bem compreendido é o ruído presente na comunicação (SILVA, 2006).

Em 1991, a *Norweb Communications* iniciou testes com comunicação digital de alta velocidade utilizando linhas de energia elétrica. Entre 1995 e 1997 foi demonstrada a possibilidade de se resolver problemas de ruído e interferência, permitindo a viabilidade da transmissão de dados de altas velocidades. Em outubro de 1997, Nortel e Norweb realizaram o primeiro teste de acesso à Internet em uma escola de Manchester (Inglaterra), lançando a idéia de "*Digital Powerline*". Na Europa, em 1997, foram criados o PLC Fórum (PLCFORUM, 2010) e o Projeto OPERA (do inglês: *Open PLC European Research Alliance*) (OPERA, 20010). Em 1998, a UTC (do inglês: *Utilities Telecom Council*) lançou nos Estados Unidos o IPCF (do inglês: *International Powerline Communications Forum*) (IPCF, 2010).

Nesta época, o setor de telecomunicações brasileiro apresentava um crescimento exponencial na telefonia celular e Internet. Desse modo, várias empresas de telecomunicações estavam sendo privatizadas e muitas empresas de energia elétrica começaram a avaliar a possibilidade de se tornarem provedores de serviços de telecomunicações. Na época, o acompanhamento do desenvolvimento da tecnologia BPL no Brasil era realizado pelo Sub-Comitê das Comunicações (GCOI) e pela Associação de Empresas Proprietárias de Infraestruturas e de Sistemas Privados de Telecomunicações (APTEL), criada em abril de 1999 (APTEL, 2010).

### **2.2 CARACTERÍSTICASDA TECNOLOGIA PL C**

A tecnologia PLC/BPL utiliza um princípio similar à tecnologia DSL (do inglês: *Digital Subscribe Line*) para a transmissão de dados. A informação de dados é transmitida no próprio cabo de energia elétrica utilizando-se de freqüências mais altas do que as utilizadas para transmissão de energia elétrica.

Sendo aplicada na camada de enlace do modelo OSI (do inglês: *Open Systems Interconnection*), a tecnologia *Power Line Communications* é compatível com tecnologias já desenvolvidas da mesma camada, podendo também ser utilizada em conjunto com protocolos TCP/IP (do inglês: *Transmission Control Protocol/Internet Protocol*) da camada de rede.

A transmissão de dados por meio da fiação elétrica utiliza sinais de rádio frequência enviados nas redes de corrente alternada de baixa e média tensão. Esse envio é feito através da modulação dos dados, em formato digital, com a sinalização de rádio, transmitida, então, para as linhas elétricas em frequências próprias (MALATHI e VANATHI, 2007).

Uma das principais questões que se coloca sobre a finalidade da tecnologia PLC seria a de continuar transmitindo o sinal da energia elétrica, juntamente com o sinal de comunicação, sem interferências, através das redes de média e baixa tensão já disponibilizadas pela distribuição de energia. A solução para esse problema está em efetuar a superposição de um sinal de baixa energia sobre o sinal da energia elétrica (LITTLE, 2004). Os sinais PLC para banda estreita utilizam frequências entre 3 e 148,5 kHz, enquanto que aplicações de banda larga fazem uso de frequências entre 1,7 e 30 MHz. Em ambos os casos, os sinais PLC usam intervalos de frequência bem distantes da frequência utilizada pelo sinal de energia elétrica, que é de 50 Hz em diversos países e 60 Hz nas Américas, incluindo o Brasil.

Na Figura 2, observa-se que um sistema PLC é composto, basicamente, por (HRASNICA, 2004):

- − Unidades concentradoras (do inglês: *Head End*) ou *masters*;
- − Unidades Repetidoras;
- − Acopladores;
- − Unidades de Terminação de Cliente (do inglês: *Customer Premise Equipment*  CPE).

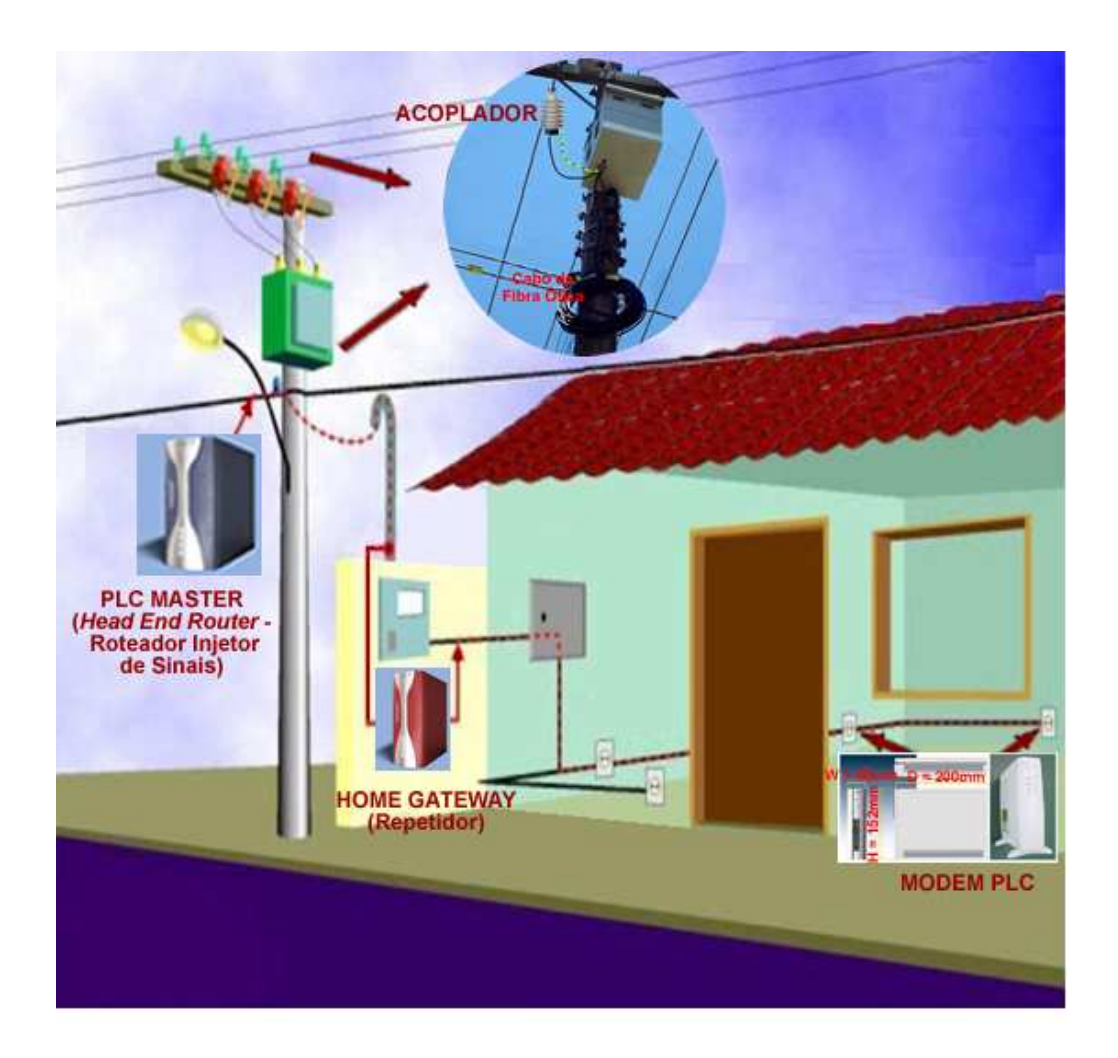

**Figura 2.** Dispositivos da Rede PLC.

Como mostra a Figura 3 3, o sinal PLC/BPL é gerado na central e encaminhado ao injetor, que se encarrega de enviá-lo à rede de energia elétrica. Uma das principais funções dos repetidores é fazer com que os transformadores não filtrem as altas freqüências. Ao chegar à rede domiciliar, o extrator deixa o sinal pronto para ser utilizado na residência, sendo encaminhado por meio da própria fiação elétrica até o modem BPL, que entrega o sinal através de uma porta Ethernet ou USB (do inglês: *Universal Serial Bus*). , o sinal PLC/BPL é gerado na central e encaminhado ao<br>viá-lo à rede de energia elétrica. Uma das principais funções<br>ue os transformadores não filtrem as altas freqüências. Ao<br>tor deixa o sinal pronto para ser utilizado na

Para se conectar equipamentos  *Powerline* à rede de energia elétrica, devem ser utilizados equipamentos padronizados conhecidos como acopladores; estes isolamento adequado entre os sinais de telecomunicações e de energia elétrica, mantendo a integridade do sistema e do usuário (MONQUEIRO, 2007). Os acopladores, como apresenta a Figura 3, são responsáveis por realizarem a função de injeção e extração do sinal PLC, por isso serem denominados também como injetor e extrator BPL.

O processo de injeção e extração do sinal PLC ocorre utilizando dois métodos diferentes que serão especificados e estudados neste trabalho: indução eletromagnética ou capacitância. No entanto, a solução de acoplamento a ser implementada é escolhida com base na qualidade do sinal e facilidade de instalação nas condições específicas da rede de distribuição utilizada. As soluções em acopladores têm evoluído bastante, otimizando tempos, procedimentos, desempenho e segurança de instalação (LITTLE, 2004).

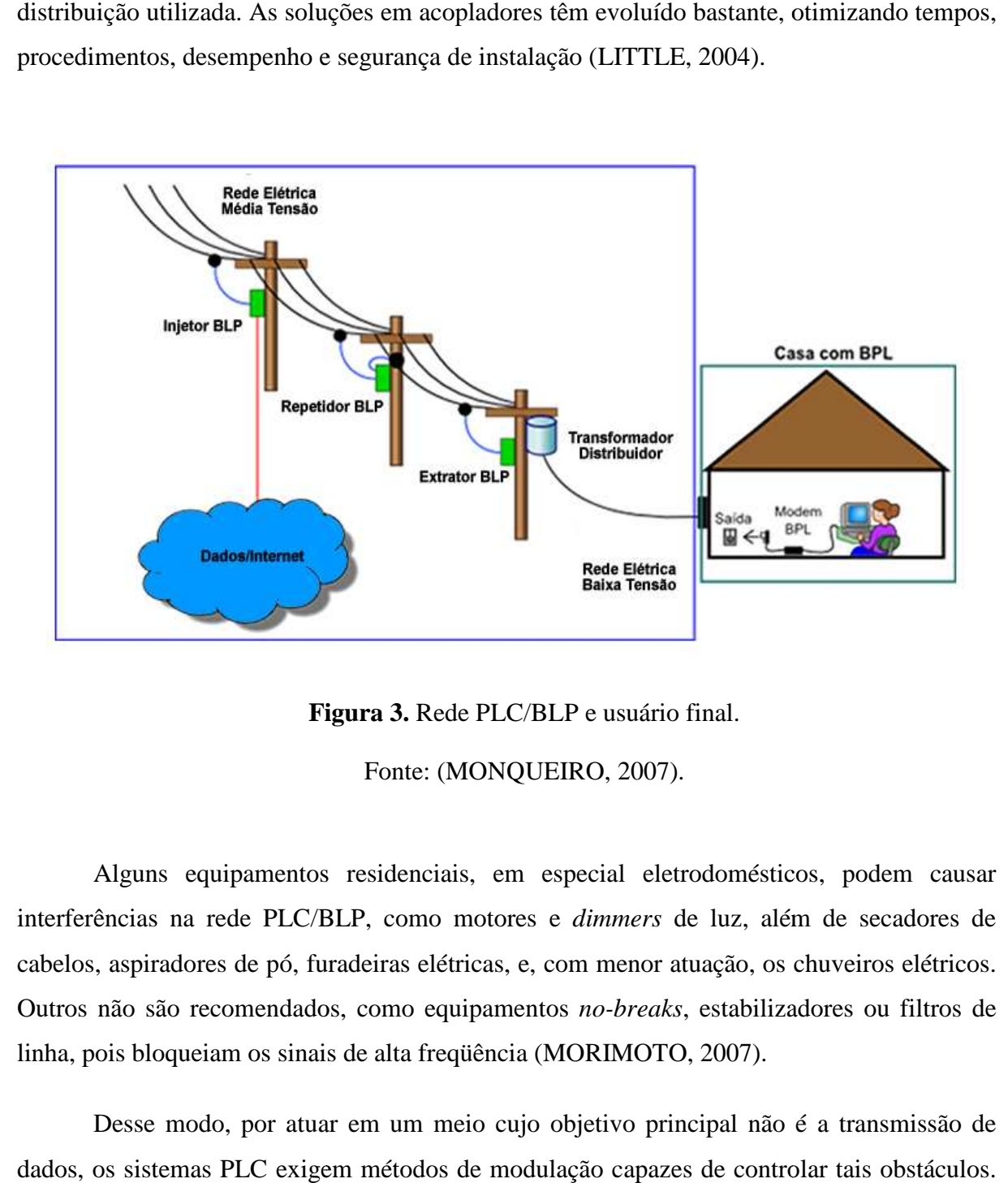

**Figura 3.** Rede PLC/BLP e usuário final.

Fonte: (MONQUEIRO, 2007).

Alguns equipamentos residenciais, em especial eletrodomésticos, podem causar interferências na rede PLC/BLP, como motores e  *dimmers* de luz, além de secadores de cabelos, aspiradores de pó, furadeiras elétricas, e, com menor atuação, os chuveiros elétricos. Outros não são recomendados, como equipamentos no-breaks, estabilizadores ou filtros de linha, pois bloqueiam os sinais de alta freqüência (MORIMOTO, 2007).

Desse modo, por atuar em um meio cujo objetivo principal não é a transmissão de dados, os sistemas PLC exigem métodos de modulação capazes de c controlar tais obstáculos. As técnicas mais significativas são: Espalhamento Espectral (do inglês: *Spread Spectrum)*, OFDM (do inglês: Orthogonal frequency-division multiplexing) e GMSK (do inglês: *Gaussian Minimum Shift Keying* ).

#### **2.2.1 Vantagens**

A fim de se mostrar uma tecnologia eficiente, com diferenciais que a tornem competitiva perante os demais padrões existentes no mercado, o sistema PLC possui alguns fatores que merecem destaque, principalmente na elaboração de modelos de negócio que envolvam a promoção dessa tecnologia.

**Infraestrutura:** Conforme já citado, a utilização da malha elétrica como infraestrutura, evitando gastos maiores com adaptação do ambiente, é considerado um dos maiores atrativos da tecnologia PLC, simplificando a instalação, unificando conexões e reduzindo o número de cabos nos locais de acesso. Esse aspecto torna a implantação de redes PLC um grande incentivo no sentido de expandir o acesso a serviços como Internet banda larga e telefonia.

**Segurança:** A questão da segurança na tecnologia PLC é um dos fatores que mais suscita questionamentos. Por compartilhar o meio com todos os ambientes, como residências ou escritórios, interligados ao mesmo transformador, sem um mecanismo eficiente seria possível interceptar transmissões de outros pontos de acesso. O método empregado no sentido de evitar esse problema é o algoritmo criptográfico DES (do inglês: *Data Encryption Standard*).A criptografia DES faz uso de substituição e deslocamento de bits repetidas vezes, seguindo um processo controlado por uma chave de, por exemplo, cinquenta e seis bits. Em uma operação dividem-se blocos de dados de sessenta e quatro bits, onde cada bloco irá passar por certo número de iterações, de uma até dezesseis iterações. A cada iteração, quarenta e oito bits da chave são usados na encriptação. O processo inverso, a decriptação, requer o uso da chave para ser realizada (FERREIRA, 2005).

### **2.2.2 Desvantagens**

Por basear seu funcionamento sobre um meio projetado inicialmente para apenas a distribuição de energia elétrica, a tecnologia de transmissão de dados sobre as linhas elétricas apresenta algumas dificuldades em sua aplicação. Os estudos nessa área, juntamente com o desenvolvimento de novos padrões para as redes PLC, buscam propor métodos de superar tais obstáculos.

**Limitações:** Com o objetivo de garantir certa qualidade na prestação do serviço, foi estabelecido um número máximo em termos de equipamentos numa mesma rede PLC. Para cada célula da rede, compreendendo a instalação de um *Master*, é possível colocar até duzentos e cinquenta e quatro *modems*. Apesar de ser uma situação incomum alcançar-se esse limite para uma mesma célula, caso isso ocorra, deve-se buscar a instalação de outro equipamento *Master*, o que tornaria a organização da rede PLC mais complexa (FERREIRA, 2005).

**Impedância**: A questão da impedância de uma rede está diretamente relacionada ao custo de saída dos transmissores. Isso é explicado pelo fato de que o modem de uma rede PLC precisa estabelecer na rede uma tensão com a maior amplitude descrita pela regulamentação da tecnologia. Tal tensão passa a ser conhecida a partir da informação do valor da impedância da rede. No entanto, a impedância varia de acordo com a frequência e com o tempo e para baixos valores da impedância, a tensão do sinal de transmissão precisa ser aumentada (FERREIRA, 2005).

**Atenuação:** Em transmissões que utilizam altas frequências, a distância percorrida pelo sinal revela outro problema comum em redes PLC: a atenuação. Essa questão também é evidenciada por descontinuidades ao longo da fiação elétrica, como: tomadas, interruptores e emendas feitas nos fios. Equipamentos conectados nas tomadas também contribuem para isso, uma vez que a diferença de impedância entre esses aparelhos, resultado de filtros capacitivos nos próprios equipamentos que impõem limites para sinais com frequência baixa, causa uma perda do sinal, que acaba sendo refletido (FERREIRA, 2005).

**Ruído:** Um dos problemas mais discutidos em termos de tecnologia PLC diz respeito à sua suscetibilidade a ruídos. A interferência causada por aparelhos eletroeletrônicos insere ruídos no canal de transmissão, reduzindo a qualidade da transferência de dados. Essas interferências são denominadas de ruídos impulsivos e podem ser classificadas em: impulso síncrono, impulso tonal de interferência não intencional, impulso tonal de interferência intencional, impulso de alta frequência e impulso de apenas uma ocorrência (FERREIRA, 2005). O impulso síncrono é caracterizado pelo ruído inserido na rede elétrica através de equipamentos como *dimmers*, pois apresenta o efeito de conectar um aparelho a cada ciclo alternado, o que gera impulsos no meio. Já o impulso tonal de interferência não intencional é normalmente associado ao ruído acompanhado por harmônicos gerados por equipamentos como fontes de alimentação chaveada, cuja frequência fundamental encontra-se entre 10 kHz e 1 MHz. O impulso tonal intencional é consequência da utilização de equipamentos de intercomunicação cujo meio de transmissão é a própria rede elétrica. Por sua vez, o impulso de alta frequência resulta do uso de aparelhos com motor universal, cujas frequências dos impulsos encontram-se no intervalo dos kHz. Por fim, o impulso de apenas uma ocorrência está intimamente relacionado ao fato de ligar e desligar aparelhos, uma vez que os capacitores destes podem gerar tensões a fim de corrigir a potência disponibilizada.

### **2.2.3 Aplicações**

As possibilidades de serviços oferecidos pela tecnologia *Power Line Communications*  variam entre diferentes áreas. Os modelos de negócios a serem postos em prática visam oferecer serviços de qualidade que representam concorrência direta para outras tecnologias. No entanto, alguns serviços têm nas redes PLC o sistema mais adequado, ou cuja implementação comercial seria de maior dificuldade a partir de outra tecnologia, como gerenciamento e medição de energia elétrica, controle de utensílios domésticos e automação de partes de uma casa (LOUIE et al., 2006). A seguir serão descritas algumas das aplicações das redes baseadas no sistema PLC com maior potencial em termos comerciais.

**Internet Banda Larga:** Considerada como a principal aplicação do leque de possibilidades da tecnologia PLC, a Internet Banda Larga por meio das linhas de energia unificaria a conexão de grande parte dos dispositivos que acessam a Internet, uma vez que essa parcela também se liga à rede elétrica. Além desse aspecto, como a necessidade de se estar conectado à Internet é tão grande quanto à necessidade de ligação às redes de energia elétrica (GALLI et al., 2003), somando-se ao fato de que a instalação de infra-estrutura em determinadas regiões ainda representa um processo complexo e caro, aproveitar a base da fiação elétrica já presente como infra-estrutura para servir como meio de conexão à Internet, com velocidades de transmissão razoáveis, demonstra ser uma opção de grande impacto. Sendo importante destacar o fato de que o serviço de acesso à Internet a partir de redes PLC possui semelhanças com outros serviços já existentes, os serviços que envolvem telecomunicação sobre a fiação elétrica também são baseados sobre os protocolos TCP/IP (do inglês: *Transmission Control Protocol/Internet Protocol*) (LITTLE, 2004) e atingem velocidades máximas de 600 Mbps e experimentais de 1 Gbps (*HOMEPLUG*, 2010).

**Telefonia:** A crescente demanda por serviços de qualidade no que diz respeito a serviços de telefonia baseados em VoIP, coloca a tecnologia PLC como importante competidor nesse cenário, podendo atuar futuramente como agente principal na oferta desse serviço ou mesmo complementar as soluções já existentes. Como a qualidade da telefonia IP vem progredindo, tomando espaço da telefonia tradicional em alguns setores, a competição nessa área tende a aumentar. As redes PLC demonstram vantagem nesse tipo de aplicação, uma vez que priorizam dados de VoIP por meio de políticas de QoS ao longo das transmissões (LITTLE, 2004).

**Transmissão de Vídeo:** A conexão de banda larga fornecida pela transmissão de dados através da fiação elétrica apresenta meios suficientes para possibilitar serviços como videoconferência, televisão digital e outras aplicações audiovisuais. De modo geral, com o desenvolvimento da tecnologia PLC, será possível cada vez mais transmitir vídeos de maior qualidade (MARKARIAN & HUO, 2005).

**Automação:** Com a realidade de uma rede doméstica interna baseada na tecnologia PLC estabelecendo o conceito de Redes Domiciliares (do inglês: *Home Area Network*), algumas aplicações de automação, estendendo a idéia de casa inteligente, seriam viáveis, como automatização do funcionamento de aparelhos de ar condicionado, controle de temperatura, acendimento de lâmpadas, além de outros (LITTLE, 2004).

### **2.3 CARACTERÍSTICAS DAS LINHAS DE TRANSMISSÃO**

Os cabos utilizados para distribuição de energia elétrica empregam dielétricos que apresentam elevadas perdas em altas freqüências, o que limita a distância de propagação do sinal ao longo dos cabos. Os cabos de distribuição aéreos, utilizados em grande parte da rede de energia elétrica brasileira, não são eletricamente simétricos ou balanceados, o que facilita a irradiação de sinais de alta freqüência e causa interferência nas radiocomunicações, ao mesmo tempo em que também recebem interferências (HRASNICA, 2004).

Segundo (DOSTERT, 2001), o sistema de fornecimento de energia elétrica possui três níveis de tensão distintos, de acordo com a distância alcançada: nível de alta tensão (> 60kV), de média tensão  $(1 - 60kV)$ , e de baixa tensão  $\ll 1kV$ ).

O nível de alta tensão interliga centros de geração aos centros de consumo, e geralmente

percorrem grandes distâncias. Com freqüência de 50 ou 60 Hz, o comprimento de onda correspondente às linhas aéreas é de 6000 ou 5000 km, respectivamente. Esse nível de tensão é marcado principalmente pelas seguintes perdas (DOSTERT, 2001):

- − Efeito Joule, que é a relação entre o calor gerado e a corrente elétrica que percorre um condutor em determinado tempo;
- − Descargas oriundas do Efeito Corona, que introduz componentes de alta freqüência na rede, devido ao processo de ionização de um fluido nas redondezas de um condutor;
- − Capacitâncias e indutâncias parasitas.

O nível de média tensão interliga subestações a centros de distribuição de consumo. São redes construídas através de linhas aéreas (com valores nominais de tensão típicos entre 10 e 20 kV), ou cabos subterrâneos. As linhas aéreas normalmente fornecem energia elétrica para áreas rurais, pequenas cidades ou companhias industriais, e tem comprimento típico entre 5 e 25 km (DOSTERT, 2001).

O nível de baixa tensão é o nível que efetivamente chega à maioria das unidades consumidoras. Possui o ambiente mais hostil para a transmissão de sinais, devido à natureza dinâmica de cargas inseridas e removidas da rede, às emissões provenientes dos equipamentos e às perturbações. Neste nível de tensão, os raios de fornecimento típico a partir de um transformador de baixa tensão são de 100 a 500m (DOSTERT, 2001).

A propagação do sinal através da linha de transmissão de energia elétrica provoca uma atenuação e um atraso no sinal que aumentam com a distância e a freqüência. A atenuação depende da impedância característica (Z<sub>L</sub>) e da constante de propagação γ( *f*) das linhas de transmissão, que são funções da resistência *R*, condutância *G*, indutância *L* e capacitância *C* por unidade de comprimento, e dependem da frequência. A impedância característica  $(Z_L)$  e a constante de propagação γ( *f* ) são dadas pelas seguintes equações, respectivamente (HRASNICA, 2004):

$$
Z_{L}(f) = \sqrt{\frac{R(f) + j2\pi L(f)}{G(f) + j2\pi C(f)}}
$$
\n(2.1)

$$
\gamma(f) = \sqrt{(R(f) + j2\pi L(f)) \cdot (G(f) + j2\pi C(f))}
$$
\n(2.2)

A equação da função de transferência da linha em função da freqüência e da distância pode ser dada por:

$$
H(f, l) = \exp(-\gamma(f)l)
$$
\n(2.3)

Em diferentes investigações e medições, concluiu-se que para altas freqüências, como a banda de freqüência PLC (1 MHz à 30 MHz), a impedância característica e a constante de propagação podem ser aproximadas por, respectivamente(HRASNICA, 2004):

$$
Z_L(f) = \sqrt{\frac{L(f)}{C(f)}}
$$
\n(2.4)

$$
\gamma(f) = \frac{1}{2} \cdot \frac{R(f)}{Z_L} + \frac{1}{2} G(f) Z_L + 2j\pi \sqrt{L(f)C(f)}
$$
(2.5)

A função de transferência da linha de transmissão pode ser reescrita como:

$$
H(f) = A(f, l) \exp(-j2\pi f \tau)
$$
 (2.6)

onde o *A*(*f*,*l*) representa a atenuação do sinal e exp(− *j*2π*f*<sup>τ</sup> ) representa o atraso de propagação do sinal. A topologia das redes de distribuição de energia elétrica difere consideravelmente das redes de comunicações tradicionais. Numerosas reflexões do sinal são recebidas, e ocorrem principalmente devido à junção de cabos de diferentes impedâncias. Desta forma a função de transferência torna-se:
$$
H(f) = \sum_{i=1}^{N} A(f, l_i) \exp(-j2\pi f \tau_i)
$$
 (2.7)

Analisando-se no domínio do tempo, temos que a resposta ao impulso *h*(*t*) de um canal PLC tem a forma:

$$
h(t) = \sum_{i=1}^{N} A_i \delta(t - \tau_i)
$$
\n(2.8)

onde *i, A* e *t* são a atenuação e o atraso dos múltiplos sinais recebidos, e *N* é o número de multipercursos consideráveis no canal. A Figura 4 apresenta uma topologia típica de uma rede de distribuição de energia elétrica (SILVA, 2006).

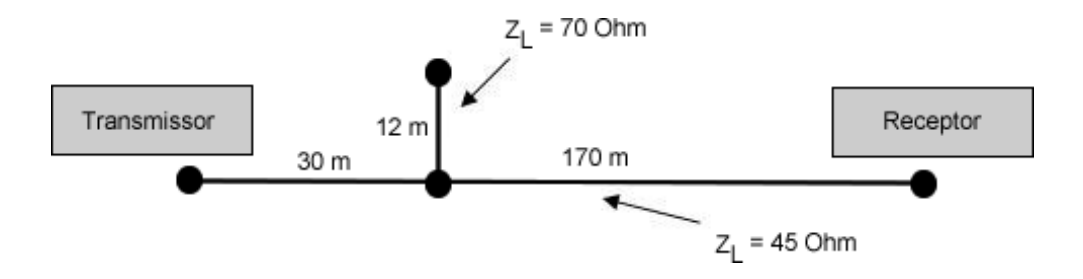

**Figura 4.** Topologia de uma rede de distribuição de energia elétrica.

Fonte: (SILVA, 2006).

As junções dos cabos, os transformadores, os medidores de energia, a entrada e saída de cargas e as topologias das redes provocam grandes variações de carregamento nas redes e formam múltiplos pontos de reflexão, tornando o ambiente dinâmico e repleto de ecos. Os transformadores e medidores de energia são elementos de bloqueio para sinais de alta freqüência, que necessitam de elementos *by-pass* para a propagação de sinais (ANEEL 2010).

# **2.4 MODULAÇÃO DO CANAL PLC**

Diferentes técnicas ou opções de modulação são utilizadas para acoplar o sinal de telecomunicações nas redes de energia elétrica. Há uma extensa variedade delas, cada qual com suas vantagens e desvantagens. As três mais difundidas são: Espalhamento Espectral,

OFDM e GMSK. Como pode ser observado na Figura 4, o canal PLC tem a característica de ser seletivo à freqüência, devido à característica "multipercurso" das redes de transmissão de energia, e por esta razão, é necessário que se aplique uma técnica de modulação mais eficiente.

O número de portadoras adotadas varia conforme o tipo de padrão de PLC usado. A tecnologia PLC utiliza na sua concepção a faixa de freqüências de 1,7 MHz à 30 MHz, com espalhamento de harmônicos em altas freqüências. Por permitir a transmissão de dados através de várias sub-portadoras independentes, a técnica de modulação OFDM tem sido uma boa alternativa para a transmissão de dados sobre o canal PLC (BORBA, 2007), (LIMA, 2007).

# **2.4.1 Gaussian Minimum Shift Keying (GMSK)**

A modulação GMSKé um tipo especial de modulação de faixa estreita que transmite os dados na fase da portadora, resultando um sinal de envelope constante, permitindo o uso de amplificadores menos complexos, sem produzir distúrbios harmônicos.

A modulação GMSK reduz a complexidade dos sistemas tornando seu custo muito baixo em relação as demais modulações existentes. Seu desenvolvimento está baseado na modulação FSK (do inglês: *Frequency Shift Keying*) com índice de modulação (*m*) igual a 0,5, sendo assim denominada de MSK (do inglês: *Minimun Shift Keying*). Já a origem do nome da técnica GMSK tem relação no fato de que o espectro do sinal tem um formato semelhante a uma Gaussiana (ANDRADE, 2004).

#### **2.4.2 Espalhamento Espectral (***Spread Spectrum***)**

A técnica de *Spread Spectrum*, também conhecida como espalhamento espectral, visa garantir que a densidade espectral de potência do sinal seja muito baixa, procedendo com a distribuição dessa potência através de uma grande faixa de frequências (TIBALDI e JUNIOR, 2000). Apesar de reduzir o tempo necessário para a transmissão em relação às modulações GMSK e OFDM, exige uma largura de banda maior, como mostra a Figura 5.

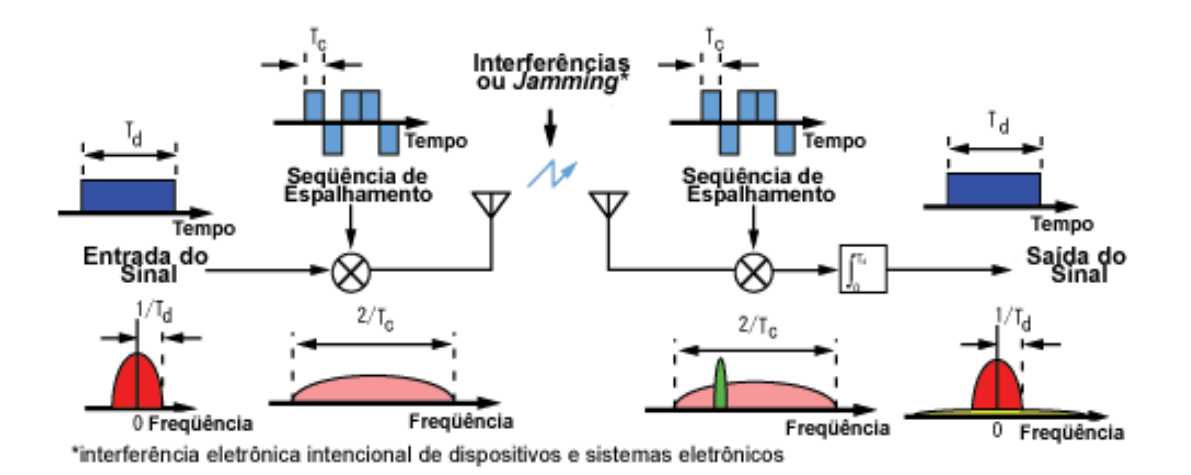

**Figura 5.** Espalhamento Espectral.

Fonte: (ANDRADE, 2004).

# **2.4.3 Orthogonal Frequency Division Multiplex (OFDM)**

A modulação OFDM, como mostra a Figura 6, gera um certo número de portadoras de faixa estreita, distribuídas bem próximas, sendo possível suprimir as portadoras interferentes ou variar o número de bits de acordo com a relação sinal/ruído.

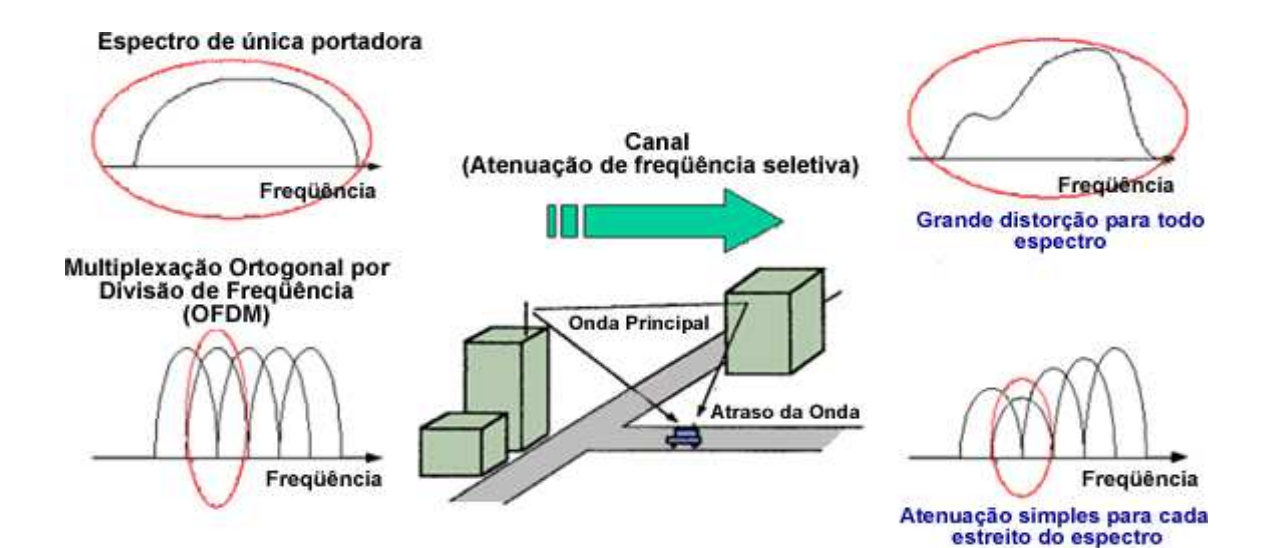

**Figura 6.** Modulação OFDM.

Fonte: (ANDRADE, 2004).

O OFDM, ou Multiplexação por Divisão de Freqüência Ortogonal, consiste em um grande número de portadoras estreitas, distribuídas lado a lado. Este tipo de modulação se adapta facilmente à variação das características do canal, com eliminação de portadoras interferidas e correspondente aumento na taxa de transmissão.

A desvantagem da modulação OFDM reside na necessidade de se utilizar um amplificador de potência altamente linear a fim de evitar as interferências nas faixas de freqüências mais elevadas devido aos harmônicos das portadoras, gerados na faixa não-linear do amplificador de potência (SILVA 2006).

O grande diferencial do uso da modulação OFDM na tecnologia PLC/BPL está na forma como é controlada essa modulação. As freqüências são monitoradas em tempo real, com o sistema alternando o carregamento dos sinais de acordo com a presença ou não de ruídos.

Conforme o ruído se propaga pelas diversas freqüências, os sinais são carregados, transmitidos e modulados em várias freqüências simultâneas, aproveitando melhores condições possíveis do *link*, garantindo assim altas taxas de transmissão, bom desempenho e confiabilidade. O sistema pode, portanto, se adaptar facilmente às mudanças das condições de transmissão da rede elétrica (HELD, 2006).

Várias investigações e medições demonstraram que os ruídos nos sistemas PLC não são do tipo Ruído Gaussiano Branco Aditivo (do inglês: *Additive White Gaussian Noise -*  AWGN), podendo ser classificados em cinco categorias: *colored background noise*, *narrowband noise*, *periodic impulsive noise asynchronous*, *periodic impulsive noise synchronous* e *impulsive synchronous noise*. As três primeiras categorias são usualmente classificadas como ruído de fundo e as duas últimas como ruído impulsivo (SILVA, 2006).

O ruído impulsivo é o que mais afeta o canal PLC, tendo como características (a) curta duração, (b) ocorrência randômica e (c) uma elevada densidade espectral de potência, podendo ser formulado como:

$$
i_k = b_k g_k \tag{2.9}
$$

onde *bk* é um processo poissoniano que caracteriza o ruído e *gk* é um processo Gaussiano com média zero e variância  $\sigma^2$ . Este modelo pode ser fisicamente interpretado como "cada símbolo transmitido tem uma probabilidade  $b_k$  de ser afetado por um ruído impulsivo de amplitude randômica *gk*" (SILVA, 2006).

#### **2.5 REDES DE MÉDIA TENSÃO**

A fim de conceituar, definir e caracterizaro gerenciamento da rede PLC e de outros componentes contidos nesse cenário, há uma necessidade de discorrer sobre o que é uma rede de média tensão.

Para que seja utilizável em uma residência ou no comércio, a energia elétrica proveniente da rede de transmissão é reduzida, sendo entregue aos consumidores através da rede de distribuição. Isso pode acontecer em várias etapas (CELG D, 2010). O local onde ocorre a redução da "transmissão" para a "distribuição" é a subestação de distribuição. Podem ser citados alguns objetivos para uma subestação de distribuição:

- Reduzir a tensão de transmissão (de uma faixa de dezenas ou centenas de milhares de *volts*) para a tensão de distribuição (geralmente menos de 10 mil *volts*, dependendo da norma em questão);
- Direcionar a energia elétrica para as várias cargas pelo barramento;
- Desconectar a subestação da rede de transmissão ou desligar linhas que saem da subestação de distribuição quando necessário, através de disjuntores e chaves.

Portanto, a rede de média tensão está convencionada ao que se chama de distribuição, ao contrário, por exemplo, de uma rede de alta tensão, que é enquadrada como transmissão. Estas linhas de médio valor de tensão ligam as subestações aos postos de transformação ou ligam diferentes postos de seccionamento e transformação entre si. Podem ser aéreas ou subterrâneas. As aéreas são normalmente em cabo nu, apoiadas em postes de betão, mais comumente; ou metálicos, sendo os condutores suspensos ou apoiados por isoladores. Ambas com sentido horizontal na disposição dos cabos.

A quantidade de normas técnicas faz com que os valores atribuídos para a tensão correspondente a um valor médio difiram muito. A Norma Técnica de Distribuição número 10 (NTD 10) da CELG (NTD10, 2010) em seu glossário não define o que é média tensão; somente o que é alta e baixa (RODRIGUES, 2004). Assim sendo, por um senso comum bibliográfico, os valores nominais de uma rede de média tensão seriam 13,8 kV; 23,1 kV e 34,5 kV na freqüência de 60 Hz. A Figura 7 mostra uma rede aérea compacta de média tensão.

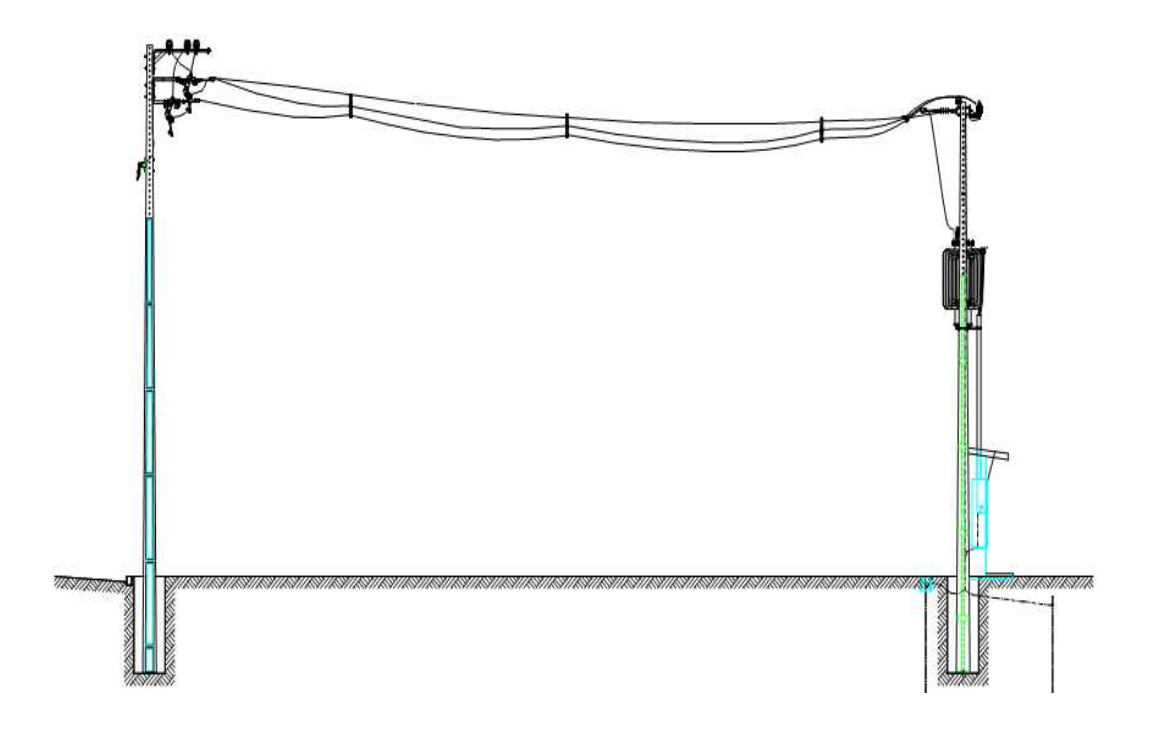

**Figura 7.** Rede aérea compacta de média tensão.

# **2.6 REDES DE BAIXA TENSÃO**

Em um nível hierárquico abaixoda rede de média tensão encontra-se a rede de baixa tensão, como ilustrado na Figura 8, que transporta a energia elétrica dos postos de transformação, ao longo de logradouros, até os locais onde é consumida. Podem ser de dois tipos: aéreas ou subterrâneas (CELG 2010).

As linhas aéreas podem ser em condutores nus ou isolados em feixe. As linhas em condutor nu estão fixas sobre isoladores apoiados em postes de betão, ou sobre postaletes metálicos fixos na fachada. Os cabos de distribuição de baixa tensão são normalmente constituídos por cinco condutores um dos quais se destina à iluminação pública.

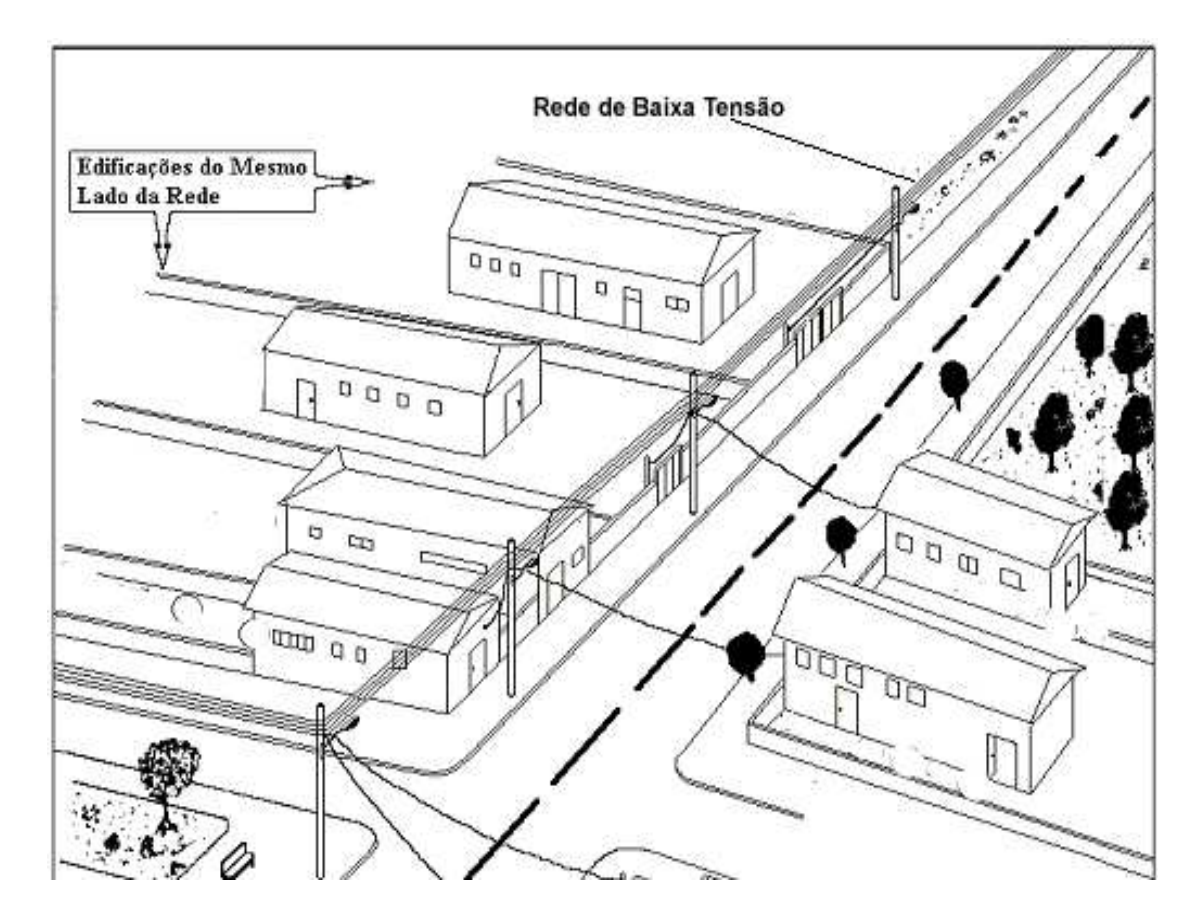

**Figura 8.** Rede de baixa tensão.

Em termos de valores atribuídos à quantidade de tensão presente neste tipo de rede, a NTD 10 da CELG descreve em seu glossário que a baixa tensão é superior a 50 *volts* em corrente alternada ou 120 *volts* em corrente contínua e igual ou inferior a 1000 *volts* em corrente alternada ou 1500 *volts* em corrente contínua, entre fases ou entre fase e terra. Porém, os valores mais utilizados são 110 V e 220 V. Em Goiás, na CELG, as tensões utilizadas são de 220 V e 380 V, com o sentido vertical na posição dos cabos em uma rede convencional. Já em uma rede compacta os cabos são trançados uns nos outros. A Figura 9 mostra, em detalhes, uma rede de energia elétrica de baixa tensão.

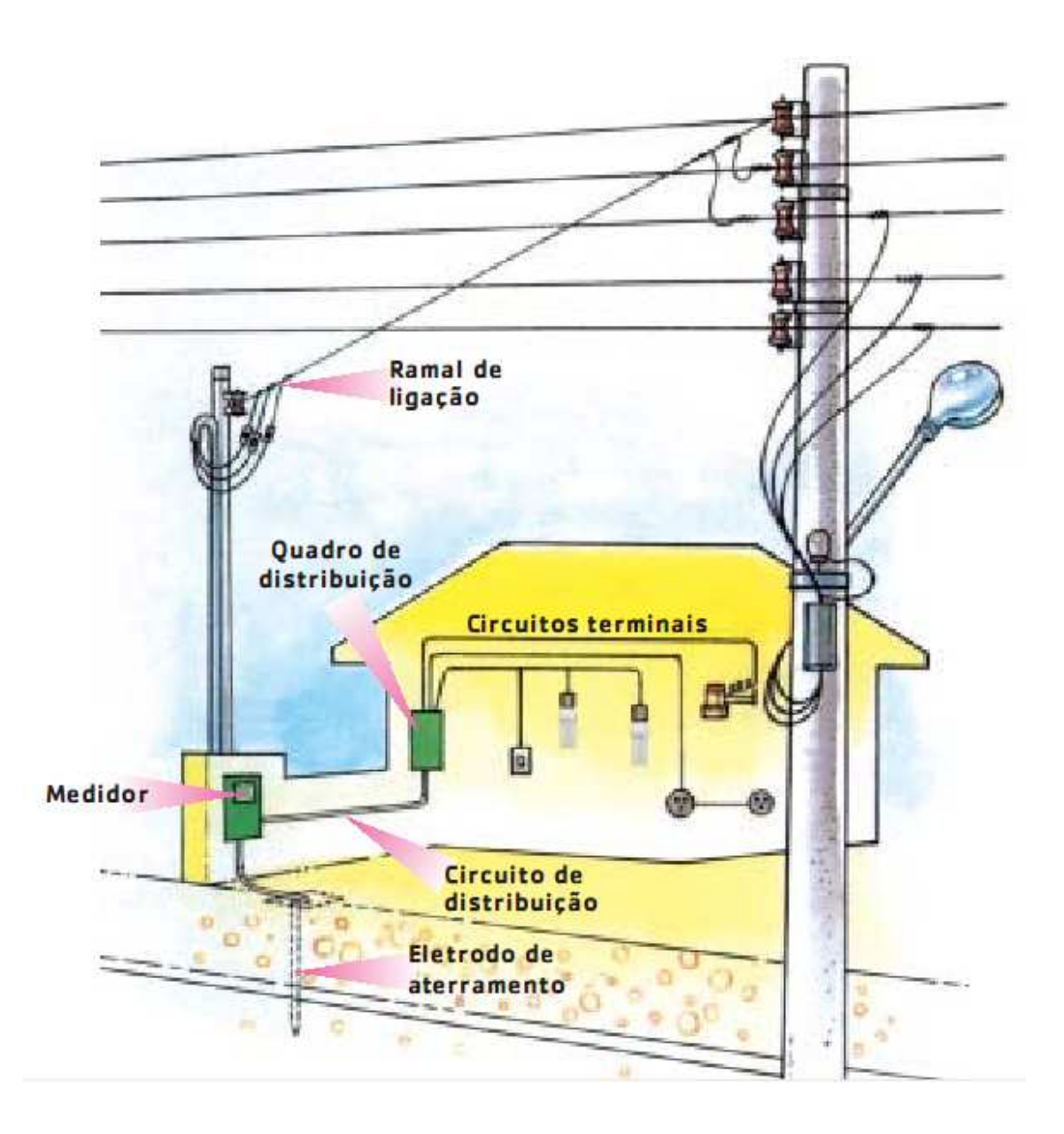

**Figura 9.** Rede de baixa tensão detalhada.

# **2.7 PARTICULARIDADES DOS EQUIPAMENTOS PLC**

A rede PLC possui cenários e caminhos com características diferentes no seu meio de transmissão: a rede de energia. Equipamentos PLC podem ser instalados tanto numa rede de média tensão, quanto em uma rede de baixa tensão. Apesar destes elementos de redes serem os mesmos, isto é, possuírem o mesmo modelo, operam com características e funcionalidades diferentes. Este tópico se ocupará em observar esses equipamentos e suas diversas funcionalidades nesse cenário hierárquico.

A topologia de uma rede BPL está fundamentada no conceito de rede mestre-escravo (do inglês: *master-slave*)*,* onde um equipamento ou um conjunto deles é responsável por governar, oferecer diretrizes para a rede, enquanto outros somente se submetem às regras. A autonomia dessa rede é concentrada no equipamento mestre; já o escravo se sujeita a essa autonomia.

Conforme (HRASNICA, 2004) o nome dado ao equipamento principal de uma rede PLC é mestre (do inglês: ma*ster*), embora ele possa se comportar de diferentes modos. Este elemento da rede pode funcionar como ponto central (do inglês: *Head-End*)*,* se ocupando em reunir todos que a ele se submetem, mas pode também funcionar como um repetidor, cuja função é regenerar e amplificar o sinal PLC que chega até ele atenuado. Essa repetição pode ocorrer por divisão de freqüência ou por divisão de tempo.

Além dessas duas funcionalidades o equipamento *master* pode exercer a função de um CPE, o *slave* da rede, embora não seja muito usual devido a diferença de preço entre eles (o *master* é de preço bem superior), além do *master* ser mais robusto e menos apropriado a um elemento de rede para um usuário final. A única justificativa para esse comportamento seria um equipamento de módulo duplo, isto é, que tenha embutido nos seus circuitos duas interfaces ethernet, dois endereços MAC (do inglês: *Media Access Control*) diferentes, possibilitando tarefas diferenciadas, como por exemplo, um *master* que funcione como um repetidor em um dos seus módulos e que exerça também a função de um CPE para se ligar a uma câmera responsável por realizar funções de televigilância.

O equipamento secundário de uma rede PLC é o CPE (*Customer Premisses Equipment*). Ele funciona somente quando está sincronizado com o *master*, sendo responsável por dar prosseguimento a todo sinal de dados injetado na rede BPL até o usuário final. Também conhecido como *modem*, pode incorporar várias interfaces, como USB, Ethernet, VoIP, dentre outras.

Em relação à tecnologia BPL é importante discorrer sobre definições que alianças e fóruns definiram sobre a localização dos equipamentos na rede de energia elétrica. Atualmente utilizam-se dois padrões de nomenclatura com essas referências, *indoor* e o*utdoor*, para se referir aos equipamentos que operam em baixa e média tensão, respectivamente. Ou também acesso e *in-home* para a mesma definição, sendo acesso para equipamentos PLC em redes de distribuição primária ou média tensão e i*n-home* para elementos de rede em redes de distribuição secundária ou baixa tensão.

Além dos ativos convencionais de uma rede PLC há também os chamados acopladores. O acoplamento dos equipamentos *Power Line* à rede elétrica é realizado através de equipamentos especificamente desenvolvidos, que oferecem o isolamento adequado entre os sinais de telecomunicações e a energia elétrica, garantindo a segurança operacional do sistema e dos usuários. Eles podem vir externos ao equipamento ou embutido, interno a ele. A localização típica dos acopladores é junto ao transformador, fazendo o acoplamento entre a média tensão e baixa tensão, em ambientes *outdoor*.

Os acopladores são responsáveis pela injeção do sinal na rede elétrica, na freqüência utilizada pelo PLC. Há dois tipos de acopladores:

 – Acoplador capacitivo, que injeta os sinais de dados através do contato direto com as linhas de energia elétrica; e

– Acoplador, indutivo, que injeta os sinais por indução.

A Figura 10 apresenta os dois tipos de acopladores acima descritos.

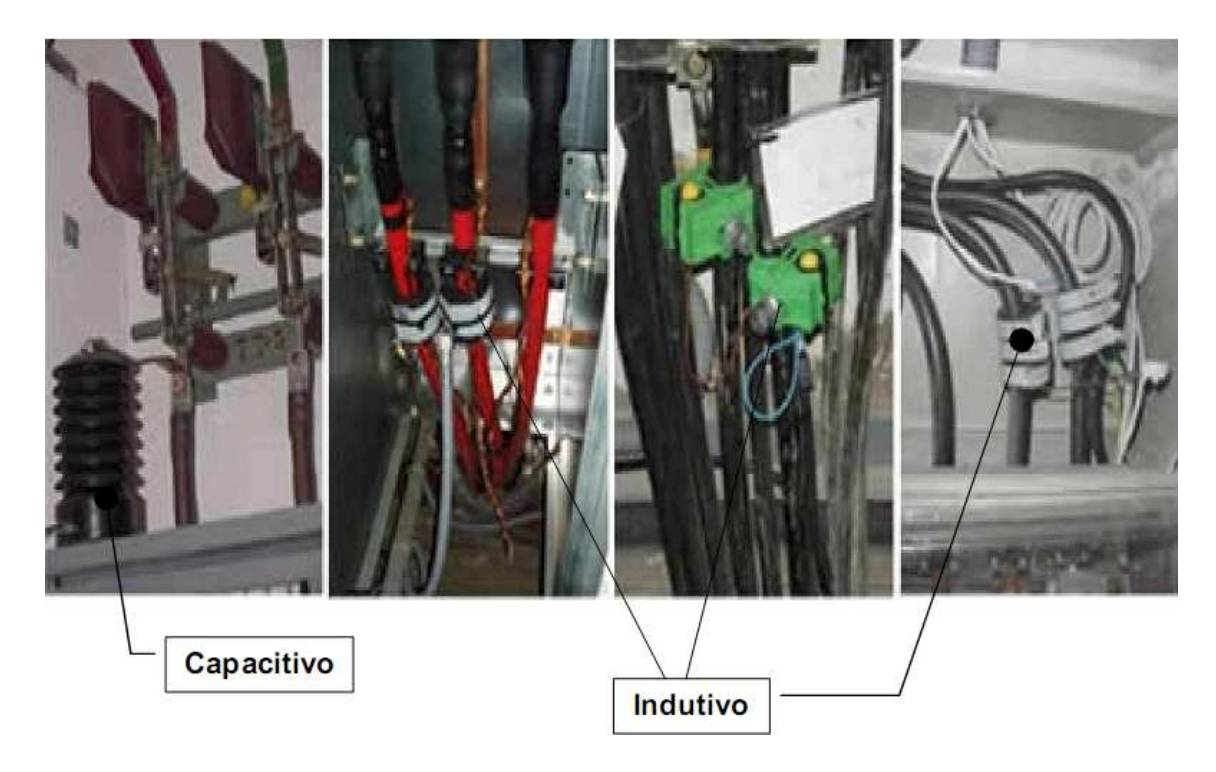

**Figura 10.** Tipos de acopladores.

A Figura 11 mostra um *master* com acoplador embutido.

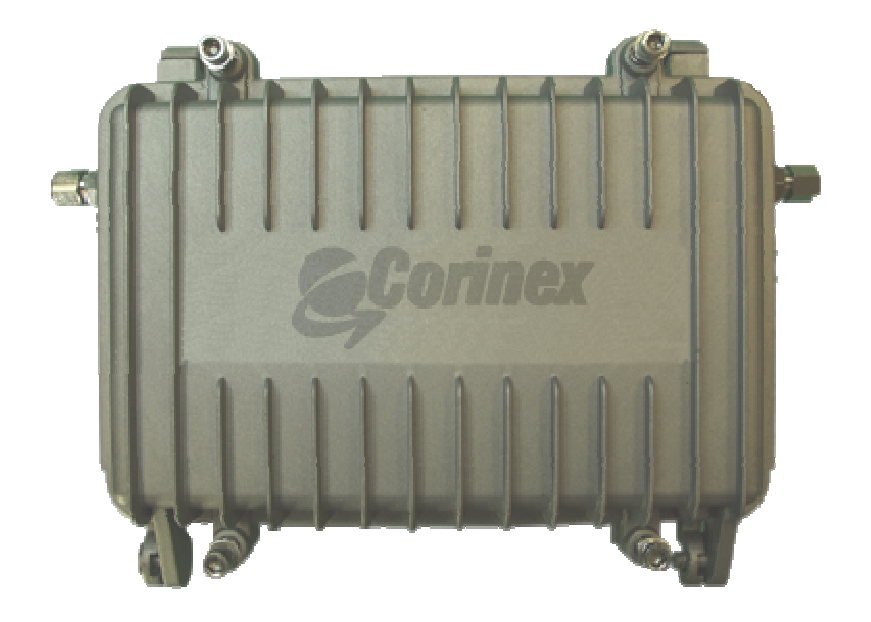

**Figura 11.** Master com acoplador embutido.

O acoplamento presente nos equipamentos utilizados neste trabalho é capacitivo e o acoplador, propriamente dito, se encontra no interior dos dispositivos.

#### **2.8 TIPOS DE CHIPSETS**

Quando se trata do desenvolvimento eevolução na tecnologia BPL, não se pode deixar de discorrer sobre os conjuntos de *chips* (do inglês: *chipsets*) responsáveis por implementar todas as funcionalidades de nível físico até o nível de aplicação nos equipamentos. Fazendo uma analogia, o *chipset* é o processador do equipamento PLC, permitindo altas taxas de transmissão de dados, realocação e padronização da faixa de freqüência, estab as funcionalidades gerenciais por meio de protocolos específicos, como o SNMP (do inglês: *Simple Network Managment Protocol* ). evolução na tecnologia BPL, não se pode deixar<br>o inglês: *chipsets*) responsáveis por implementar<br>o nível de aplicação nos equipamentos. Fazendo<br>o equipamento PLC, permitindo altas taxas de<br>ação da faixa de freqüência, est

Há diversos fabricantes de *chipsets* que estão na vanguarda de pesquisas voltadas para evolução da tecnologia, especificamente nas áreas de menor susceptibilidade a ruído e elevadas taxas de transmissão de dados.

Nos primórdios da tecnologia BPL, a primeira geração de *chipsets* chegou a uma taxa de transmissão de até 14 Mbps. Na segunda geração pesquisas científicas em torno dos *chipsets* elevaram essa taxa para até 200 Mbps. A terceira e atual geração já trabalha com dispositivos que operam com taxas na ordem dos 400 Mbps. No entanto, já existem atualmente experimentos que tem operado na ordem dos Gbps.

Alguns dos principais fabricantes de *chipsets* para a tecnologia PLC, são:

- **Lugh Networks** Empresa de *Utah*, Estados Unidos, responsável pela fabricação de ativos de rede BPL bem como *chipsets* para implementação nos seus próprios equipamentos;
- **Cogency** fabricante de *chip Power Line* localizada em *Ottowa* no Canadá;
- **Intellon –***Intellon Corporation's Power Packet Chipset* é o padrão da aliança *HomePlug Power Line 1.0*. Fabrica produtos PLC específicos para ambientes residenciais, BPL integrado com *bluetooth*, *streaming* de áudio e vídeo digitais e dispositivos de rede utilizando a tecnologia *Power Packet*;
- **Enikia** desenvolve e fornece circuitos integrados para fabricantes da aliança *HomePlug* e para tecnologia PLC de acesso ou outdoor;
- **Adaptive Networks** empresa que desenvolve *chipsets* para telemetria, automação industrial e equipamentos PLC com perfil residencial;
- **ACTIMA** além de fabricar *chipsets,* apóia companhias de transmissão e distribuição de energia elétrica nos ramos de gestão estratégica, viabilidade e gestão de projetos;
- **Teamcom** empresa com mais de 50 anos de mercado na área de PNC (do inglês: *Power Network Communications*), fornecendo desde *chips* e equipamentos, consultorias em engenharia, instalação, manutenção e até mesmo financiamento de sistemas no mundo;
- **DS2** principal fornecedora de *chipsets* e *softwares* de tecnologia PLC tanto para baixa quanto para média tensão;
- **Cyan** empresa que fabrica microcontroladores de 16 e 32 bits para sistemas PLC e propõe soluções de integração com produtos automatizados.

## **2.9 PADRÕES E ALIANÇAS PLC**

O conhecimento de padrões, alianças e fóruns relacionados à tecnologia PLC/BPL é de vital relevância, pois é por meio da comunidade tecnológica que contribuições são oferecidas, problemas são solucionados e necessidades são averiguadas. As principais alianças e padrões PLC estabelecidos em diversas localidades são listadas a seguir.

- *HomePlug Power Line Alliance HomePlug* é o padrão norte-amerciano adotado para pequenas redes domésticas, que serve como adaptador entre os computadores e até mesmo entre impressoras de rede e a rede elétrica da edificação. Esses adaptadores geralmente disponibilizam taxas de transmissão de 200 Mbps com alcance de 300 m, segundo a normatização do padrão *HomePlug* 1.0. Essa aliança é formada por fabricantes tradicionais como Motorola, Sharp, LG, entre outros.
- **OPERA** Aliança Européia Aberta de Pesquisa PLC (do inglês: *Open PLC European Research Alliance*)*.* O Projeto Opera é um consórcio com 27 parceiros integrados, entre universidades, fabricantes, companhias de energia elétrica e telecomunicações, e desenvolvedores de 11 países, provendo e compartilhando conhecimento no desenvolvimento de soluções e testes associados à tecnologia BPL, com o objetivo de se contribuir para mais uma tecnologia de acesso e com isso cobrir regiões menos desenvolvidas, periféricas e rurais, proporcionando a inclusão digital. No Brasil o Projeto Opera é representado pela CELG, que realizou quatro testes de campo e submeteu seus resultados para a comissão de avaliação do Projeto, recebendo resposta positiva e aceitável no que foi proposto. Os respectivos testes foram utilizando PLC e Satélite, PLC para Televigilância, PLC com ADSL e PLC com Leitura de Medição Remota.
- **ETSI** –Instituto Europeu de Padronização em Telecomunicações (do inglês: *European Telecommunication Standards Institute*)*.* Instituto que tem contribuído para a padronização da tecnologia PLC na Europa, determinando espectros de freqüências específicos e regulando faixas de acesso, assim como nomenclaturas para se definir o processo de amadurecimento tecnológico do PLC.
- **PLC Fórum** É uma associação internacional de líderes que representa os interesses dos fabricantes, companhias de energia elétrica e de outras organizações que

desenvolvem atividades relacionadas à tecnologia PLC. Além da criação de uma rede de contatos e intercâmbio de informações entre os membros, o PLC Fórum, tem como principais objetivos: Questões Regulamentares; Processo de Desenvolvimento Tecnológico; Estudos de Caso; Divulgação e Propagação da Tecnologia.

#### **2.10 PROJETOS PILOTO COM TECNOLOGIA PLC**

A tecnologia PLC começou a ser implantada pelo mundo através de Projetos Piloto. No exterior, esses projetos atingiram ou atingem um estágio mais avançado que aqueles implementados no Brasil; dentre outras razões, por terem sido iniciados há mais tempo.

 As concessionárias brasileiras seguiram esse mesmo método. A criação de projetos piloto é importante para testar a tecnologia antes de promover sua implantação, no intuito de evitar problemas posteriores.

Em 2006, conforme (LEE et al., 2008), um projeto piloto PLC foi implementado em média e baixa tensão pelo Instituto de Pesquisa de Eletro-Tecnologia da Coréia do Sul (KERI) a uma distância de aproximadamente 5 km na região de Xangai, próximo à Seul. Alguns serviços úteis como Internet em banda larga, serviço de medição automática (do inglês: *Automatic Meter Reading* - AMR) e VoIP foram utilizados por 20 assinantes. Um sistema de gerenciamento de rede também foi desenvolvido para gerenciar a rede PLC.

A *Endesa Net Factory* se mantém ativa no desenvolvimento de atividades PLC desde 2003. Em 2000 ela iniciou Projetos Piloto em Barcelona e Sevilha. Ao final de 2001 iniciou um Projeto Piloto no Chile e em 2003 no México. Na metade de 2001, um projeto de teste mais consistente foi implementado em Zaragoza, que possibilitou identificar os principais problemas envolvendo a Tecnologia PLC e sua implementação (ALFONSIN, 2005). Este projeto teve como principais objetivos: verificar viabilidade técnica do PLC, criar uma arquitetura de rede de telecomunicações, medir a satisfação dos clientes, validar afirmações elaboradas no plano de negócios.

Portugal é um dos países europeus com menor índice de acesso à Internet. Enquanto a Suécia possui 77% das casas com acesso à Internet, Portugal "ilumina" apenas 19%. A Tecnologia PLC pode ser uma ótima aliada para auxiliar o crescimento do país em relação à quantidade de usuários com acesso à Internet. Portanto, a companhia energética EDP criou um projeto piloto para testar a tecnologia PLC, com as seguintes características: duas regiões de Lisboa foram escolhidas: Telheiras e Parque das Nações; 63 construções com acesso; 10 transformadores implantados; 286 clientes obtendo acesso à Internet e voz sobre PLC; projeto iniciado em dezembro de 2002 (AGUIAR, 2005).

A empresa *Dresdner-Powerkom* mantém e opera o serviço PLC na cidade de Dresden, Alemanha, e em regiões próximas. Desde o verão de 2002, a *Dresdner-Powerkom* provê serviços de banda larga utilizando tecnologias PLC. A *Power Plus Communication* (PPC) provê tecnologia PLC em várias regiões da Alemanha, incluindo Mannheim. A empresa disponibiliza banda larga a mais de 30.000 usuários em cidades da Alemanha e Suíça em acordo com outros provedores de serviços PLC. A cidade de Mannheim recebeu o primeiro grande projeto PLC do mundo. Outras cidades da Alemanha, seguindo o exemplo de Dresden e Mannheim, também possuem redes PLC implementadas e a maioria delas são parceiras da companhia PPC. Estas cidades são: Oldenburg, Hammeln, Lichtestein, Hassfurt e Tachertingen (MEKURIA e HIRSH, 2007).

A *Électricitéde France* (EDF) se posiciona como companhia energética estatal com 43 milhões de clientes em mundo todo, sendo 32 milhões somente na França. A rede de distribuição energética pertence às autoridades locais, porém é mantida e administrada pela EDF. A companhia energética da França implementou um projeto piloto de rede PLC na cidade de Courbevoie, com a instalação de 100 equipamentos PLC, atingindo 1500 usuários para a utilização do acesso à Internet (CHEKROUN, 2005).

De acordo com (ÁVILA, 2007), dois dos principais projetos piloto realizados no Brasil foram os projetos pilotos PLC Barreirinhas e Restinga. O município de Barreirinhas localiza-se a 240 km da capital do Maranhão, São Luiz, e foi escolhido pela Secretaria de Tecnologia da Informação do Ministério do Planejamento para sediar um projeto de Inclusão Digital com a participação das empresas CELG, CEMAR, EBA PLC, FITec, Samurai, FourComm e Positivo Informática. Obteve também apoio da ANATEL, da ANNEL e do SEBRAE-RJ.

Neste projeto, a tecnologia PLC foi utilizada para realizar a última milha, operando concomitantemente com fribras ópticas, proporcionando acesso à escolas, residências e órgãos públicos.

No início do projeto, Barreirinhas apresentava Índice de Desenvolvimento Humano (IDH) que a colocavaem 5.287° lugar entre os municípios brasileiros. O Município, com 40 mil habitantese 7,7 mil domicílios, possuia 178 escolas com cerca de 20 mil alunos, dos quais 8 milestavam no nível médio (ÁVILA, 2007).

Utilizando-se de uma topologia de comunicação híbrida, realizou-se a integração da rede local com um canal de comunicação via satélite. No ano de 2005, atecnologia de acesso PLC, uma dentre outras utilizadas neste projeto, teve sua aplicação consagrada a partir da inauguração dos serviços de teleinformática nas escolas do município.

A segunda fase do projeto, intitulada "Cidades Digitais: Projeto BarreirinhasFase 2" amplia a oferta de serviços de telecomunicações. Em colaboração com oprojeto OPERA, o projeto Barreirinhas tem como objetivos a conectividade com PLC em rede multiserviço, o atendimento das necessidades prioritárias de conexão da comunidade, a avaliação dos impactos nas populações envolvidas e o subsídio ao plano diretor municipal - modelo sustentável.

O projeto piloto Restinga, desenvolvido em parceria com o Centro de Excelência em Tecnologias Avançadas (CETA-SENAI), a Companhia Estadual de Energia Elétrica do Rio Grande do Sul (CEEE), a Companhia de Processamento de Dados do Município de Porto Alegre (PROCEMPA) e a Universidade Federal do Rio Grande do Sul (UFRGS), trata da implementação de uma rede PLC em média tensão de aproximadamente 3,5 km de extensão em bairro da periferia da capital do Estado do Rio Grande do Sul, distante aproximadamente 30 km do centro da cidade de Porto Alegre.

A finalidade do Projeto Piloto Restinga foi ampliar a inclusão digital, levando acesso à Internet para regiões mais afastadas e menos favorecidas. Neste projetoforam utilizados equipamentos desenvolvidos pela Mitsubishi utilizando tecnologia DS2-Geração I, que podem atingir taxas de transmissão de dados de até 45 Mbps.

As Concessionárias Eletropaulo (São Paulo, SP) (ELETROPAULO, 2007), CELG (Goiânia, GO), CEMIG (Belo Horizonte, MG), COPEL (Curitiba, PR) e LIGHT (Rio de Janeiro, RJ) estão implementando as chamadas experiências piloto, todas elas com relativo sucesso.

#### **2.11 PERSPECTIVAS DA TECNOLOGIA PLC**

# **2.11.1 No Mundo**

Atualmente, alguns padrões seguem diferentes linhas no que diz respeito ao mercado de redes domiciliares através da fiação elétrica. Isso dificulta a aceitação e expansão da tecnologia. As principais organizações que propõe esquemas para a tecnologia *Power Line Communications* são: *High-Definition Power Line Communication* (HD-PLC) *Alliance, HomePlug Powerline Alliance* (HPA) e *Universal Powerline Association* (UPA).

 A *HomePlug Powerline Alliance* anunciou, em 2005, o padrão *HomePlug* AV, como mostra a Figura 12. O objetivo deste padrão é suportar transmissões de dados e conteúdos de entretenimento com taxas de até 200 Mbps, permitindo assim distribuir sinais de HDTV (do inglês: *High Definition Television*) e SDTV (do inglês: *Standard Definition Television*) para toda uma residência através da fiação elétrica (LEE et al., 2003). Esse padrão possui compatibilidade com o sistema *HomePlug* 1.0, objetivo desse trabalho, destacando-se pelo fato de seu método de acesso ao meio suportar tanto CSMA (do inglês: *Carrier Sense Multiple Access*), fornecendo quatro níveis de prioridade, como TDMA (do inglês: *Time Division Multiple Access*), garantindo Qualidade de Serviço (do inglês: *Quality of Service*), por meio de reserva de banda, confiabilidade e controle de latência (*HOMEPLUG* POWERLINE ALLIANCE, 2005).

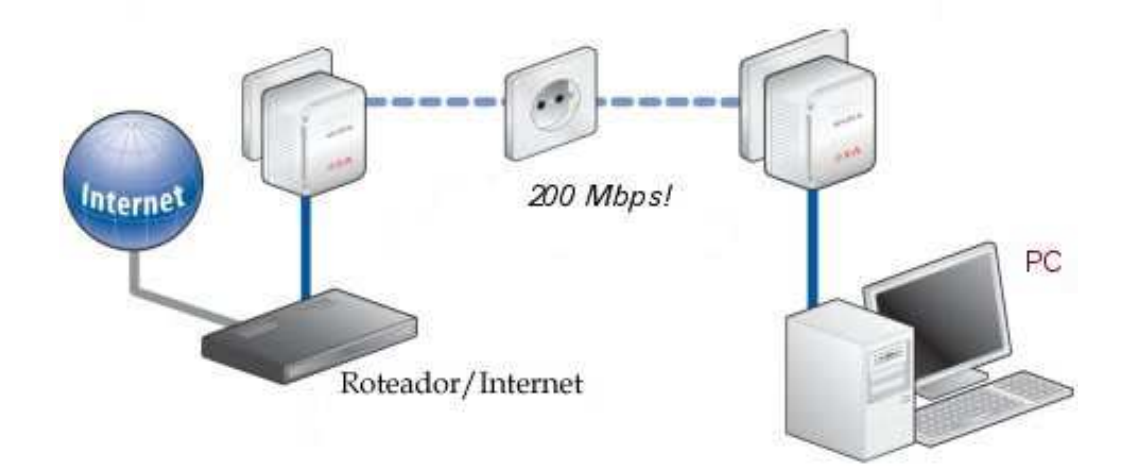

**Figura 12.** Demonstração do padrão *HomePlug* AV.

Recentemente, neste ano de 2010, o padrão *HomePlug* AV2 foi anunciado proporcionando uma taxa de 600 Mbps com testes experimentais na ordem de 1 Gbps (*HOMEPLUG* 2010).

No entanto, a adoção de um padrão único garantiria compatibilidade com outros sistemas, simplicidade de instalação, redução de custos e consolidação de mercado. Nesse sentido, o ITU-T (do inglês: *International Telecommunication Unem - Telecommunication Standardization Sector)* passou a desenvolver um projeto, denominado G.hn, em 2006 com o objetivo de se tornar um padrão mundial de telecomunicações operando sobre linhas elétricas, telefônicas e cabos coaxiais, alcançando taxas de até 1 Gbps. O padrão G.hn é apoiado *pelo Home Grid Forum* e por um conglomerado de empresas (OKSMAN e GALLI, 2009). Atualmente, o grupo IEEE P1901, formado por pesquisadores do IEEE (do inglês: *Institute of Electrical and Electronics Engineers*), é o responsável por decisões na definição do padrão global para a tecnologia de transmissão de dados através das linhas elétricas.

## **2.11.2 No Brasil**

O Brasil apresenta um cenário cuja aplicação da tecnologia PLC poderia ser de grande valia. Considerando as características desse cenário, onde a capilaridade das redes de energia elétrica atingem cerca de 98% do território brasileiro, o sistema PLC representaria uma alternativa de inclusão digital, como uma nova proposta para a questão da última milha, a largura de banda insuficiente na rede entre o usuário final e o provedor de Internet (MARTINHÃO, 2007).

A Agência Nacional de Energia Elétrica (ANEEL) e a Agência Nacional de Telecomunicações (ANATEL) realizaram testes ao longo dos últimos anos a fim de determinar a viabilidade da tecnologia e proceder com sua regulamentação. Após várias audiências públicas e contribuições de diversas organizações, em agosto de 2009, a ANEEL aprovou uma resolução estabelecendo um regulamento para a utilização da tecnologia PLC no Brasil, mais especificamente sobre a infra-estrutura das empresas que realizam a distribuição de energia. Há expectativa por um acesso mais amplo à Internet por parte da população, uma vez que a penetração dos serviços de telecomunicações no país ainda é reduzido se comparado com o sistema de redes de energia elétrica (MARTELLO, 2009).

Após a regulamentação por parte da ANEEL, as empresas, tanto as distribuidoras de

energia, como as que serão provedoras de conteúdo, já podem se organizar a fim de disponibilizar o serviço à população (ANEEL, 2010). A ANEEL fiscalizará apenas o serviço de distribuição da energia elétrica, enquanto que a transmissão de dados ficará a cargo da ANATEL.

Apesar de estar de certo modo atrasado em relação a alguns países no que diz respeito à aplicação de serviços das redes PLC, o Brasil tende a ganhar benefícios com a implementação dessa tecnologia. O aumento da concorrência no setor de telecomunicações pode trazer vantagens para a população, reduzindo o custo dos serviços, além de buscar-se maior qualidade na oferta dos mesmos.

# *3 CONTROLE DE ACESSO AO MEIO EM REDES PLC*

controle de acesso ao meio em redes PLC/BPL utiliza o método de acesso múltiplo CSMA/CA (do inglês: *Carrier Sense Multiple Access with Collision Avoidance*) devido à dificuldade de se garantir a detecção de colisão na fiação elétrica, em função principalmente da atenuação e do ruído (LEE et al., 2003). No entanto, o protocolo CSMA/CA possui algumas modificações no padrão *HomePlug* 1.0 (*HOMEPLUG*, 2010) de redes domiciliares. Este trabalho tem como objetivo apresentar um simulador que retrate o mais fielmente possível o funcionamento deste protocolo, proporcionando, assim, estimações no cálculo de vazão em redes PLC. O

# **3.1 REDES DOMICILIARES ATRAVÉS DA FIAÇÃO ELÉTRICA**

As redes domiciliares constituem formas de conectar computadores dentro de uma mesma residência, além disso, essas redes também são utilizadas para conectar computadores a dispositivos periféricos e a eletrodomésticos, ou mesmo realizar trocas de informações entre equipamentos comuns em uma residência. Dessa forma, as redes domiciliares são capazes de prover maior comodidade nas atividades realizadas no ambiente domiciliar, proporcionando maior conforto a quem as utiliza e sendo de grande utilidade em residências que possuam vários computadores e necessitem trocar informações e compartilhar o uso da Internet constantemente.

As redes domiciliares através da fiação elétrica utilizam o cabeamento elétrico já existente nas casas para prover a comunicação de dados em altas taxas de transmissão. Porém, devido ao fato das redes elétricas não terem sido projetadas para a transmissão de dados, a comunicação se torna mais difícil de ser realizada do que por pares trançados da rede ethernet ou da rede telefônica (VELLOSO et al., 2004).

O cabeamento utilizado pela rede elétrica dentro dos lares possui uma topologia análoga à topologia da fiação telefônica. A combinação de estrela, árvore e multiponto, como evidencia a Figura 13, faz com que o problema de reflexões de sinais devido ao descasamento

de impedância também exista na fiação elétrica (VELLOSO et al., 2004). considerada é a distribuição das fases dentro de uma residência. Normalmente, essa distribuição não está em conformidade com os padrões pré-estabelecidos pelas normas técnicas. No caso de uma residência bifásica, por exemplo, os cômodos podem estar conectados a diferentes fases. Esse problema pode dificultar a transmissão que há uma grande atenuação entre as fases do transformador de média para baixa tensão. estabelecidos pelas normas<br>, os cômodos podem estar<br>transmissão dos sinais, visto

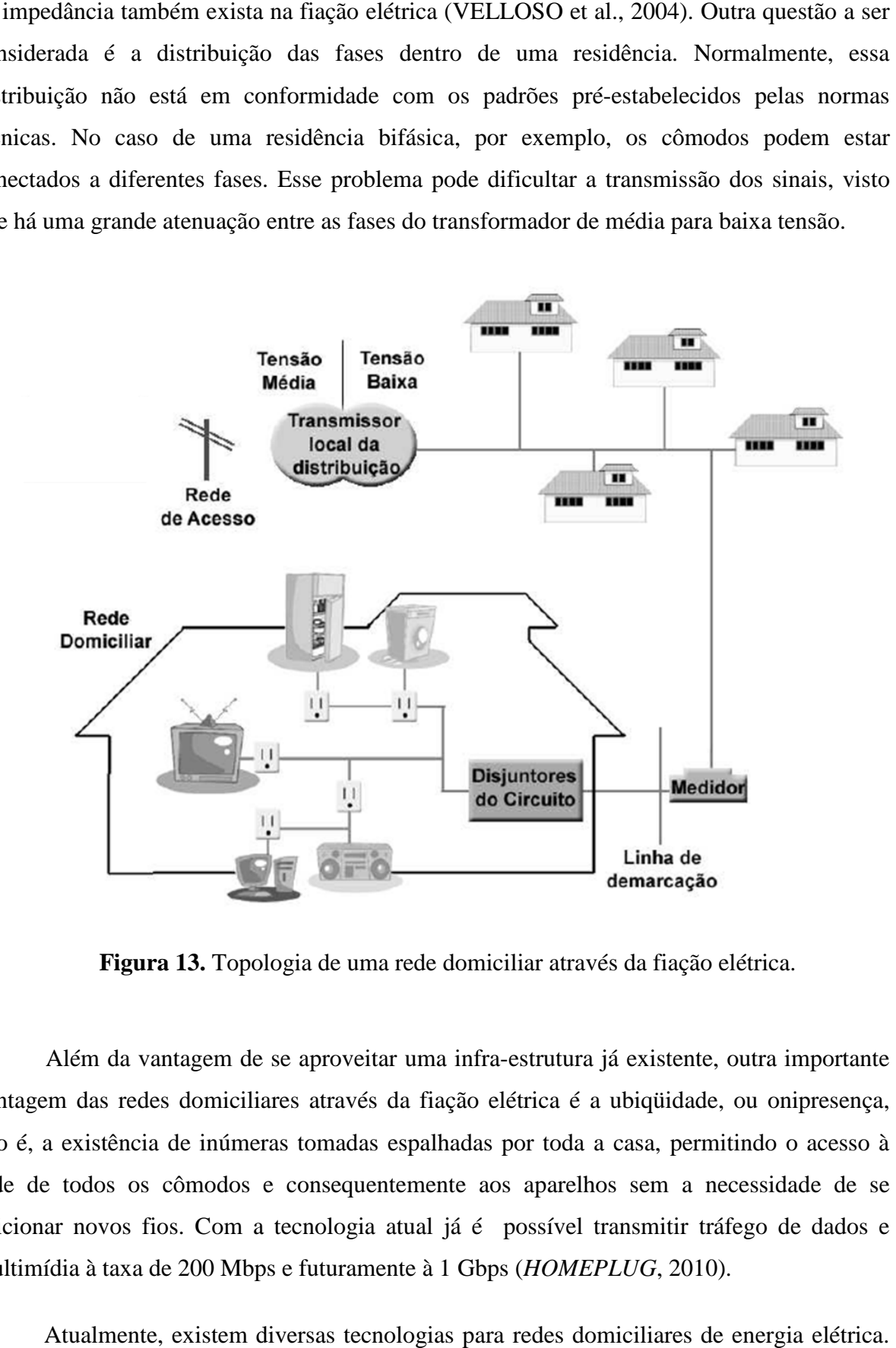

**Figura 13.** Topologia de uma rede domiciliar através da fiação elétrica.

Além da vantagem de se aproveitar uma infra-estrutura já existente, outra importante vantagem das redes domiciliares através da fiação elétrica é a ubiqüidade, ou onipresença, isto é, a existência de inúmeras tomadas espalhadas por toda a casa, permitindo rede de todos os cômodos e consequentemente aos aparelhos sem a necessidade de se adicionar novos fios. Com a tecnologia atual já é possível transmitir tráfego de dados e multimídia à taxa de 200 Mbps e futuramente à 1 Gbps (*HOMEPLUG*, 2010).

Atualmente, existem diversas tecnologias para redes domiciliares de energia elétrica. Contudo, a grande parte destas tecnologias são proprietárias e não proporcionam interoperabilidade, isto é, dispositivos de diferentes tecnologias não conseguem se comunicar. A Figura 14 mostra que o padrão *HomePlug* 1.0 de redes domiciliares (*HOMEPLUG*, 2005) foi criado para este fim, se tornando uma base fundamental para as evoluções atualmente existentes e provendo especificações para a subcamada de acesso ao meio e a camada física para redes de baixa tensão.

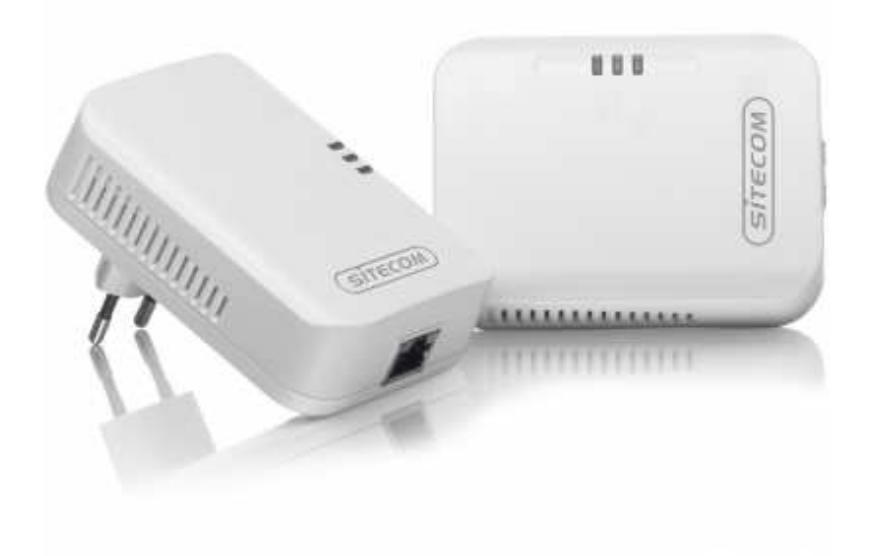

**Figura 14.** Equipamentos no padrão *HomePlug* 1.0.

## **3.2 SUBCAMADA DE CONTROLE DE ACESSO AO MEIO**

Os equipamentos usados neste trabalho para coletar amostras pertencem ao padrão *HomePlug* 1.0, que especifica o CSMA/CA como o seu protocolo de controle de acesso ao meio (do inglês: *Medium Access Control –* MAC). No entanto, este protocolo foi modificado com o objetivo de aumentar a vazão na comunicação entre esses dispositivos.

Essas modificações ocorreram principalmente com o objetivo de oferecer suporte à qualidade de serviço (do inglês: *Quality of Service*). Sendo assim, o padrão utiliza quatro níveis de prioridade no acesso ao meio, atribuídos em função do tipo de tráfego (Tabela 1), de acordo com a norma IEEE 802.1D (IEEE, 1998). As prioridades (do inglês: *Channel Access Priorities* - CAP) estão associadas às classes CA0 a CA3, sendo a classe CA3 a de maior prioridade. A classe CA1 é a classe padrão. A lógica de transmissão do PLC encontra-se na Figura 15. Sempre que uma estação deseja transmitir um quadro de dados, ela deve inicialmente "escutar" o meio para evitar colisões. Com essa finalidade, o PLC define dois métodos para determinar se o meio está ocupado: a detecção física (do inglês: *Physical Carrier Sense -* PCS) e detecção virtual de portadora (do inglês: *Virtual Carrier Sense* - VCS).

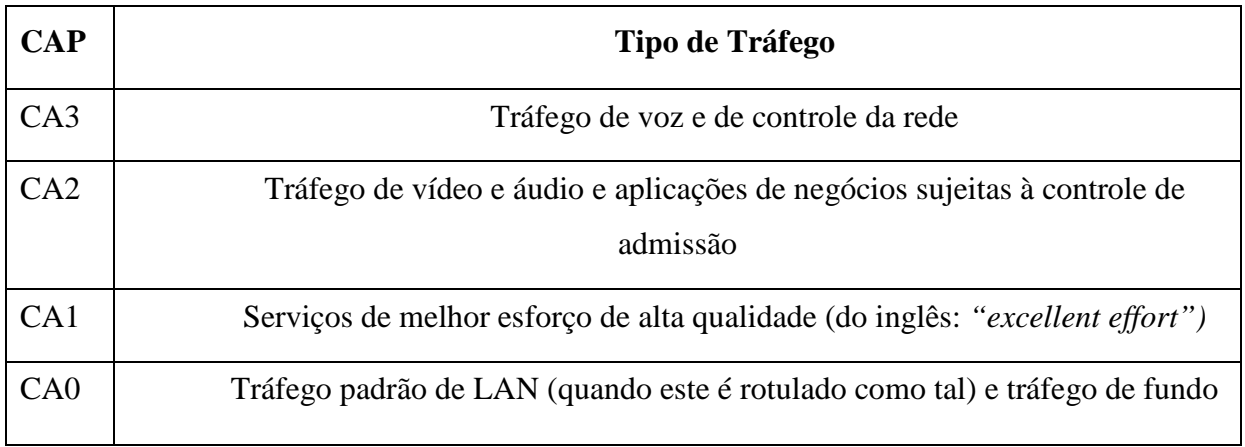

**Tabela 1.** Classe de prioridades e seus respectivos tráfegos.

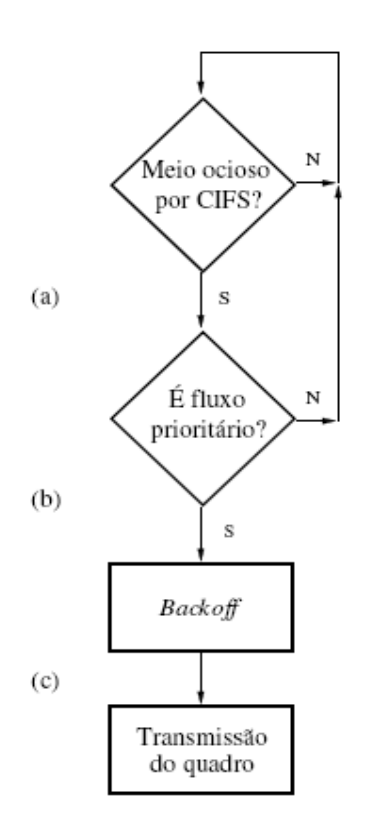

**Figura 15.** Lógica de transmissão da tecnologia PLC.

Fonte: (CAMPISTA, 2005).

A detecção física funciona através do reconhecimento de preâmbulos e transmissões de sinais de prioridade. A detecção virtual de portadora usa informações do quadro "escutado" para conhecer a duração da transmissão e assim estabelecer um vetor de alocação (do inglês: *Network Allocation Vector* - NAV). Ao estabelecer um vetor de alocação, a estação apenas poderá fazer sua transmissão quando o vetor de alocação expirar, pois esse define um intervalo de tempo suficiente para o fim da transmissão corrente. Esse tempo compreende o intervalo desde o início da recepção do quadro de dados pelo destinatário, onde percebe-se a importância da MAC conhecer também o tamanho do quadro, até a recepção da resposta do quadro correspondente pelo transmissor.

A detecção virtual é utilizada também, pois a detecção física sozinha não é suficiente devido às adversidades do meio. Num determinado momento, uma estação sob condições adversas de interferência pode não ser capaz de detectar corretamente os dados de um quadro modulado numa taxa alta ou não "escutar" um reconhecimento. A incapacidade de detectar e identificar portadora faz com que a detecção física não seja eficaz em alguns momentos. Caso o meio permaneça livre por um determinado intervalo de tempo, CIFS (do inglês: *Contention Distributed InterFrame Space*), cujo valor é 35,84 µs, a estação entra na fase de determinação de prioridade (Figura 15(a)). São utilizados dois intervalos de tempo para determinação de prioridade (do inglês: *Priority Resolution* - PR), a fim de permitir que apenas as estações com fluxos de maior prioridade disputem o meio no período de contenção (Figura 16).

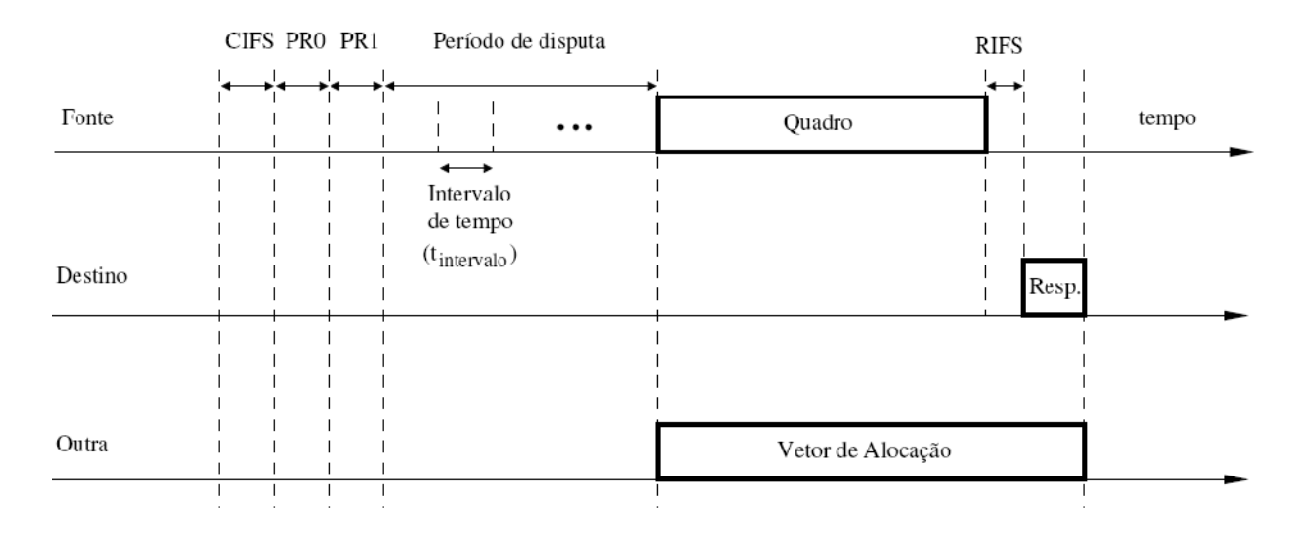

**Figura 16.** Transmissão de um quadro de dados com sua respectiva resposta PLC.

Fonte: (CAMPISTA, 2005).

Cada um dos intervalos de tempo (PR0 e PR1) tem a mesma duração do intervalo CIFS, 35,84 µs. Tanto o PR0 quanto o PR1 são formados por um sinal de resolução de prioridade (do inglês: *Priority Resolution Signal -* PRS) de 30,72 µs, mais um intervalo para processamento do mesmo de 5,12 µs.

A sinalização da classe de prioridade é feita quadro a quadro através de sinais chamados PRS, enviados nos períodos PR0 e PR1. Os sinais de determinação de prioridade usam uma modulação *on-off*, na qual o número de cada classe representa o sinal a ser transmitido em binário (GARDNER,2000). Assim, ao escutar o *bit* 1 em PR0, todas as estações com quadros de classes inferiores a CA2 adiam suas transmissões, voltando a esperar o meio ficar livre por CIFS.

No período de disputa do meio físico, a estação escolhe um número aleatório uniformemente distribuído entre zero e o tamanho da janela de contenção (do inglês: *Contention Window* - CW) e cria um contador de *backoff* (do inglês: *Backoff Counter* - BC), onde BC ∈ [0,CW] (Figura 15(b)). O valor de BC sorteado é multiplicado por um intervalo de tempo igual a 35,84 µs (intervalo de tempo *t*) criando um temporizador chamado de *backoff timer* (BT), iniciado conforme a Equação 3.1. O valor de CW depende do número de chamadas à função de *backoff* (do inglês: *Call Function Backoff* - CFB) para o quadro a ser transmitido.

Em resumo, nos períodos de contenção, uma estação que deseja transmitir deve aguardar o meio ficar ocioso por um intervalo de tempo CIFS. Após esse intervalo, transmitir seu sinal de prioridade nos intervalos de resolução. Caso não haja nenhuma estação com prioridade superior ao seu tráfego, deve iniciar o seu BC e esperar sua expiração para fazer sua transmissão (Figura 15(c)). O BC é decrementado de uma unidade sempre que o meio permanecer ocioso por um intervalo e tempo igual a 35,84 µs (*t* intervalo). Os valores da janela de contenção para as classes de maior prioridade (CA3 e CA2) e para as de menor prioridade (CA1 e CA0) se encontram na Tabela 2.

$$
BT = \text{random } (0, CW) \times t_{\text{intervalo}} \mu \text{s. (CAMPISTA, 2005).} \tag{3.1}
$$

O contador de adiamentos (*Deferral Counter* - DC) é um mecanismo criado para evitar colisões através do aumento do número de vezes que a função de *backoff* é chamada para o quadro a ser transmitido. A função de *backoff* pode ser chamada mesmo que não haja uma colisão.

Uma estação faz uma chamada à função de *backoff* (CFB) sempre que ocorre uma colisão ou quando a probabilidade de ocorrência da mesma é considerável, o que é indicado pelo DC. O mecanismo empregado indica alta probabilidade de colisão quando o contador de adiamentos atinge zero. Quando o DC é zero, a janela de contenção é incrementada ao perceber o meio sendo ocupado por uma outra estação, diminuindo a probabilidade de colisões. A janela de contenção é incrementada segundo a Equação 3.2, onde CW atual é o tamanho atual da janela de contenção e o CW novo é o próximo valora ser utilizado. Quando CW e DC de uma estação atingem seus valores máximos, esses permanecem com os seus valores máximos mesmo que haja novos incrementos. Os valores de DC e da janela de contenção (*Contention Window* - CW) definidos pelo padrão *HomePlug* 1.0 são vistos na Tabela 2.

$$
CW_{\text{novo}} = 2 \times CW_{\text{atual}} + 1. \text{ (CAMPISTA, 2005).}
$$
 (3.2)

|            | CAP: CA3, CA2 |           | CAP: CA1, CA0 |           |
|------------|---------------|-----------|---------------|-----------|
| <b>CFB</b> | CW            | <b>DC</b> | $\mathbf{CW}$ | <b>DC</b> |
|            |               | 0         |               |           |
|            | 15            |           | 15            |           |
| ◠          | 15            | 3         | 31            |           |
| >2         | 31            | 15        | 63            | 15        |

**Tabela 2.** Valores Definidos pelo padrão *HomePlug* PLC para CW e DC.

| <b>CFB</b>     | $\mathbf{CW}$ | <b>DC</b> | <b>CW</b> | <b>DC</b> |
|----------------|---------------|-----------|-----------|-----------|
| ∩              | 7             |           | 7         |           |
|                | 15            |           | 15        |           |
| $\overline{2}$ | 15            | っ         | 31        | 2         |
| $\geq$ 2       | 31            | 15        | 63        | 15        |
|                |               |           |           |           |

Fonte: (CAMPISTA, 2005).

A Tabela 3 exemplifica a evolução do valor da janela de contenção (CW) e do contador de adiamentos (DC). Um cenário possível é representado na Figura 17. No instante 0, o nó A faz sua primeira tentativa de acessar o meio e um outro nó, B, de mesma prioridade, captura o meio antes. Como o nó A não consegue transmitir, incrementa CW e DC para os valores seguintes, 15 e 1, respectivamente. No instante 2, o nó A consegue transmitir, porém colide com uma transmissão de mesma prioridade do nó B. O nó A, então, incrementa CW e DC para os valores seguintes. No instante 3, o nó A consegue acessar o meio e transmitir seu quadro, reiniciando os valores de CW e DC em seus valores mínimos. Do instante 4 em diante, o nó A não consegue transmitir pois o meio está sendo ocupado por outras transmissões. O valor do DC é sempre decrementado e sempre que atingir o valor zero e o meio for ocupado novamente, DC e CW são incrementados (CAMPISTA, 2005).

| <b>Instante</b> | $\mathbf{CW}$ | <b>DC</b>      |
|-----------------|---------------|----------------|
| $\Omega$        | 7             | ∩              |
| 1               | 15            | 1              |
| $\overline{2}$  | 31            | 3              |
| 3               | 7             | 0              |
| $\overline{4}$  | 15            | 1              |
| 5               | 15            | ⋂              |
| 6               | 31            | 3              |
| 7               | 31            | $\overline{2}$ |
| 8               | 31            | 1              |

**Tabela 3.** Exemplo da evolução de CW e DC.

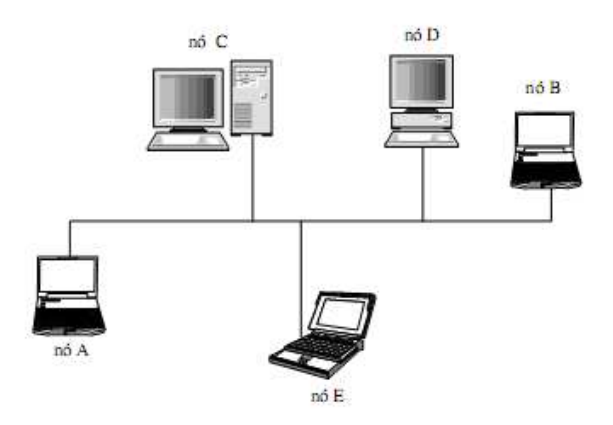

**Figura 17.** Exemplo de uma topologia.

Fonte: (CAMPISTA, 2005).

Durante a transmissão de um quadro, uma estação deve esperar um intervalo de tempo CIFS e após o período de resolução de prioridade, esperar mais um intervalo de tempo aleatório (*backoff*). Durante o período de disputa, uma estação transmissora deve escutar o meio, se o meio permanecer ocioso até o término do *backoff,* a estação transmite seu quadro. Se o meio for ocupado por uma outra transmissão, a estação verifica seu DC e o decrementa se esse não estiver nulo. Em seguida, pausa o seu *backoff* e o reinicia do ponto de onde parou quando houver uma nova oportunidade de transmissão, ou seja, quando o meio ficar livre por CIFS e a sua prioridade permitir a transmissão. Se o DC estava nulo, a estação faz uma nova chamada à função de *backoff* e aguarda o meio ficar ocioso novamente para iniciar um novo período de disputa.

A Figura 18 mostra o pseudo-código do algoritmo de transmissão.

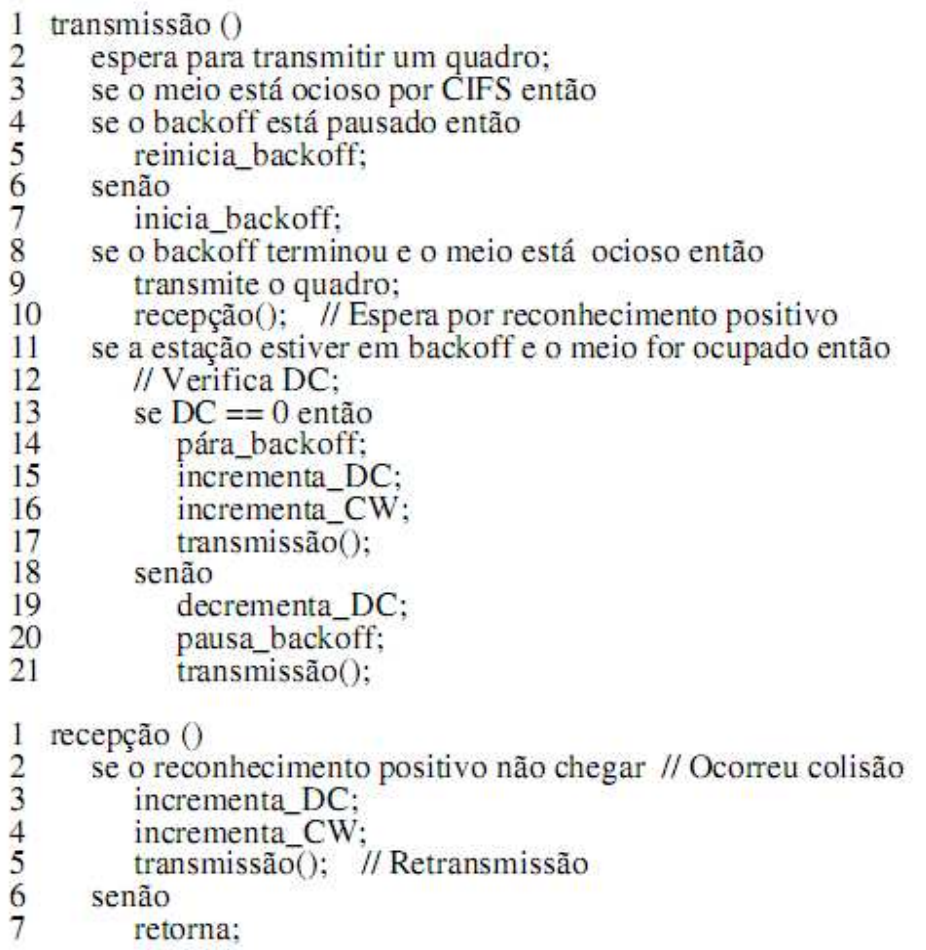

**Figura 18.** Pseudo-código do algoritmo de transmissão.

Fonte: (CAMPISTA, 2005).

Após transmitir um quadro de dados, a estação aguarda um quadro de resposta, se tiver indicado no delimitador de início de quadro o seu desejo. Se o quadro de resposta não

for recebido a estação considera que uma colisão ocorreu, faz uma chamada a sua função de *backoff* e espera o meio ficar ocioso novamente para fazer uma retransmissão. Se o ACK for recebido, a estação re-atribui os valores mínimos a DC e CW (CAMPISTA, 2005).

 O reconhecimento e o pedido de retransmissão seguem o protocolo convencional de solicitação de retransmissão (do inglês: *Automatic Repeat reQuest* - ARQ) do tipo para-eespera. O protocolo ARQ somente não é utilizado nos casos em que o reconhecimento não é solicitado. Ao receber o quadro, o receptor verifica se o transmissor deseja receber resposta. O transmissor indica o seu desejo por resposta no campo de tipo de delimitador do controle de quadro.

Essa informação está contida no delimitador de início e de final de quadro. Caso o transmissor deseje resposta, o receptor espera RIFS (do inglês: *Response Inter Frame Space*), que é um intervalo de tempo entre o final da recepção do quadro e a transmissão da resposta.

O fato do RIFS ser o menor dos tempos entre quadros (26,0 µs) garante prioridade no envio das respostas em relação ao envio de dados. As respostas podem ser do tipo ACK *(*do inglês: *Acknowledgement*), caso o quadro tenha sido recebido com sucesso; NACK (do inglês: *Negative Acknowledgement*), caso um erro no quadro tenha sido detectado; ou *FAIL*, caso o receptor não possua espaço na fila de recepção para armazená-lo ou, caso seja um segmento, tenha chegado fora de ordem.

Quando o transmissor recebe um NACK ele entra na disputa pelo acesso ao meio assim que detectá-lo ocioso novamente. No caso do NACK, o RFCS (do inglês: *Receive FCS*) não é utilizado porque não se sabe onde ocorreu o erro no quadro transmitindo. Logo, a identificação do quadro através do RFCS poderia estar comprometida (CAMPISTA, 2005).

 Uma estação que espera um ACK faz uma retransmissão caso receba um NACK ou não receba um ACK. Por outro lado, se um *FAIL* é recebido o transmissor aguarda 10 *ms* para que, caso a fila de recepção esteja cheia, haja tempo suficiente para esvaziá-la. No caso do *FAIL*, o RFCS é utilizado para identificação, pois não houve erros no quadro transmitido. Portanto, ao receber um *FAIL*, o transmissor verifica se aquele *FAIL* é referente a sua própria transmissão. Somente quadros de alta prioridade podem ser enviados pela estação transmissora à estação que respondeu com um quadro *FAIL* antes dos 10 *ms*. A Figura 19 ilustra a lógica de recepção do padrão *HomePlug* 1.0. Após receber um quadro, a estação verifica se há lugar para armazená-lo (Figura 19(a)), se não houver ela envia um *FAIL*. Caso haja espaço na fila de recepção, a estação verifica se o quadro foi recebido corretamente. Se o quadro não estiver correto, ela envia um NACK (Figura 19(b)), caso contrário envia um ACK (Figura 19(c)).

 Quando uma estação recebe um quadro e não consegue identificar o seu comprimento, a mesma espera por EIFS (do inglês: *Extended InterFrame Space*) para tentar acessar o meio novamente.

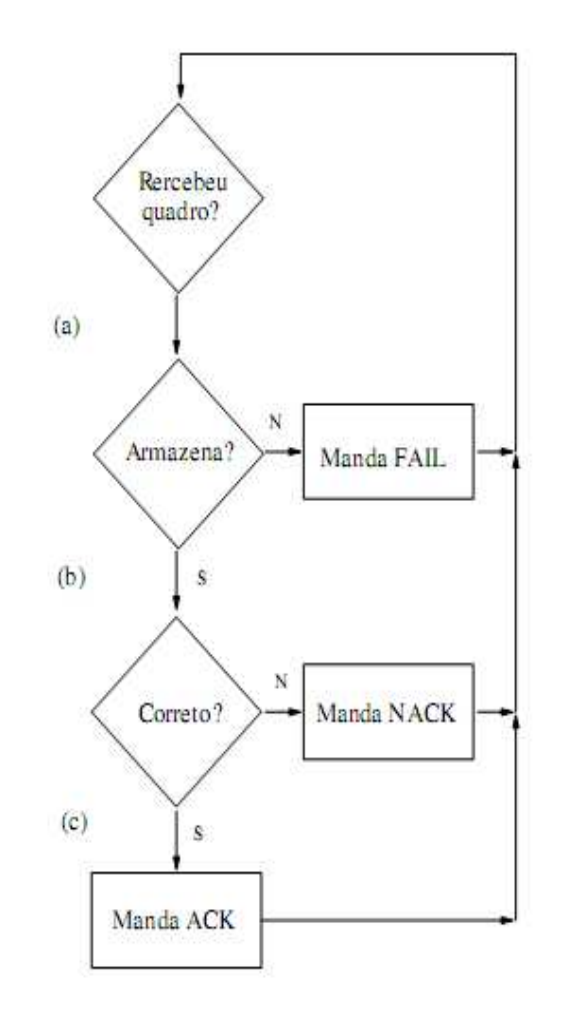

**Figura 19.** Lógica de recepção da tecnologia PLC.

#### Fonte: (CAMPISTA, 2005).

Isso pode ocorrer quando a relação sinal-ruído é baixa ou quando ocorre uma colisão. A não detecção do comprimento do quadro impede o estabelecimento do seu vetor de alocação e, portanto, a detecção virtual de portadora (VCS) não pode ser realizada. Como a detecção física (PCS) somente não é confiável, conforme dito anteriormente, a estação

aguarda um intervalo suficiente para que a maior transmissão possível termine (Equação 3.3).

$$
EIFS = t_{\text{delimitadores}} + t_{\text{prio}} + CIFS + RIFS + EFG + t_{\text{qmax}} \mu s. \text{ (CAMPISTA, 2005)} \quad (3.3)
$$

O EIFS é um intervalo de tempo equivalente ao da transmissão dos três tipos de delimitadores (*t*delimitadores), mais período de resolução de prioridade (*t*prio), mais CIFS, RIFS, EFG e o tempo de transmissão do maior quadro de dados possível (*t*qmax). Essa medida conservadora evita que haja colisões entre transmissões de dados e respostas. Os valores de todos os intervalos entre quadros utilizados pelo PLC *HomePlug* 1.0 estão resumidos na Tabela 4.

O padrão PLC *HomePlug* 1.0 prevê segmentação e remontagem dependendo do tamanho do quadro, que não pode passar de 160 símbolos OFDM de dados, e da taxa de transmissão. Segmentos recebidos em ordem correta geram um ACK. Se o segmento mais recente for recebido duplicado ele se sobrescreve em buffer e gera um ACK. Segmentos anteriores ou fora de ordem geram um *FAIL*. Quando uma transmissão é realizada em rajadas, ela ocorre logo após o período de resolução de prioridade, ou seja, não é usado o *backoff*. Os PRSs (do inglês: *Priority Resolution Signals*) são utilizados apenas por estações com fluxos prioritários. A preempção pode ser realizada caso um fluxo de maior prioridade queira acessar o meio.

| <b>Intervalo</b> | Duração (µs) |
|------------------|--------------|
| <b>CIFS</b>      | 35,84        |
| <b>RIFS</b>      | 26           |
| <b>EIFS</b>      | 1695         |

**Tabela 4.** Duração dos intervalos entre os quadros.

# *4 CÁLCULO DE VAZÃO EM REDES PLC*

vazão é uma medida essencial para a análise de desempenho das redes de comunicações em geral. Em redes PLC/BPL, o seu estudo assume grande importância, uma vez que a taxa de transmissão – fator associado à vazão, – é um recurso determinante para o sucesso e desenvolvimento da tecnologia em comparação com outras como, xDSL, *Cable* e tecnologias *wireless*. Portanto, a estimação da vazão da rede e o desenvolvimento de *softwares* de simulação de protocolos, são itens que contribuirão para aumentar a confiabilidade e consequentemente a aceitação e a propagação de novas tecnologias. A

 Através das resoluções normativas (ANELL527, 2009), (ANELL375, 2009) realizadas pelas instituições regulatórias brasileiras, ANATEL E ANEEL, a tecnologia PLC/BPL foi regulamentada no Brasil, aguardando das concessionárias de energia elétrica e das empresas de telecomunicações somente um modelo de negócios adequado para sua comercialização.

Métodos consagrados como, Cadeias de Markov e outras abordagens teóricas, podem ser utilizados para precisar a vazão de um rede PLC de padrão *HomePlug* 1.0, respaldando todo processo de simulação subseqüente, conferindo confiabilidade às pesquisas realizadas.

Neste capítulo, o cálculo da vazão será tratado sobre a perspectiva de estudos como o cálculo da Vazão Máxima Teórica baseada na definição de vazão e no protocolo de transmissão e outra abordagem baseada em Cadeias de Markov. Com relação à abordagem baseada em Cadeias de Markov, será apresentado um Modelo Probabilístico simples que será utilizado para encontrar a probabilidade de uma estação transmitir um quadro qualquer em um determinado período de tempo, além da vazão propriamente dita.

# **4.1 VAZÃO MÁXIMA TEÓRICA NO PADRÃO** *HOMEPLUG* **1.0**

Conceitualmente, a vazão máxima pode ser alcançada quando o destino está no alcance de transmissão da fonte, caso chamado de comunicação direta, e o meio está sempre livre. Entretanto, em (LI et al., 2001) (CLAUSEN et al., 2003), os autores mostraram que,

mesmo neste caso, não se consegue uma vazão em dados equivalente à taxa nominal da rede. A redução da taxa de dados se deve à sobrecarga adicionada pelo envio de um preâmbulo da camada física antes da transmissão de cada quadro MAC, pelo uso de espaçamento entre quadros, pela implementação do mecanismo de *backoff* e pela troca de quadros ACK.

 Além desses parâmetros, estudos como o de (CAMPISTA et al., 2004) revelam que a vazão máxima depende do tamanho do pacote de dados, da interferência gerada por ruídos e harmônicas e do mecanismo de acesso ao meio, que pode limitar a vazão obtida por uma fonte de tráfego. Portanto, pode-se definir que vazão é a carga útil do pacote, ou seja, a quantidade de dados que preenchem o corpo do datagrama, sobre o tempo de transmissão do quadro (do inglês: *frame* (Mbps) (CAMPISTA et al., 2004).

O padrão *HomePlug* 1.0 utiliza uma faixa espectral que vai de 4,49 a 20,7 MHz. O OFDM (do inglês: *Orthogonal Frequency Division Multiplex*) utilizado neste padrão, divide a banda de 0 a 25 MHz em 128 subportadoras igualmente espaçadas, das quais são utilizadas apenas 84. Eventualmente outras 8 subportadoras são desabilitadas para evitar interferência com as frequências de radioamadores, restando 76 subportadoras (CAMPISTA et al., 2004).

A carga útil do quadro *HomePlug* consiste de um número de blocos de 20 ou 40 símbolos OFDM, utilizando códigos de erro convolucional e *Reed-Solomon* concatenados. Cada símbolo tem a duração de 8,4 µs. A divisão em blocos deste tamanho é feita para combater o ruído impulsivo, que pode danificar uma sequência de símbolos, principalmente quando se utiliza modulação diferencial, onde pelo menos dois símbolos são perdidos por vez. No codificador convolucional, utiliza-se um comprimento 7 e taxas de código de  $\frac{1}{2}$  ou  $\frac{3}{4}$  $\frac{5}{4}$ . Já o código *Reed-Solomon* usado, utiliza taxas de código que variam de  $\frac{23}{39}$  a  $\frac{238}{254}$ 254 (CAMPISTA et al., 2004).

Considerando todos os possíveis parâmetros de transmissão, a camada física do *HomePlug* pode oferecer taxas de transmissão que variam de 1 a 14 Mbps. Além desses modos de transmissão, há um modo de transmissão especial, chamado ROBO (do inglês: *ROBust OFDM*). O modo ROBO é mais robusto, com maior redundância para suportar condições de muito ruído. O ROBO utiliza modulação DBPSK (do inglês: *Differential Binary Phase Shift Keying*), com um nível de redundância que reduz a sua taxa de símbolos para  $\frac{1}{4}$ bit/símbolo/subportadora. Ele também utiliza um código *Reed-Solomon* com taxas de código

diferentes, que variam de  $\frac{31}{39}$  a  $\frac{43}{51}$  $\frac{45}{51}$ , o que reduz a taxa de transmissão máxima para 0,9 Mbps.

A equação da vazão máxima do *HomePlug* utilizada, foi obtida levando em consideração parâmetros de códigos corretores de erro que oferecem a menor redundância e o maior número possível de subportadoras. Assim, a taxa de símbolos por segundo é igual a  $\frac{1}{8.4\mu s}$  ou 10<sup>7</sup> símbolos/s, utilizando 84 subportadoras. Utilizando 2 *bits* por símbolo na modulação QPSK (do inglês: *Quadrature Phase Shift Keying*) chega-se a uma taxa máxima de 20 Mbps. No entanto, parte destes *bits* são utilizados pelos códigos corretores de erro. Assim, a taxa máxima efetiva de transmissão, descontando a redundância introduzida pelo codificador convolucional  $\left(\frac{3}{4}\right)$  e pelo código *Reed-Solomon* ( $\frac{238}{254}$ ), é igual a 14 Mbps. Este valor não representa a taxa efetiva de transmissão de dados, pois desconsidera a sobrecarga de cabeçalhos, espaçamento entre quadros e tempo de *backoff*. Para tanto, deve-se considerar a seguinte expressão para a vazão máxima *t* (CAMPISTA et al., 2004):

$$
t = \frac{nb}{sc + td}
$$
 (Mbps) (4.1)

onde *nb* é o tamanho da parte de dados em bits, *sc* a sobrecarga em microsegundos e *td* o tempo de transmissão da parte de dados em microsegundos. A Figura 20 mostra os tempos relacionados à transmissão de um quadro em redes *HomePlug*.

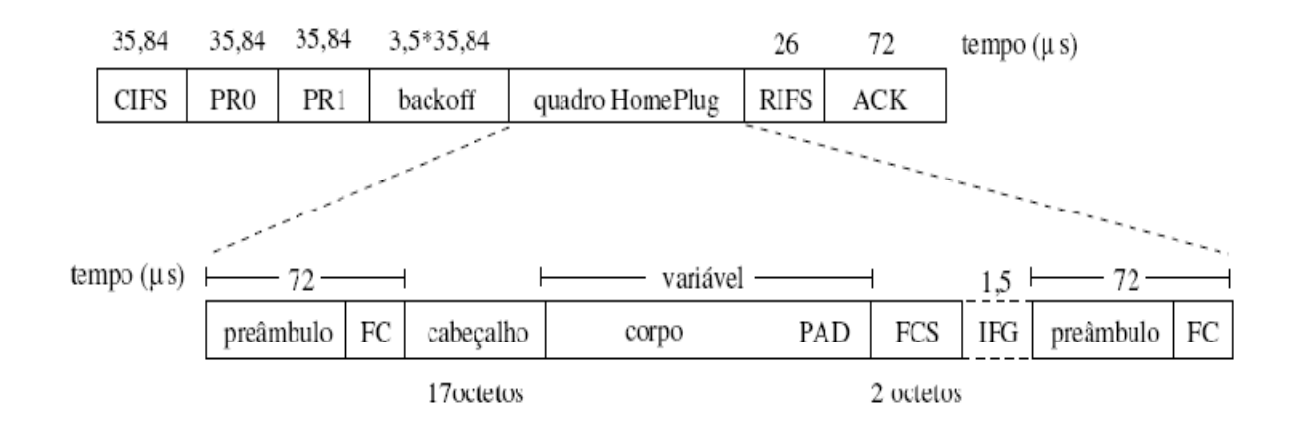

**Figura 20.** Tempos associados à transmissão de um quadro *HomePlug*.

Fonte: (CAMPISTA et al., 2004)*.* 

A sobrecarga (*sc*) de transmissão de um quadro *HomePlug* (CAMPISTA et al., 2004) pode ser calculada como:

$$
sc = 3 \times 35,84 + 3,5 \times 35,84 + 3 \times 72 + 26 + 1,5 \ (\mu s)
$$
 (4.2)

Os delimitadores e sinais de determinação de prioridade devem ser recebidos corretamente por todas as estações, por isso eles são enviados utilizando todas as subportadoras, com a mesma modulação e mesma codificação, independente de quem está enviando ou recebendo os dados. O segundo termo da Equação 4.2 representa o tempo médio de *backoff* considerando o tamanho de janela inicial, ou seja,  $\frac{7}{2}$ x *slot* de tempo  $(\frac{7}{2} \times 35, 84 \text{ }\mu\text{s})$ . Embora o cabeçalho e o FCS (do inglês: *Frame Check Sequence*) de dados representem uma sobrecarga (19 octetos), eles serão incluídos no tempo de transmissão de dados, pois ambos são enviados na mesma taxa de dados.

 O tempo de transmissão dos dados (*td*) está diretamente relacionado (Equação 4.3) ao número de símbolos (*ns*) a serem transmitidos (CAMPISTA et al., 2004).

$$
td = ns \times 8,4 \ (\mu s) \tag{4.3}
$$

 O valor *ns* depende do número de *bits* por símbolo (*m*) da modulação utilizada, do número de subportadoras (*np*)*,* dos códigos corretores de erro (*c*) e do número de símbolos por bloco (*b*), como pode ser visto na Equação 4.4.

$$
ns = \left[\frac{1}{b} \times \frac{nb + 19 \times 8}{m \times np \times c}\right]
$$
 (4.4)

Os dados são transmitidos em blocos preenchendo o bloco físico de transmissão com zeros somente no último segmento de um quadro. Caso o número de símbolos transmitidos não seja múltiplo do tamanho do bloco utilizado, é justificada a aproximação feita na Equação 4.4, pois o número de blocos deve ser arredondado para o inteiro seguinte (CAMPISTA et al., 2004).

Substituindo-se as Equações 4.2, 4.3 e 4.4, na Equação 4.1, pode-se obter a expressão geral para vazão máxima em redes *HomePlug* (CAMPISTA et al., 2004):

$$
t = \frac{nb}{sc + \left[\frac{1}{b} \times \frac{nb + 19 \times 8}{m \times np \times c}\right] \times b \times 8,4} \text{ (Mbps)}
$$
(4.5)

Desta forma, para a taxa máxima de transmissão, *m* = 2 *bits/*símbolos, *np* = 84 subportadoras,  $c = \frac{3}{4}$  $\frac{3}{4}$  x  $\frac{238}{254}$  $\frac{256}{254}$  e *b* = 20 símbolos por bloco (DOSTERT, 2001). Assim, a Equação 4.5 pode ser reescrita na seguinte forma (CAMPISTA et al., 2004):

$$
t = \frac{nb}{sc + \left[\frac{1}{20} \times \frac{nb + 152}{118,6}\right] \times 20 \times 8,4} \text{ (Mbps)}
$$
(4.6)

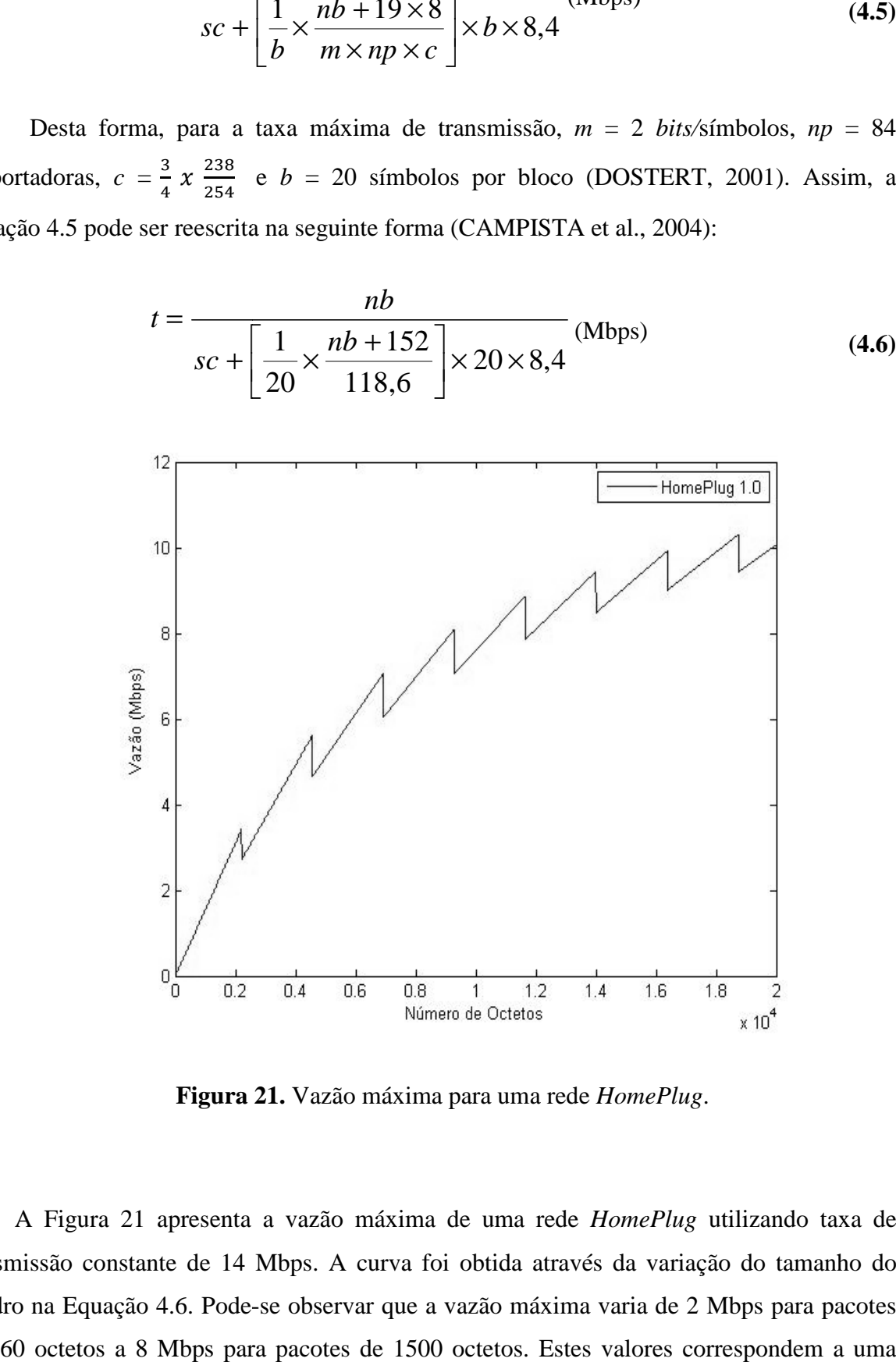

**Figura 21.** Vazão máxima para uma rede *HomePlug* .

A Figura 21 apresenta a vazão máxima de uma rede *HomePlug* utilizando taxa de transmissão constante de 14 Mbps. A curva foi obtida através da variação do tamanho do quadro na Equação 4.6. Pode-se observar que a vazão máxima varia de 2 Mbps para pacotes de 160 octetos a 8 Mbps para pacotes de 1500 octetos. Estes valores correspondem a uma
variação de 14,3% a 57,1% de eficiência com relação à taxa nominal de 14 Mbps (CAMPISTA et al., 2004).

## **4.2 CADEIAS DE** *MARKOV*

A modelagem de tráfego pode ser utilizada para planejamento e dimensionamento de redes, análise de desempenho, perda de pacotes e congestionamento da rede. Os dados coletados da rede fornecem a base para os modelos analíticos, onde se podem obter conclusões a respeito do comportamento do tráfego da rede e consequentemente no tráfego PLC.

Em telecomunicações, modelos estatísticos têm sido utilizados já desde o trabalho de A. K. *Erlang* nos anos de 1910. Como as chamadas telefônicas se comportam aproximadamente como um processo de *Poisson, Erlang* propôs um modelo de fila relativamente simples para a caracterização do tráfego telefônico (RIBEIRO, 2000).

O tráfego de rede consiste de chegadas de entidades (*bytes*, pacotes, células, etc.) que formam um fluxo caracterizado por uma sequência de observações: ...,  $X_{(m-1)}, X_{(m)}, X_{(m+1)},...$ nos instantes de tempo ...,  $t_{n-1}$ ,  $t_n$ ,  $t_{n+1}$ ,... as quais descrevem, por exemplo, o número de pacotes ou de *bytes* que chegam a um servidor da rede durante um período específico, como o diagrama de estados de transição da Figura 22 (RIBEIRO, 2000), (SILVA, 2004).

As Cadeias de *Markov* são Processos Estocásticos de tempo discreto, ou seja, assumem valores aleatórios ao longo do tempo. Uma cadeia de *Markov* representa vários estados possíveis para uma determinada situação e as transições, entre um estado e outro, que ocorrem segundo uma determinada probabilidade. Processos de *Markov* apresentam um tipo de dependência entre as amostras de um processo estocástico, em que o valor da variável aleatória no instante seguinte depende apenas do valor atual do processo estocástico. Processos estocásticos com esta dependência são muito importantes como ferramentas para avaliação de desempenho de redes, já que simplificam bastante o tratamento analítico (JÚNIOR, 2006).

É fundamental no estudo de processos de *Markov* a noção de estado. Propriedades em comum entre indivíduos (ou objetos) caracterizam o que designamos por estados. Os processos de *Markov* sempre envolvem a variável "tempo", seja considerada na forma discreta, onde o tempo varia em saltos (intervalos regulares), ou na forma contínua, podendo assumir valores reais (SOSHANT, 2007).

**Figura 22.** Diagrama de transição de estados do sistema *HomePlug* 1.0 Fonte: (CHUNG. et al., 2006)*.* 

Um processo é dito *Markoviano* se possui as seguintes propriedades (SOSHANT, 2007):

> **Propriedade Markoviana:** Para definir a probabilidade de a cadeia estar em um dado estado no presente basta se considerar onde a mesma estava no instante imediatamente anterior;

**Propriedade da Estacionariedade:** Implica que os dados flutuam ao redor de uma média constante, independente do tempo e a variação das flutuações permanece essencialmente constante sobre o tempo.

Existem duas categorias de processos de *Markov* (SOSHANT, 2007):

- 1. **Processos de Markov de Tempo Discreto:** processos em que o índice *t* assume apenas valores inteiros não negativos (*t* = 0, 1, 2, ...);
- 2. **Processos de Markov de Tempo Contínuo:** processos nos quais a variável tempo é contínua (*t* ∈[0, ∞)) .

Em ambas categorias, os estados são caracterizados por números inteiros não negativos definidos a partir dos valores que a variável aleatória *X* pode assumir. Os processos de *Markov* de tempo contínuo são aplicados em diversas áreas, dentre as quais se podem destacar sistemas de filas de espera (processo conhecido como nascimento e morte) e confiabilidade de sistemas físicos em geral (SANTOS, 2009)..

O parâmetro *n* e o espaço de estados *E* (coleção de estados possíveis) são discretos. A probabilidade (*pij*) do próximo estado observado (*Xn+1=j*) depende somente do estado atual (*X*n=*i*). Este tipo de Processo Estocástico é denominado de *memoryless process* (processo sem memória), uma vez que o passado é "esquecido" (desprezado) (SANTOS, 2009).

As probabilidades condicionais  $P{X(t_{k+1}) = x_{k+1} | X(t_k) = x_k}$  são denominadas Probabilidades de Transição, e representam a probabilidade do estado  $X(t_{k+1})$  ser  $x_{k+1}$  no instante  $t_{k+1}$ , dado que o estado  $X(t_k)$  é  $x_k$  no instante  $t_k$  (SANTOS, 2009).

Uma transição de um estado para outro no instante seguinte, ou a possível volta para um mesmo estado é interpretada como sinalização de uma chegada de pacotes, de modo que os tempos entre chegadas são exponencialmente distribuídos e os parâmetros de taxa de chegada seriam dependentes dos estados onde a cadeia estava antes da mudança (JÚNIOR, 2006).

Para tráfego de voz, um dos modelos de tráfego mais simples é o processo *ON/OFF*, em que o estado *OFF* representa o estado quando não existe atividade de voz, enquanto o estado *ON* representa a fonte quando existe um fluxo de dados relativo à conversação

## (SOSHANT, 2007).

# **4.3 MÉTODO PROBABILÍSTICO PARA O CÁLCULO DE VAZÃO**

Nesta seção, é apresentado um método probabilístico, cuja finalidade é oferecer um forma alternativa de cálculo de vazão baseadaem uma modelagem probabilística do esquema de controle de acesso ao meio em rede PLC.

Através deste método, visa-se estimar a vazão em redes PLC, assim como encontrar a probabilidade de uma estação transmitir um quadro qualquer em um determinado período de tempo.

Utilizando a equação demonstrada em (CAMPISTA et al., 2004):

$$
t = \frac{nb}{sc + \left[\frac{1}{20} \times \frac{nb + 152}{118,6}\right] \times 20 \times 8,4} \text{ (Mbps)}
$$
(4.7)

obtém-se o gráfico presente na Figura 23: vazão em função do número de octetos.

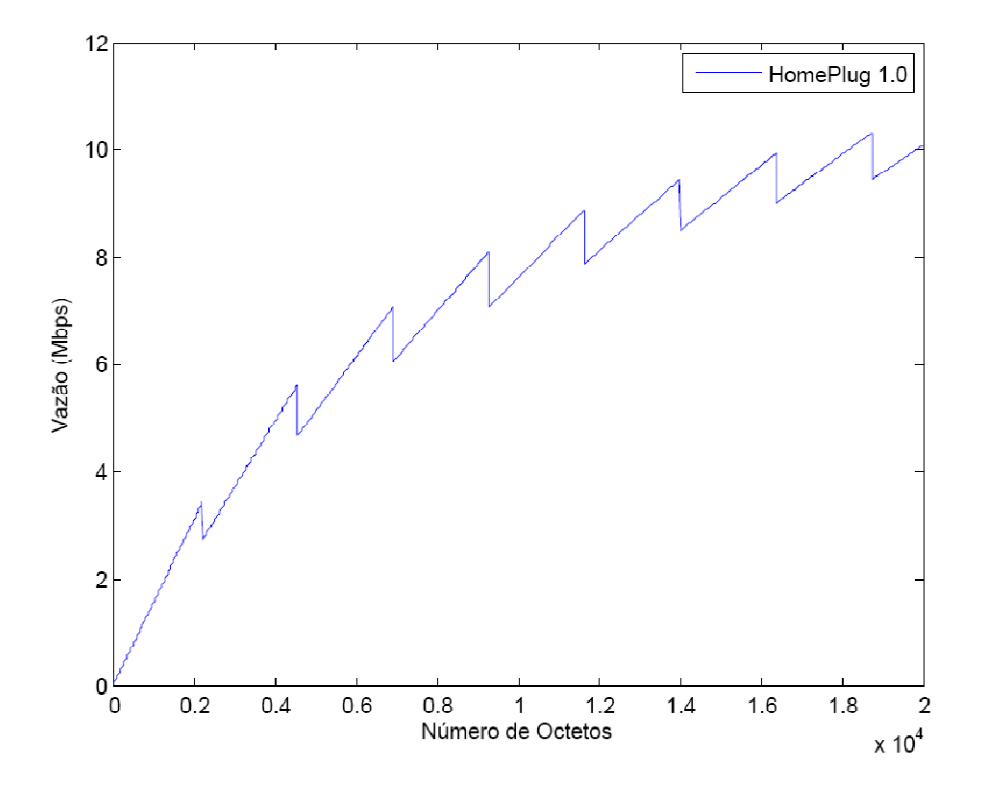

**Figura 23.** Vazão x número de octetos.

Denominar-se-á de vazão teórica da rede PLC *HomePlug* 1.0, o valor de vazão calculado utilizando a Equação 4.7.

Para analisar o desempenho do sistema *HomePlug* 1.0 em condições de saturação, assume-se as seguintes condições: (a) capacidade de transmissão de quadros nas respectivas estações, (b) todas as estações possuem quadros com a mesma prioridade, (c) cada estação possui um quadro imediatamente após a conclusão bem sucedida da transmissão e (d) as colisões são detectadas quando o processo de transmissão das estações não recebem a confirmação (ACK) dos destinos dentro de um determinado período de tempo.

Sob estas premissas, um determinado sistema pode ser modelado por meio de cadeias de Markov tridimensionais em tempo discreto. A janela de contenção (do inglês: *Call Function Backoff* - CFB), o contador de adiamentos (*Deferral Counter* - DC) e o contador de *backoff* (do inglês: *Backoff Counter* – BC) sempre em função do tempo, denotam processos estocásticos que representam os próprios valores de CFB, DC e BC no início do período deum tempo *t*, respectivamente. O valor máximo de CFB é mantido em quatro (*m* = 4), ou seja, a Figura 22 apresenta o diagrama de transição de estado da cadeia de Markov no *HomePlug* 1.0, onde *pb* representa a probabilidade em que o meio ocupado é percebido por uma estação e *p* denota a probabilidadede transmissão de um quadro sem levar em consideração o processo de colisão.

Desse modo, é possível compreender que a probabilidade de transmissão refletida nos valores que CFB, DC e BC assumem em instantes de tempos distintos, é caracterizado pela transição de estados no diagrama da cadeia de Markov do padrão *HomePlug*1.0 à medida que o meio é monitorado, ocupado e aberto para o processo de transmissão.

A reorganização da equação de balanço da cadeia de Markov da Figura 22, possibilita então expressar a probabilidade em estado estacionário em que cada estação permanece. Sendo assim, com os valores das probabilidades *pb* e *p* são respectivamente dados pelas seguintes equações:

$$
pb = 1 - (1 - \tau)^{n-1}
$$
 (4.8)

$$
p = 1 - (1 - \tau)^{n-1}
$$
 (4.9)

onde  $\tau$  denota a probabilidade de uma estação transmitir um quadro em um período de tempo. A vazão em condições saturadas pode ser calculada por (CHUNG. et al., 2006):

$$
S_{\text{sat}} = \frac{P \text{tr } P s E[N \text{payload}]}{(1 - P \text{tr})\sigma + P \text{tr } (P s T s + (1 - P s) T c)}
$$
(4.10)

onde *Ptr* é a probabilidade de pelo menos um quadro por estação e *Ps* é a probabilidade de sucesso de uma estação transmitir um quadro, tem-se que :

$$
P_{tr} = 1 - (1 - \tau)^n \tag{4.11}
$$

$$
P_s = \frac{n\,\tau(1-\tau)^{n-1}}{P_{tr}}\tag{4.12}
$$

onde σ, Ts, Tc e *E*[*Npayload*] denotam respectivamente, a duração de um tempo ocioso, o tempo necessário para a transmissão bem sucedida de um quadro, o desperdício de tempo devido à colisão de uma transmissão e o tamanho médio da carga útil de quadro MAC. Os tempos *Ts* e *Tc* para o caso do padrão *HomePlug* 1.0 são dados por:

$$
Ts = PRS 0 + PRS 1 + Tfra + RIFS + Tres + CIFS \tag{4.13}
$$

$$
Tc = PRS 0 + PRS 1 + T\text{fra} + CIFS \tag{4.14}
$$

Para o cálculo da vazão, é necessário saber quem é  $\tau$ , ou seja, a probabilidade da estação transmitir num determinado período de tempo. Assim, para realizar a estimação da vazão de uma rede PLC é preciso encontrar o valor mais adequado de  $\tau$  para a rede. Propõe-se então, encontrar este valor de  $\tau$ que faz com a vazão estimada fique mais próxima possível da vazão estimada através de simulação e dos dados reais. Uma vez de posse desse valor, tem-se um modelo probabilístico onde se é possível estimar os valores de vazão da rede (Equação 4.10) em função do tamanho do número de estações. Essa abordagem então generaliza a equação 4.7, no sentido de se poder estimar a vazão para diferentes números de estações.

# *5 SIMULAÇÃO E RESULTADOS*

simulador proposto para mensurar a vazão baseado no protocolo de controle de acesso ao meio em redes PLC do padrão aberto *HomePlug* 1.0, foi desenvolvido na linguagem de programação C. Os recursos que este simulador possui serão apresentados nos itens subsequentes, bem como os resultados do processo de simulação. O

O simulador implementado possibilitará a realização de comparação entre os dados reais coletados em laboratório, a vazão obtida através da equação para o cálculo da vazão máxima teórica e o a simulação da transmissão e recepção de dados numa rede PLC. Por fim, são apresentados os resultados de vazão do modelo probabilístico proposto.

# **5.1 LINGUAGEM DE PROGRAMAÇÃO C**

#### **5.1.1 Histórico**

A primeira versão da linguagem C foi criada por Dennis Ritchie em 1972 nos laboratórios Bell a fim de ser incluído como um dos softwares a serem distribuídos juntamente com o sistema operacional Unix do computador PDP-11, na equipe certificada por Ken Thompson (ULBRICH e DELLA, 2006).

Do ponto de vista técnico, o surgimento do C iniciou com a linguagem ALGOL 60, definida em 1960. ALGOL era uma linguagem de alto nível, que permitia ao programador trabalhar "longe da máquina", sem se preocupar com os aspectos de como cada comando ou dado era armazenado ou processado. Foi criado para substituir o Fortran. ALGOL não teve sucesso por ser de muito alto nível em uma época em que a maioria dos sistemas operacionais exigiam do usuário um grande conhecimento de hardware, pois era uma linguagem de baixo nível (ULBRICH e DELLA, 2006).

Em 1967 surgiu a CPL (do inglês: *Combined Programming Language*) nas universidades de Londres e Cambridge com o objetivo, segundo a equipe do projeto, de "trazer ALGOL à Terra", ou "manter contato com a realidade de um computador real". Da mesma forma de ALGOL, a linguagem CPL não foi bem aceita, em especial pelos projetistas de sistemas operacionais que a consideravam de difícil de implementação (ULBRICH e DELLA, 2006).

Ainda em 1967, em *Cambridge*, Martin Richards criou o BCPL (do inglês: *Basic CPL*), uma simplificação do CPL, tentando manter apenas as "boas coisas do CPL" (ULBRICH e DELLA, 2006).

Em 1970, Ken Thompson, chefe da equipe que projetou o sistema operacional Unix para o minicomputador PDP11 do *Bell Labs*, implementou um compilador para uma versão mais reduzida do CPL e batizou a linguagem de B (ULBRICH e DELLA, 2006).

Tanto BCPL, quanto B, mostravam-se muito limitadas, prestando-se apenas para certas classes de problemas. Isto se fez sentir especialmente na primeira versão do minicomputador PDP11, lançado no mercado em 1971. Um dos fatores que levou à isto foi a intenção do grupo responsável pelo Unix de reescrevê-lo todo em uma linguagem de alto nível, e para isto B era considerado lenta (ULBRICH e DELLA, 2006).

Estes problemas levaram a que o projetista Dennis Ritchie, do *Bell Labs*, fosse encarregado de projetar uma nova linguagem, sucessora do B, que viria então, a ser chamada de C (ULBRICH e DELLA, 2006).

A linguagem C buscou manter o "contato com o computador real" e ainda sim dar ao programador novas condições para o desenvolvimento de programas em áreas diversas, como comercial, científica e de engenharia (ULBRICH e DELLA, 2006).

Por muitos anos – aproximadamente 10 – a sintaxe ou formato tida como padrão da linguagem C foi aquela fornecida com o sistema operacional Unix versão 5.0 do *Bell Labs*. A principal documentação deste padrão encontra-se na publicação "*The C Programming Language*", de Brian Kernighan e Dennis Ritchie (K&R), tida como a "bíblia da linguagem C" (ULBRICH e DELLA, 2006).

O mais interessante desta versão de C era que os programas-fonte criados para serem executados em um tipo de computador podiam ser transportados e recompilados em outros sem grandes problemas. A esta característica dá-se o nome de portabilidade. Com ela, uma empresa que desenvolve um programa pode fazê-lo rodar em diferentes computadores sem ter um elevado custo a cada vez que isto for feito (ULBRICH e DELLA, 2006).

Em 1985, ANSI (do inglês*: American National Standards Institute*) estabeleceu um padrão oficial de C o chamado "C ANSI" (ULBRICH e DELLA, 2006).

# **5.1.2 Características**

As características fundamentais da linguagem C, são (ULBRICH e DELLA, 2006):

- O C é uma linguagem de alto nível com uma sintaxe bastante estruturada e flexível tornando sua programação bastante simplificada;
- Programas em C são compilados, gerando programas executáveis;
- O C compartilha recursos tanto de alto quanto de baixo nível, pois permite acesso e programação direta do microprocessador. Com isto, rotinas cuja dependência do tempo é crítica, podem ser facilmente implementadas usando instruções em *Assembly*. Por esta razão, o C é a linguagem preferida dos programadores de aplicativos;
- O C é uma linguagem estruturalmente simples e de grande portabilidade. O compilador C gera códigos mais enxutos e velozes do que muitas outras linguagens;
- Embora estruturalmente simples, ou seja, com poucas funções intrínsecas, o C não perde funcionalidade, pois permite a inclusão de uma farta quantidade de rotinas do usuário. Os fabricantes de compiladores fornecem uma ampla variedade de rotinas pré-compiladas em bibliotecas.

Devido principalmente ao fato da linguagem de programação C ser compilada e possuir características que são fundamentais para a concepção de um simulador como, portabilidade, modularidade e escalabilidade, o desenvolvimento desse *software* de simulação foi realizado em C, suportado pelo sistema operacional Linux, ou Unix, podendo ser portado para a família Windows futuramente, caso seja necessário.

# **5.2 SIMULADOR CSMA/CA**

# **5.2.1 Motivação**

Pressupondo atualmente a discussão de um modelo de negócios apropriado,

regulamentação de serviço e homologação de equipamentos da tecnologia PLC/BPL por parte de agências reguladoras, constata-se que as pesquisas realizadas no campo do controle de acesso ao meio, mais especificamente na utilização do protocolo CSMA/CA, tem focado muito mais o padrão IEEE 802.11 de redes sem fio, do que propriamente a tecnologia PLC/BPL como um todo. Por esse motivo constata-se a vasta existência de simuladores CSMA/CA para redes com selo Wi-Fi (do inglês: *Wireless-Fidelity*). Portanto, todo o esforço destinado para simular uma topologia de rede PLC com seus nós, ativos e condições de transmissão e recepção é importante para um avanço científico nessa área, possibilitando a avaliação de diferentes condições de tráfego.

A utilização de simuladores na evolução histórica das pesquisas em redes de computadores é motivada, entre outros, pelos seguintes fatores: análise, avaliação e validação de resultados. Sendo assim, a prática de simulação se mostra muito eficiente para compreensão de cada rede em particular, suprindo necessidades que seriam onerosas e até inviáveis para implantação de uma rede em condições reais. Algumas análises como: dimensionamento da rede, detecção de possíveis falhas e análise de comportamentos específicos na rede podem ser realizadas através de simulação, mantendo a coerência com uma rede real.

Existem diversos simuladores de tráfego IP disponíveis atualmente, e os que mais se destacam comercial e academicamente são: o OPNET (OPNET, 2010) e o Network Simulator (NS) (NS, 2010). O OPNET é um simulador comercial largamente utilizado no âmbito corporativo, devido às suas funcionalidades e precisão nos resultados. Ele é mais utilizado em grandes empresas e operadoras de telecomunicações, mas restrito em outros ambientes, principalmente devido ao seu custo elevado.

O *ns* é utilizado principalmente por pesquisadores, por ter distribuição gratuita e código aberto. Tal fato o torna adequado a situações onde é necessário desenvolver novas funcionalidades, como em teses e projetos de pesquisa aplicada. No entanto, a sua interface (textual) não é amigável ao usuário. A execução de um experimento de simulação no *ns* requer a elaboração de scripts em Tcl e grande trabalho adicional para obter e visualizar os resultados. Também é comum o usuário necessitar programar em C++ para que as funcionalidades desejadas sejam incluídas. Além disso, os protocolos e tecnologias no *ns* são, em geral, desenvolvidos para uso isolado para resolução de problemas específicos. Integrá-los normalmente é uma tarefa árdua.

A motivação que propôs o desenvolvimento do simulador foi baseada na necessidade de uma ferramenta amigável, direcionada ao protocolo de acesso ao meio CSMA/CA, presente em equipamentos PLC, e que efetue de forma automática os cálculos relativos aos processos de medição de desempenho que compõe este protocolo numa rede PLC. Facilitar projetos e implementações com esse cunho é o objetivo proposto, além de se adequar a realidade onde a utilização de ambientes de simulação está aumentando de forma significativa, permitindo estudar e avaliar os sistemas, muitas vezes complexos, a custos reduzidos e em menor tempo, como mencionado anteriormente.

#### **5.2.2 Características do Simulador Implementado**

Fazendo uma analogia com o processo de análise de sistemas, o desempenho de um sistema pode ser analisado com auxílio de informações detalhadas obtidas através do tratamento de dados coletados em seu ambiente. Existem três principais usos para os dados coletados de um sistema na gestão de desempenho: detecção de problemas operacionais, ajuste de desempenho e planejamento de capacidade (MENASCÉ E ALMEIDA, 2003). Segundo (MENASCÉ E ALMEIDA, 2003), "o planejamento de capacidade usa dados de medição para desenvolver modelos no sentido de prever o desempenho de futuras configurações do sistema ou antecipar problemas como a degradação do nível de serviço".

O simulador desenvolvido visou auxiliar a execução das três atividades, principalmente em situações onde medições são difíceis de serem feitas, por exemplo, com uma quantidade muito grande de estações transmissoras. Quanto ao processo de desenvolvimento, primeiramente foram levantados todos os requisitos funcionais e não funcionais necessários para a construção do projeto. Limitações da aplicação, interface de usuário, saída ou formato do relatório e portabilidade, são os argumentos básicos iniciais para o planejamento do projeto do simulador. A partir desses requisitos foram definidos alguns critérios, métricas e tecnologias a serem utilizados de forma a agilizar o desenvolvimento e definir uma arquitetura de implementação capaz de ser expandida e/ou reutilizada com apenas simples mudanças estruturais do *software*.

O simulador tem como principal aplicação representar o controle de acesso ao meio com detecção de portadora em redes PLC, demonstrando através da obtenção de resultados operacionais valores que descrevam o desempenho de operações de transmissão e recepção de pacotes.

Um dos objetivos da simulação é apresentar ao usuário uma reprodução seqüencial do caminho percorrido pelo(s) pacote(s), desde o host de origem, passando por ativos PLC até chegar à estação de destino. Analisando os dados resultantes, pode-se detectar pontos geradores de gargalo ou ociosos da rede, obter o número médio de retransmissões devido a congestionamento ou erro de transmissão, entre outros. Para tais situações deve-se redobrar a atenção, efetuando-se uma retificação na distribuição dos ativos de rede ou modificação no protocolo com o intuito de otimizar o desempenho do modelo.

Os resultados de simulação foram baseados nas quantificações das características fundamentais do protocolo CSMA/CA, tais como: número de estações, tamanho dos pacotes, tempo de transmissão médio, tempo de simulação, retransmissões e possíveis colisões.

## **5.2.3 Distribuições de Probabilidade no Simulador**

Em estatística e probabilidade, a distribuição uniforme é conceituada como a distribuição onde a probabilidade de se gerar um ponto em um intervalo contido num espaço amostral é proporcional ao tamanho do intervalo. Seja [*a, b*] o espaço amostral. Então, tem-se que a função densidade de probabilidade para *a* ≤ *x* ≤ *b*, é dada por (SHELDON, 2000):

$$
f(x) = \frac{1}{b-a} \tag{5.1}
$$

Se *x* > *b* ou *x* < *a* então a função densidade probabilidade é 0.

A Figura 24 apresenta o gráfico da distribuiçãoo uniforme.

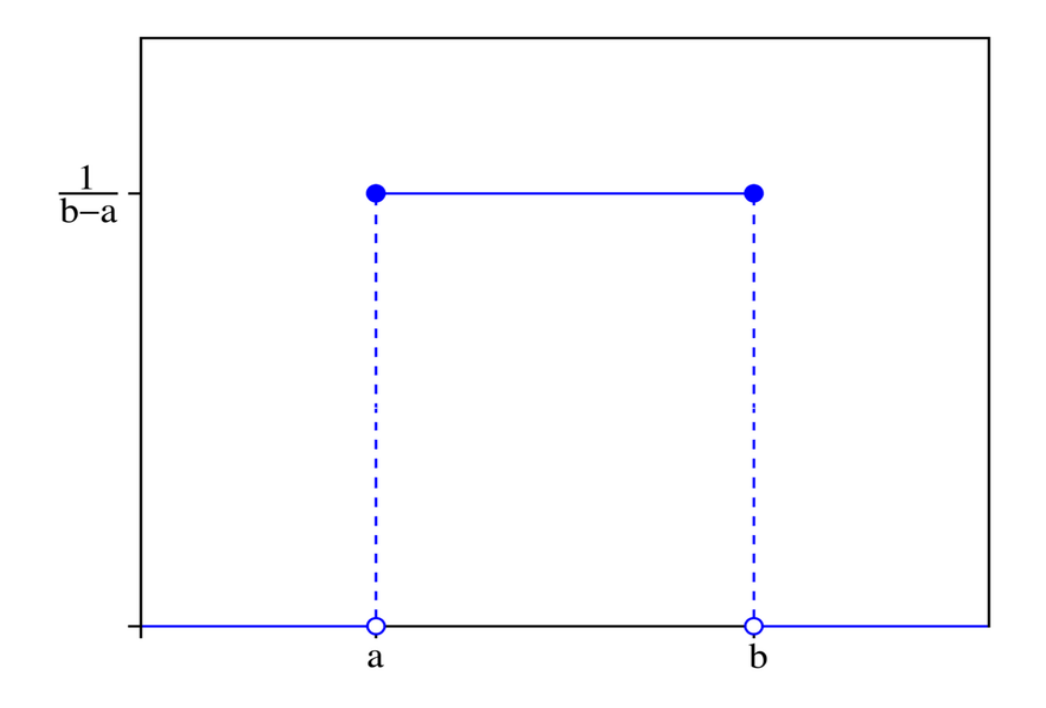

**Figura 24.** Distribuição de probabilidade uniforme.

Fonte: (SHELDON, 2000).

A função de distribuição de Poisson é utilizada para expressar, por exemplo, a probabilidade de um certo número de eventos que ocorreram num dado período tempo, caso estes eventos ocorram com uma taxa média conhecida e caso cada evento seja independente do tempo decorrido desde o último evento.

Essa distribuição de probabilidade foi descoberta por Siméon-Denis Poisson (1781– 1840) e publicada, conjuntamente com a sua teoria da probabilidade em 1838 no seu trabalho "Inquérito sobre a probabilidade em julgamentos sobre matérias criminais e civis" (do francês: *Recherches sur la probabilité des jugements en matières criminelles et matière civile*). O trabalho focava-se em certas variáveis aleatórias *N* que contavam, entre outras coisas, o número de ocorrências discretas (por vezes chamadas de "chegadas") que tinham lugar durante um intervalo de tempo de determinado comprimento. De acordo com a distribuição de probabilidade de Poisson, a probabilidade da variável *N(t)* (número de ocorrências) ser igual a um certo valor *k* é dada por (SHELDON, 2000):

$$
P[N(t) = K] = \frac{e^{\lambda t} (\lambda t)^k}{k!}
$$
 (5.2)

onde *λ* é um número real, igual ao número esperado de ocorrências que ocorrem num dado

intervalo de tempo. A Figura 25 apresenta a densidade de probabilidade para uma variável aleatória de Poisson com diferentes médias (*λ*).

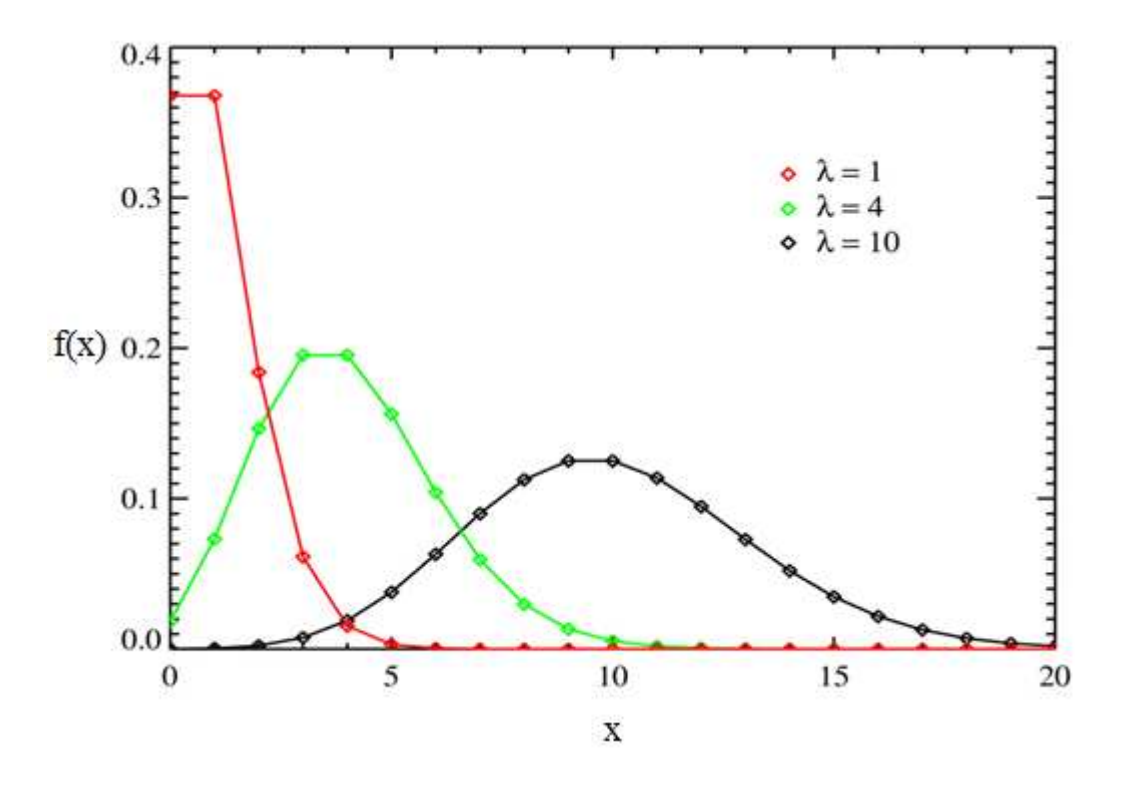

**Figura 25.** Distribuição de probabilidade de Poisson.

Fonte: (SHELDON, 2000).

A distribuição exponencial também tem larga aplicação em engenharia (SHELDON, 2000). Através desta distribuição, calcula-se probabilidades para certos intervalos de tempo entre eventos sucessivos, ocorrendo em um processo de Poisson. É comumente usada para tempos entre chegadas. Pode-se usar também esta distribuição para calcular probabilidades de falhas, quando do estudo de confiabilidade; ou seja, o intervalo de tempo decorrido entre o instante em que uma peça é sujeita a um esforço mecânico e o instante em que ocorre uma falha (a quebra da peça, por exemplo).

 A função densidade de probabilidade para uma distribuição exponencial é expressa por:

$$
f(t) = \begin{cases} \lambda e^{-\lambda t}, \text{para } t \ge 0 \\ 0, \text{ para } t < 0 \end{cases},\tag{5.3}
$$

onde  $\lambda$  é a taxa média do processo, que reflete, em média, quantos eventos ocorrem em uma

unidade de tempo, como apresenta a Figura 26.

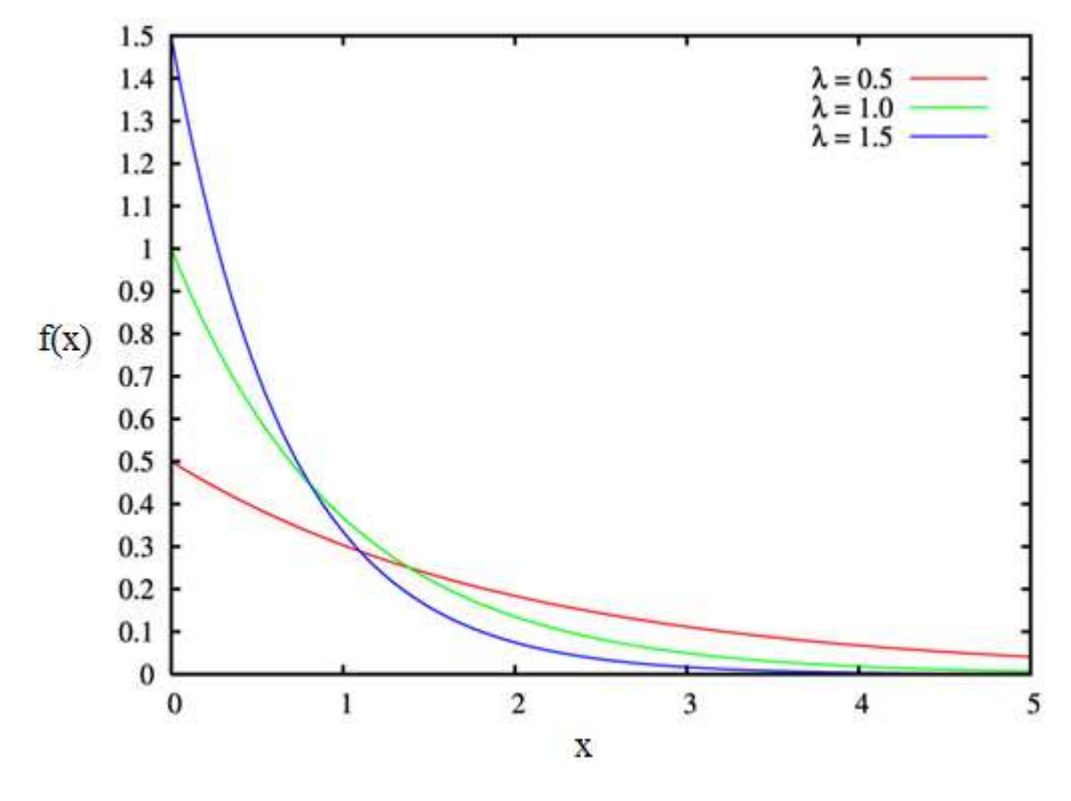

**Figura 26.** Distribuição exponencial.

Fonte: (SHELDON, 2000).

# **5.2.4 Ambiente de Execução do Simulador**

A execução do simulador ocorre através de um *script* acionado pela linha de comando de um terminal Linux, como mostra a Figura 27. Esse *script* realiza a compilação e a execução do programa principal, que é o simulador propriamente dito.

root@delta:/home/tlvasques/Desktop/simuladorv2# ./pai.sh

**Figura 27.** Chamada do script de inicialização do simulador.

Assim que o simulador é executado, um processo automatizado realiza uma série de perguntas ao operador, ou usuário.

A primeira pergunta é sobre o tempo de simulação. É possível visualizar na Figura 28 que o *software* solicita ao usuário qual o tempo escolhido para realizar o processo de simulação. A unidade de tempo utilizada é o segundo. Portanto, se o usuário quiser realizar uma simulação do processo de transmissão e recepção utilizando o protocolo de controle de acesso ao meio CSMA/CA por mais de 60 segundo, isto é 1 minuto, ele deverá utilizar obrigatoriamente a quantidade de tempo em segundos. Por exemplo, uma simulação de 2 minutos, corresponde a 120 segundos.

Após a solicitação correspondente ao tempo de simulação, o *software* insere na tela de entrada de dados três opções de distribuição de probabilidades a serem escolhidas. A Figura 28 apresenta as seguintes distribuição de probabilidade: Uniforme, Poisson e Exponencial. Desse modo, utilizando funções específicas da linguagem C, a simulação será realizada com as particularidades matemáticas e probabilísticas de cada umas das distribuições.

tlvasques@delta:~/Desktop/simuladorv2\$ ./pai.sh Tempo de simulação: 20 Distribuição [0]Uniforme [1]Poisson [2]Exponencial: 2 Ouantidade de estacoes: 3 Tamanho médio dos pacotes: 1500 Prioridade aleatoria[0] ou deterministica[1] [0 ou 1]: 0 Porcentagem de recebimento de ACK: 100

**Figura 28.** Entrada de dados do simulador.

As distribuições de probabilidades, sejam elas, uniforme, poissoniana, ou exponencial, são utilizadas pelo simulador de acordo com a escolha do usuário, isto é, o *software* oferece a alternativa de escolher a qual distribuição o protocolo obedecerá.

Após esse processo, o simulador pergunta qual a quantidade de estações que disputarão o acesso ao meio no processo de transmissão do quadro, conforme a Figura 28. Este acesso é determinado pelo protocolo CSMA/CA, onde o meio será monitorado, as classes de prioridade serão definidas e o processo de *backoff* ocorrerá, de acordo com as explicitações do Capítulo 2.

Em seguinda, o simulador solicita ao usuário qual mecanismo ele utilizará para a determinação das classes de prioridade; se aleatória ou determinística. Se a escolha for aleatória, a própria inteligência do *software* decidirá randomicamente quais classes de prioridade (CAP) dos quadros cada estação enviará. Todavia, se o método de escolha for o determinístico, o simulador passará a trabalhar de modo manual, através da intervenção direta do usuário, escolhendo qual classe prioridade cada estação terá.

É fundamental observar, que a simulação aleatória é pré-requisito dos estudos de simulação, de modo que o usuário intervenha o mínimo possível na inteligência do *software,*  ficando este processo a cargo do algoritmo do protocolo implementado. No caso deste trabalho, o protocolo de controle de acesso ao meio, o CSMA/CA.

Semelhantemente ao método determinístico, o simulador permite realizar um experimento manual em relação ao envio de ACK`s, ou seja, a confirmação enviada pelo receptor que o quadro transmitido chegou ao destino.

Esse método foi implementado, como observado na Figura 28, a fim de entender e pesquisar, qual é a influência do nível de ruído no canal PLC. Por exemplo: partindo do pressuposto que o nível de ruído degrada o processo de comunicação em 50%, pode-se a partir daí realizar uma simulação com esse cenário, isto é, com 50% de recebimento de ACK em todo processo de simulação.

É importante salientar que o simulador não implementa nenhuma funcionalidade da camada física do modelo de referência ISO/OSI, a não ser somente a camada de enlace. Portanto, este método tem o objetivo de prever ou estimar um cenário hostil no canal PLC usando um simples mecanismo de prioridade previamente estipulado do recebimento de ACK`s. A unidade de medida utilizada para essa entrada de dados é a porcentagem (%).

Quando o usuário, ou o operador inserir a última informação, a da porcentagem de recebimento de ACK, o processo de simulação será iniciado em conformidade com os dados inseridos no painel de entrada.

Terminada a simulação, observa-se na Figura 29, que um relatório é gerado num diretório separado, permitindo extrair informações de cada estação que participou do processo de acesso ao meio para a transmissão de quadros.

São informações referentes a quantidade de pacotes perdidos e transmitidos; a quantidade de *bytes* transmitidos na simulação; a taxa de transmissão, ou seja, a vazão em *mega bits* por segundo (Mbps); a quantidade de pacotes armazenados num determinado *buffer* no processo de simulação, bem como a quantidade de *bytes* armazenados; e por fim, o tempo de simulação devidamente decidido pelo usuário.

## RELATORIO DE SIMULACAO ESTACAO 3

Pacotes Perdidos: 2462 pacotes perdidos Pacotes Transmitidos: 2503 pacotes transmitidos Bytes Transmitidos: 3.58 MBytes Taxa de Transmissao: 1.43 Mbps Quantidade de pacotes armazenados no buffer na simulacao: 14175 pacotes Bytes armazenados no buffer: 20.28 MBytes Tempo de execucao da simulacao (segundos): 20 segundos

RELATORIO DE SIMULACAO ESTACAO 4

Pacotes Perdidos: 2589 pacotes perdidos Pacotes Transmitidos: 2633 pacotes transmitidos Bytes Transmitidos: 3.77 MBytes Taxa de Transmissao: 1.51 Mbps Quantidade de pacotes armazenados no buffer na simulacao: 13245 pacotes Bytes armazenados no buffer: 18.95 MBytes Tempo de execucao da simulacao (segundos): 20 segundos

**Figura 29.** Relatório de simulação.

## **5.3 RESULTADOS**

Após o desenvolvimento do simulador como ferramenta, ou instrumento de coleta de dados, a comparação da vazão em função do número de estações e do tamanho dos quadros, foi utilizada como mecanismo de análise de desempenho em redes PLC padrão *1.0.* Para isso os parâmetros de referência comparativa serão: A vazão máxima teórica, os resultados obtidos da simulação realizada e a coleta de dados reais em laboratório.

A coleta de dados foi realizada no Laboratório de Simulação da Escola de Enge Engenharia Elétrica e de Computação da Universidade Federal de Goiás, EEEC/UFG em condições de não saturação, visto que o período utilizado foi um fim de semana; tempo este em que a Universidade não tem suas principais atividades acontecendo. ratório de análise de desempenho em redes PLC padrão *HomePlug*<br>de referência comparativa serão: A vazão máxima teórica, os<br>ão realizada e a coleta de dados reais em laboratório.<br>realizada no Laboratório de Simulação da Es

A bancada do Laboratório de Simulação possui 8 estações de trabalho com as seguintes configurações: Fabricante Itautec, processador Intel Core 2 Duo, 1,6 Ghz e memória de 2 GB.

Com o objetivo de melhorar a visualização e a interpretação de dados, o processo de análise dos dados será dividida em três partes. A primeira apresentará a comparação relacionando aos limiares de vazão em função do números de nós, isto é, de estações que concorrem entre si para transmitirem seus respectivos quadros. A segunda comparará a vazão em função do tamanho do quadro, ou seja, da carga útil de dados presente em cada quadro. E a terceira apresentará os resultados do método probabilístico para o cálculo de vazão.

## **5.3.1 Análise da Vazão** *versus* **Número de Nós**

As Figura 30 e 31 apresenta a relação entre a vazão máxima teórica obtida com a equação em função do número de nós, ou seja, de estações que disputam recorrentemente o acesso ao meio de transmissão.

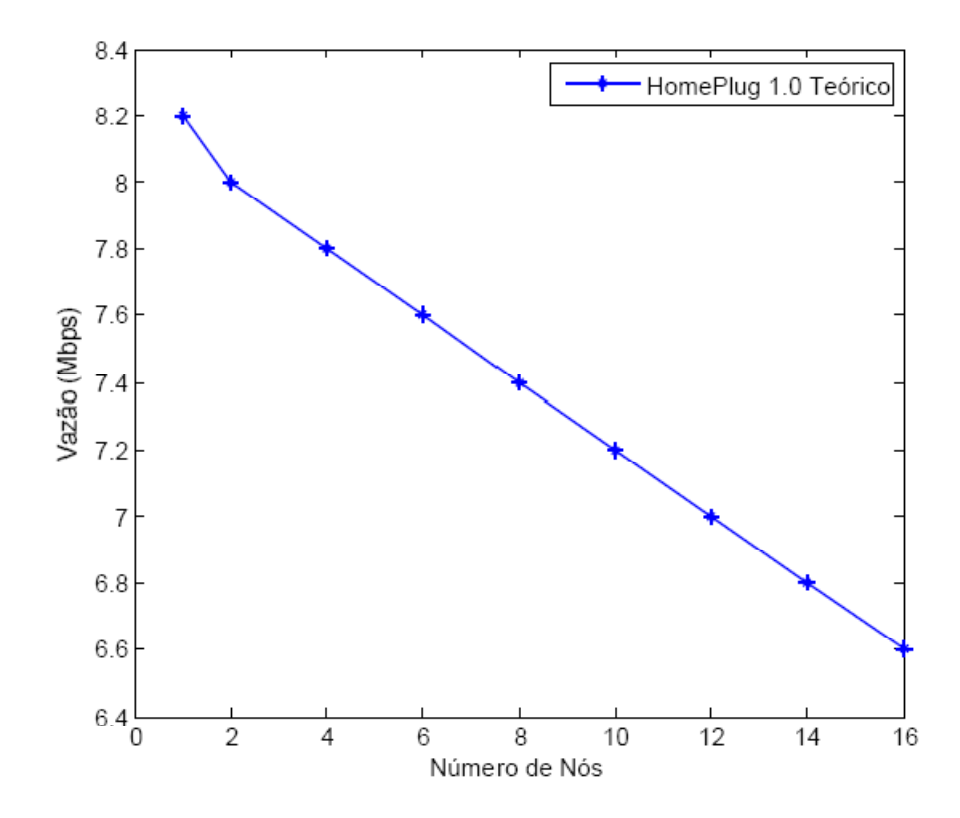

**Figura 30.** Vazão *versus* número de nós– teórico.

Percebe-se na Figura 30, que a vazão máxima teórica chega ao máximo em 8,2 Mbps e, progressivamente, vai caindo proporcionalmente ao número de estações que vão disputando o meio, quando em 16 estações a vazão chega a 6, 6 Mbps.

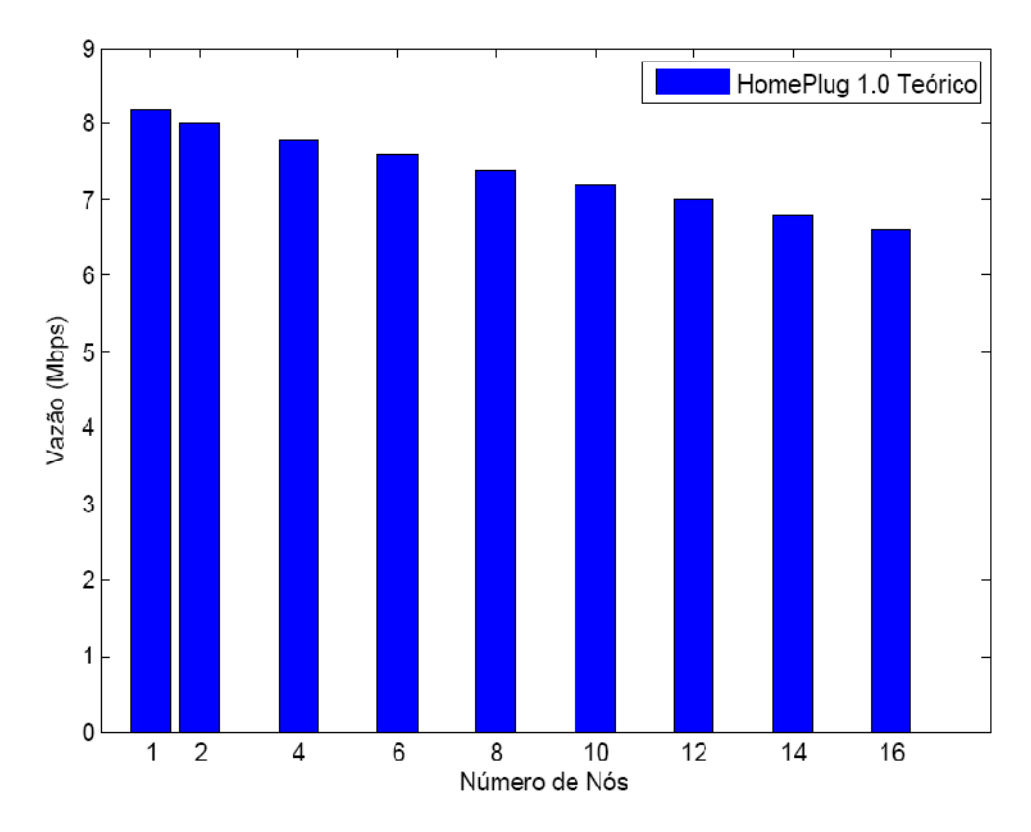

**Figura 31.** Gráfico em barras da vazão *versus* número de nós – teórico.

A simulação realizada com 16 estações e 100% de ACK, visando comparação com a vazão máxima teórica, utilizou também 16 nós. Neste processo de simulação o tempo estabelecido foi de 2 horas, isto é, 7200 segundos, para cada amostra realizada.

Os gráficos que identificam a simulação com 16 nós estão dispostos, respectivamente, nas Figuras 32 e 33.

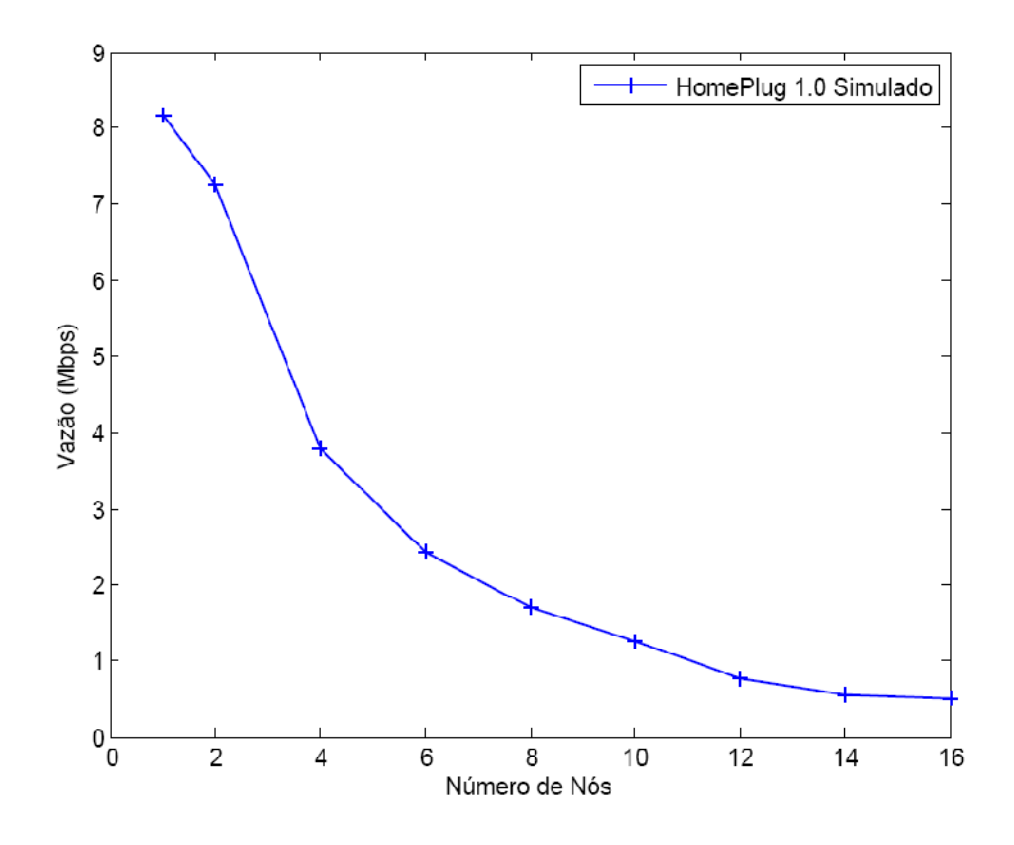

**Figura 32.** Vazão *versus* número de nós – simulado.

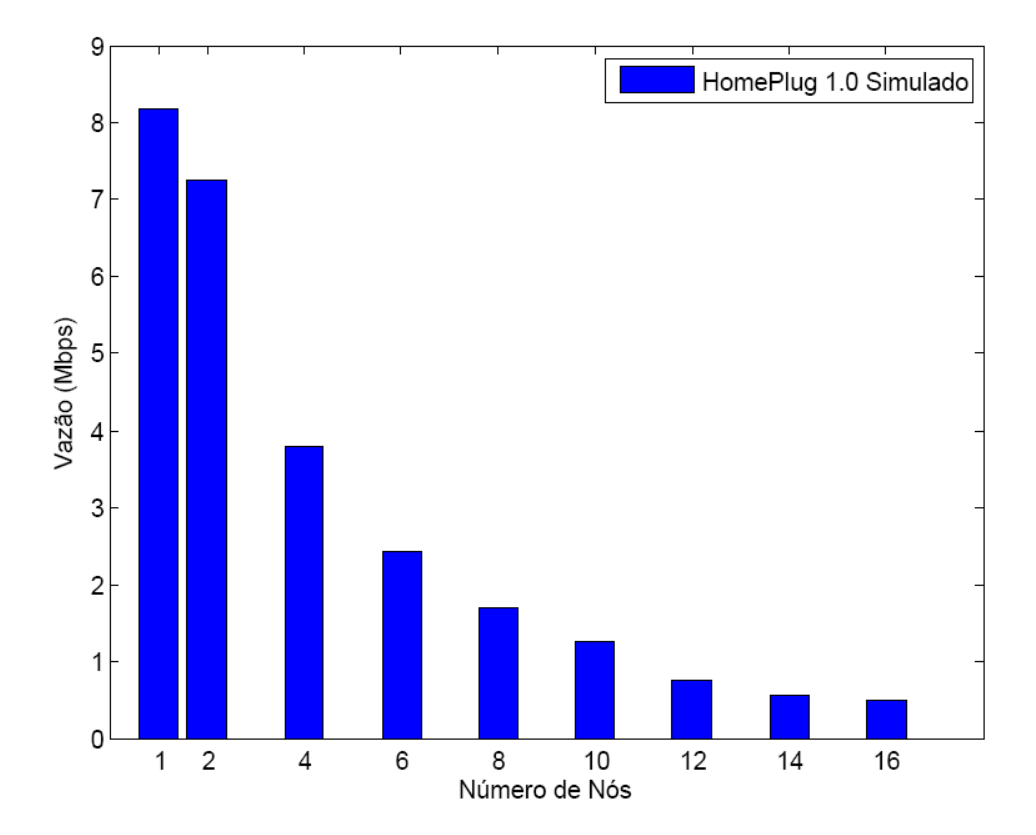

**Figura 33.** Gráfico em barras da vazão *versus* número de nós – simulado.

A simulação realizada com 4 estações e 100% de ACK, visou a comparação com a coleta real, que de igual modo observou-se 4 estações de trabalho sem virtualização disputando o acesso ao meio, com resultados apresentados nas Figuras 34 e 35.

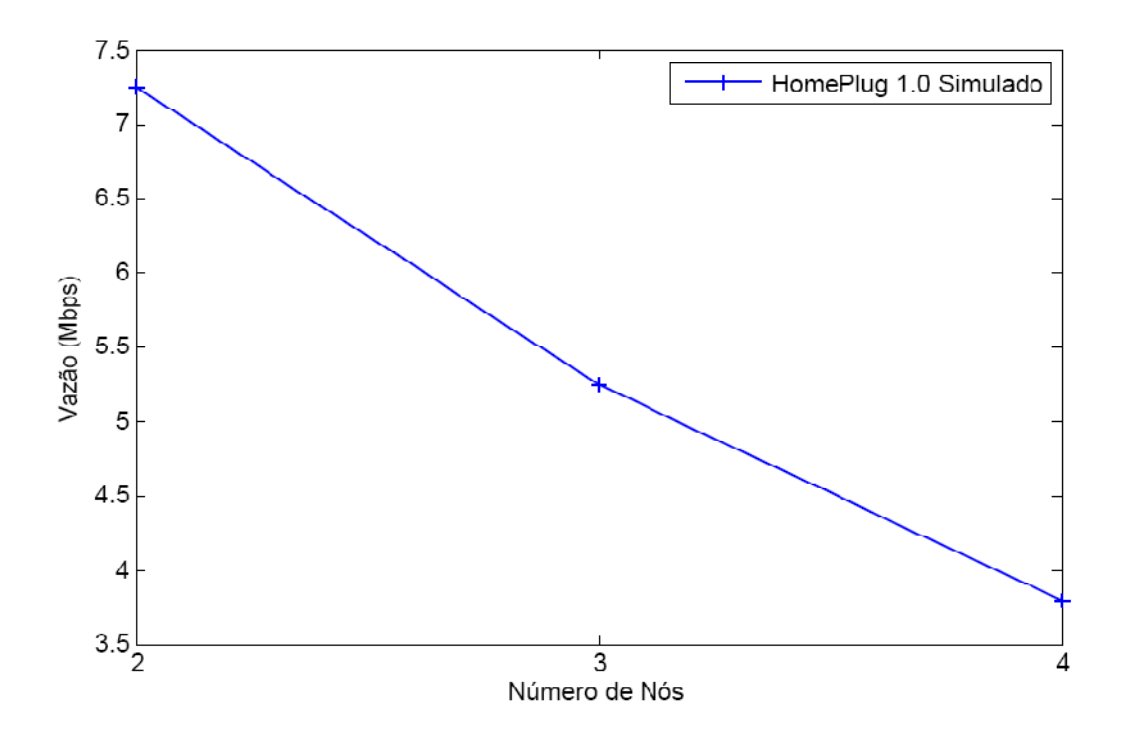

**Figura 34.** Vazão *versus* quatro nós – simulado.

É importante salientar a observação que, nas Figuras 34 e 35, o processo de transmissão só ocorre quando duas estações estão ativas, pois a tecnologia PLC trabalha no mecanismo mestre-escravo, ou seja, dois equipamentos são necessários para realizar a amostragem de transmissão.

Enquanto a equação de vazão máxima teórica vislumbra o início de uma transmissão com somente uma estação, a coleta de dados real trabalha obrigatoriamente com duas estações, por isso justifica-se uma simulação realizada para comparar a amostra teórica à simulada com 16 estações e outra amostra para comparar a amostra real à simulada com 4 estações, como apresenta a Figura 35.

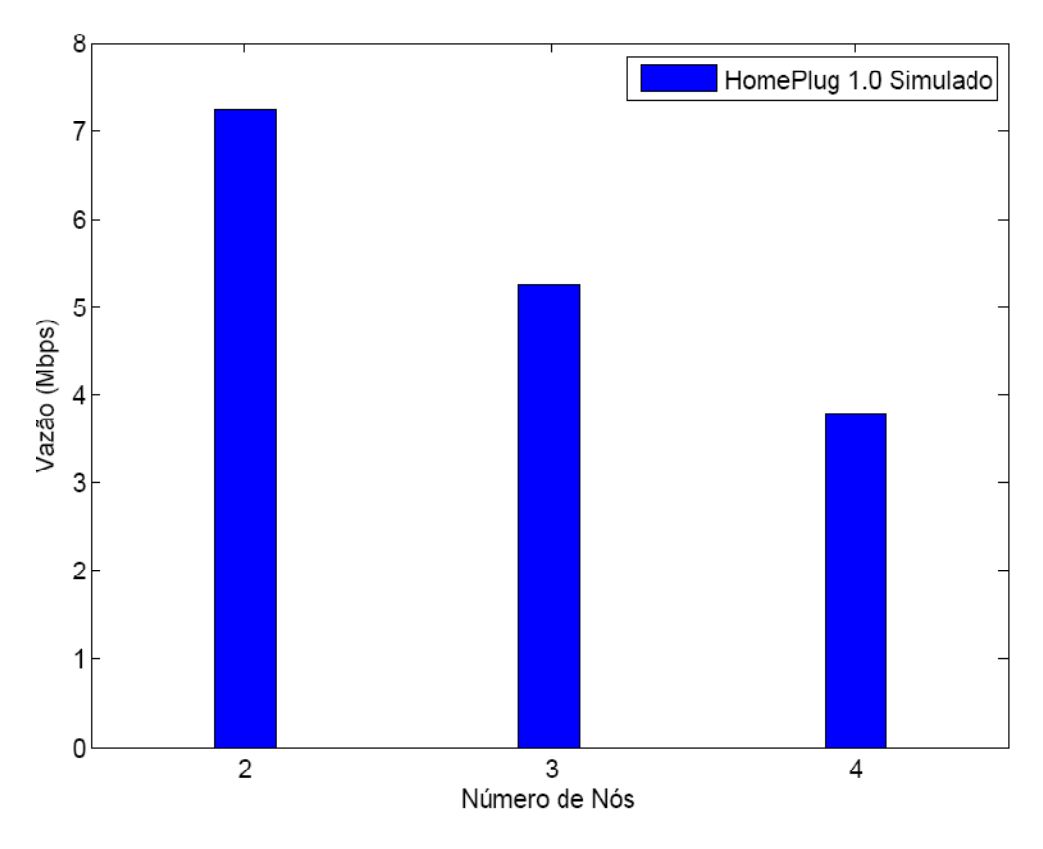

**Figura 35.** Gráfico em barras da vazão *versus* quatro nós – simulado.

As Figuras 36 e 37 mostram os valores de vazão coletados numa topologia onde quatro estações e dois equipamentos *HomePlug* foram utilizados. As transmissões ocorreram inicialmente com duas estações, com a terceira e quarta estações sendo inseridas a cada processo de transmissão através de um concentrador de redes.

 Percebe-se que a vazão se aproxima muito do máximo previsto, 14 Mbps, chegando à 12,8 Mbps a coleta de dados com duas estações transmitindo. Nota-se também, que a medida que mais de duas estações começam a disputar o meio, a vazão decai, chegando à 10,9 Mbps, obedecendo a um limiar muito próximo do estimado teoricamente.

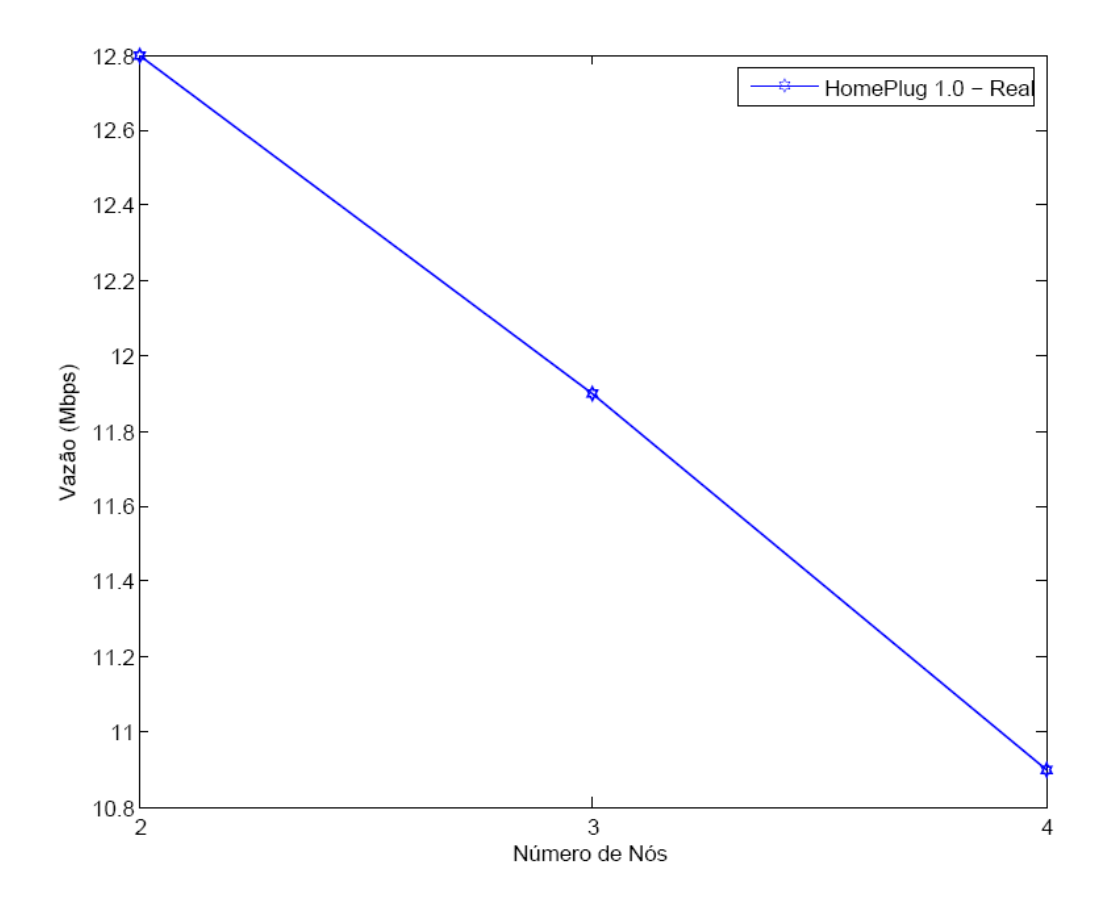

**Figura 36.** Vazão *versus* número de nós – real.

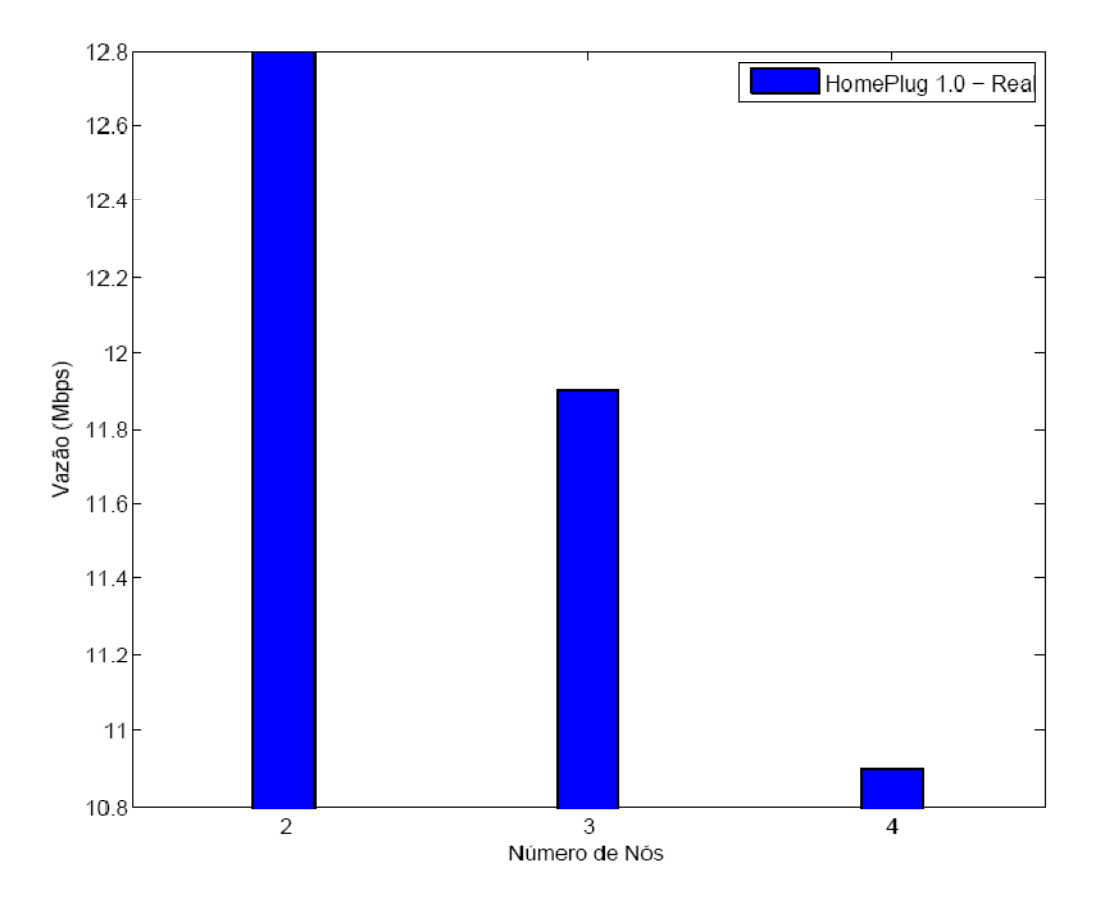

**Figura 37.**Gráfico em barras da vazão *versus* número de nós – real.

Os equipamentos utilizados na coleta real pertecem ao padrão *HomePlug* conhecido e particularizado como "Turbo" (ASOKA, 2010). A vazão máxima em condições ideais é de 85 Mbps, permitindo a configuração e adaptação para a versão 1.0 com vazão estimada em 14 Mbps.

Estes equipamentos, da família *Plug Link* e do fabricante Asoka (ASOKA, 2010)*,*  foram utilizados em laboratório com a vazão máxima de 14 Mbps, objetivando realizar a comparação com o simulador, a equação de vazão máxima teórica e o algoritmo de controle de acesso ao meio do protocolo CSMA/CA;

Por meio das Figura 38 e 39 é possível observar a comparação das amostras em relação às três referências de comparação: teórica, simulada e real.

O critério utilizado foi a quantidade de 16 estações pela vazão máxima especificada nos equipamentos do padrão PLC *HomePlug* 1.0, ou seja, 14 Mbps.

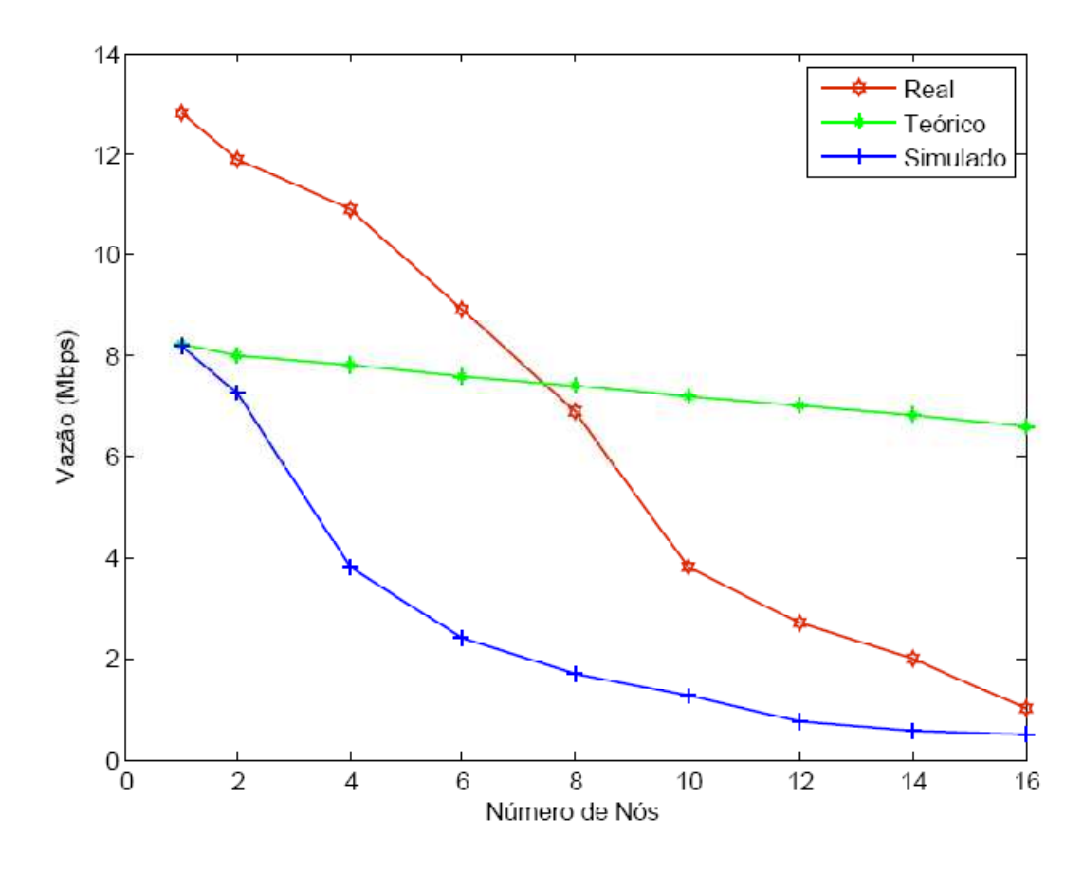

**Figura 38.** Vazão *versus*número de nós – comparada.

Como confirmado na Figura 39, o simulador tem o seu valor de pico para a vazão máxima muito próximo da equação de vazão máxima teórica. A medida que o número de estações aumenta, tem-se uma diminuição da taxa de transmissão. Nota-se que o tipo de decaimento da vazão em termos do número de nós para os valores simulados é semelhante ao dos valores reais, ficando bastante próximo para um número maior de estações (maior do que 15), o que não acontece para os valores proporcionados pela equação de vazão máxima.

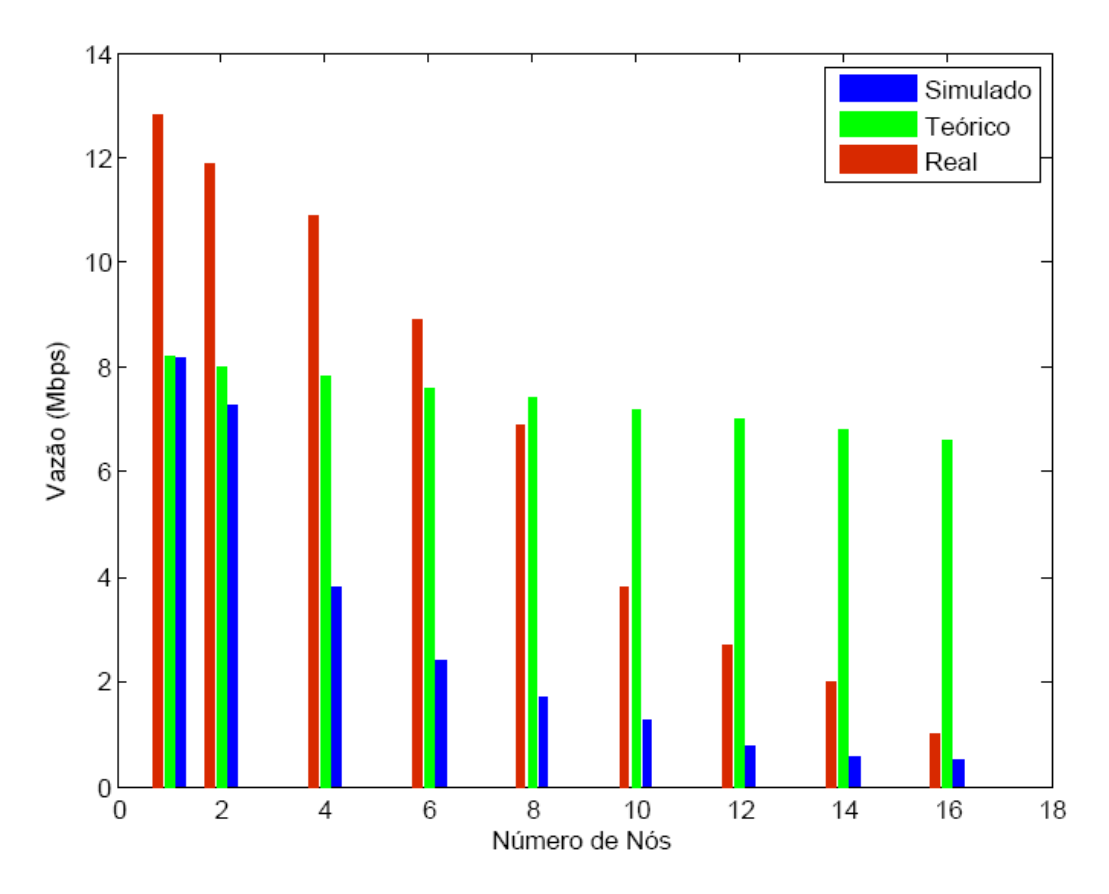

**Figura 39.** Gráfico em barras da vazão *versus* número de nós – comparada.

Conclui-se, portanto, que em relação à vazão máxima, os valores teóricos se assemelham aos valores de vazão obtidos via simulação. Já em relação a diminuição da vazão em relação ao número de nós, os valores obtidos com o simulador se assemelham aos valores reais estimados.

Uma fundamental observação é que a coleta de valores reais com 16 nós foi obtida através de máquinas virtuais, suportadas pelo *software* de virtualização Virtual Box (VIRTUAL BOX, 2010). Neste processo, para cada uma das oito estações reais, havia uma estação virtualizada realizando o processo de transmissão, totalizando 16 estações.

A discrepância entre os valores simulados e teóricos em relação aos reais ocorre devido os equipamentos utilizados pertencerem a uma versão do padrão *HomePlug* 1.0 conhecida como *HomePlug* Turbo (*HOMEPLUG* TURBO, 2010). Essa versão permite os equipamentos chegarem a uma vazão máxima de 85 Mbps. Todavia, o *software* oficial do fabricante Asoka, disponibiliza a opção de restringir a vazão em modo de compatibilidade com o *HomePlug* 1.0, isto é 14 Mbps.

Os experimentos realizados para este trabalho consideraram a opção de restringir a vazão para 14 Mbps, visto que todas as considerações contemplam o padrão base *HomePlug*  1.0. Portanto, acredita-se que a diferença entre os valores nominais ocorre em virtude dessa peculiaridade considerada não ideal.

## **5.3.2 Análise de Vazão** *versus* **Tamanho do Quadro**

As Figuras 40 e 41 apresentam os resultados da vazão em função do tamanho do quadro, ou seja, da carga útil de dados que o quadro possui para ser transmitido, conforme os resultados obtidos pela Equação 4.7.

O critério para a utilização de doze limiares, variando de 125 *bytes* à 1500 *bytes*, foi o fato dos equipamentos PLC utilizados possuírem uma interface RJ-45 fêmea com o protocolo de acesso ao meio Ethernet.

O protocolo Ethernet possui uma Unidade Máxima de Transmissão (do inglês: *Maximum Transmission Unit* - MTU) para cada quadro transmitido (KUROSE E ROSS, 2005). Esse valor é de 1500 *bytes*. Desse modo, quando o conteúdo a ser transmitido ultrapassa 1500 *bytes*, ocorre um processo de fragmentação desse quadro. Portanto, as amostras coletadas obedecerem doze limiares objetivando estudar o comportamento da vazão em relação ao aumento da MTU.

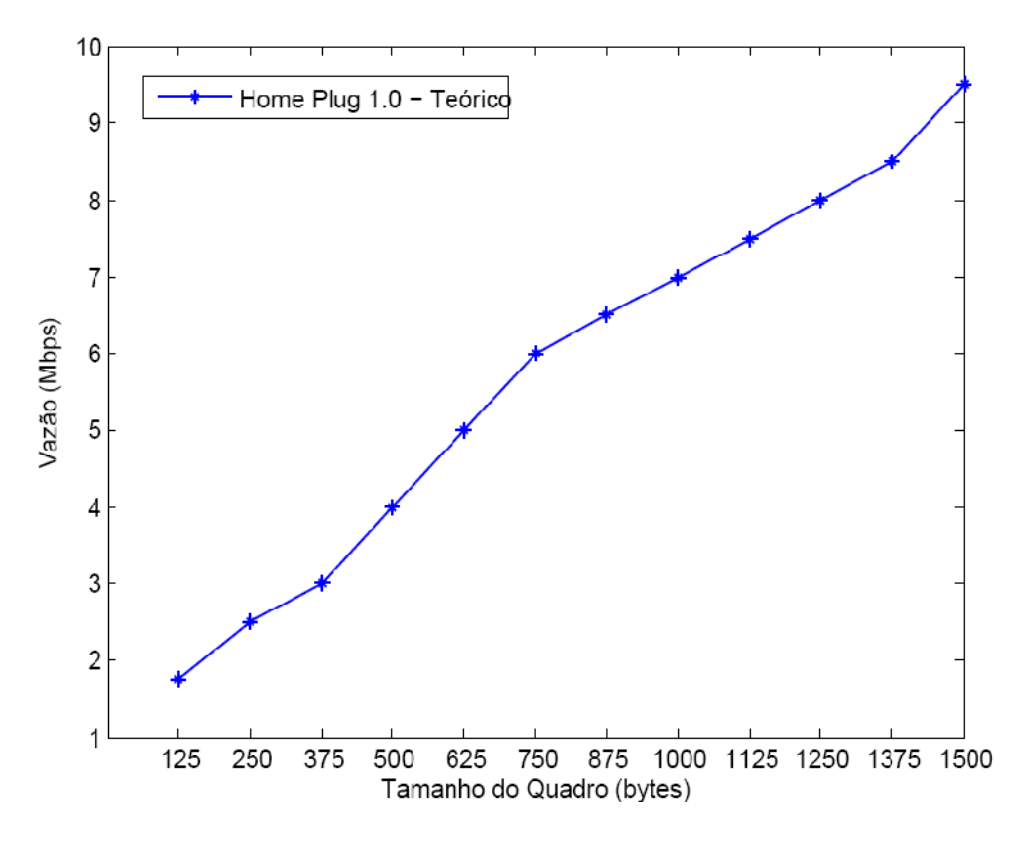

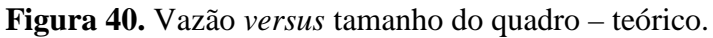

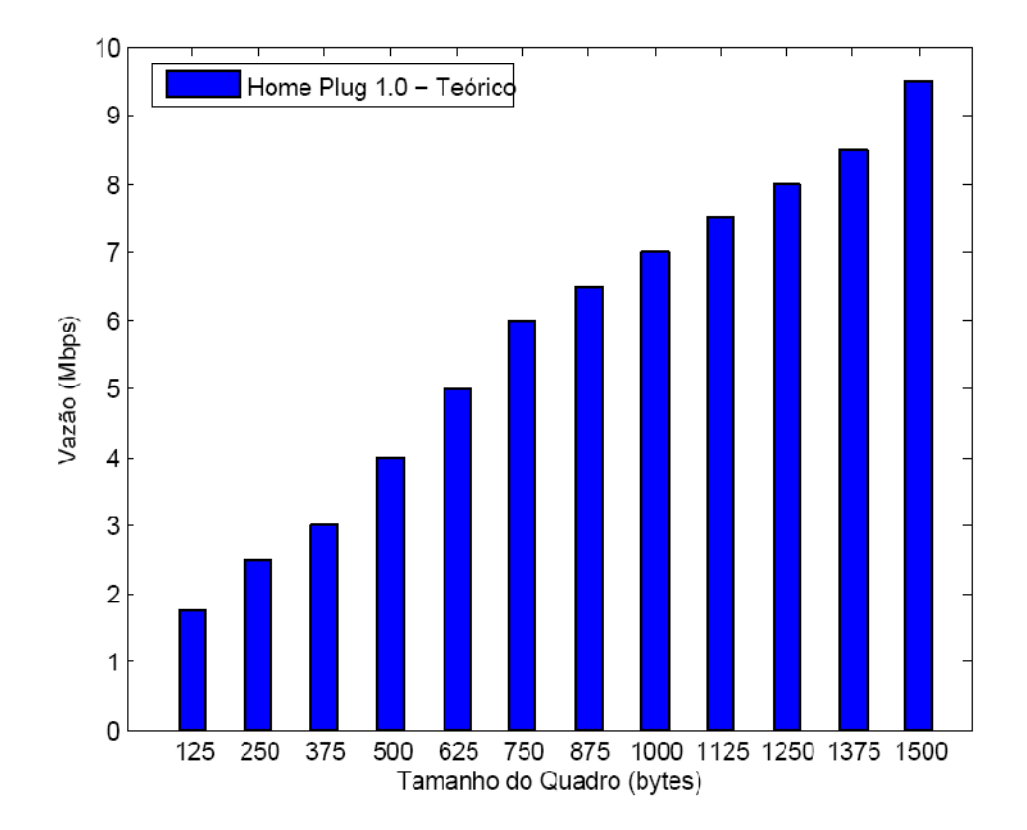

**Figura 41.**Gráfico em barras da vazão *versus* tamanho do quadro – teórico.

Tanto a Figura 40, quanto a Figura 41, revelam que o aumento da MTU é diretamente proporcional ao aumento da vazão, ou seja, quanto maior a variação da MTU e consequentemente da carga útil de dados do quadro, maior será a vazão obtida.

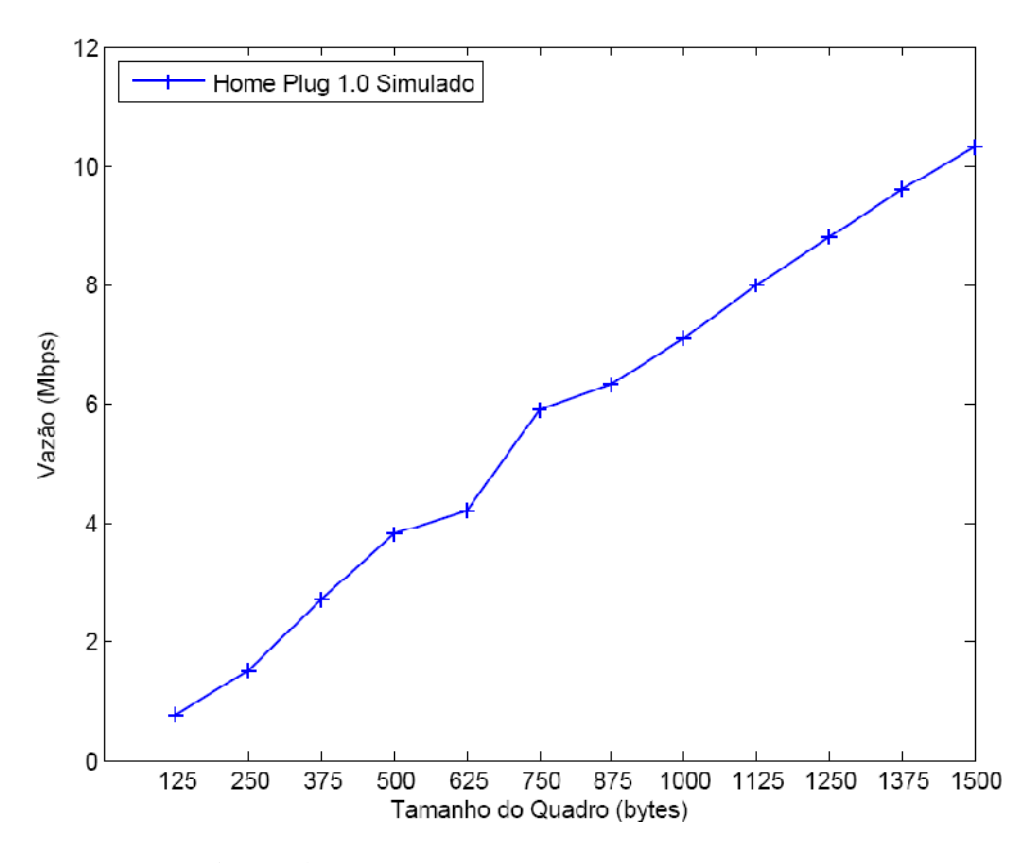

**Figura 42.** Vazão *versus* tamanho do quadro – simulado.

No processo de simulação, como pode ser observado nas Figuras 42 e 43, o comportamento em relação à proporcionalidade ente a carga útil e a vazão não mudou. O aumento da carga útil dos quadros gerou consequentemente, aumento da vazão.

Em relação à comparação entre aos valores teóricos obtidos da equações de cálculo da vazão máxima teórica de (CAMPISTA et al., 2004), e a simulação propriamente dita, ficou evidente que a vazão simulada teve um leve aumento no seu ponto máximo de 1500 *bytes*, com o valor de 10,3 Mbps, se comparado aos 9,5 Mbps da amostra teórica com os mesmos 1500 *bytes* de MTU.

A simulação apresentada nas Figuras 42 e 43 foi realizada com 2 estações e 100% de ACK, visando comparação com a vazão máxima teórica. No processo de simulação o tempo estabelecido foi de 2 horas, isto é, 7200 segundos, para cada amostra realizada.

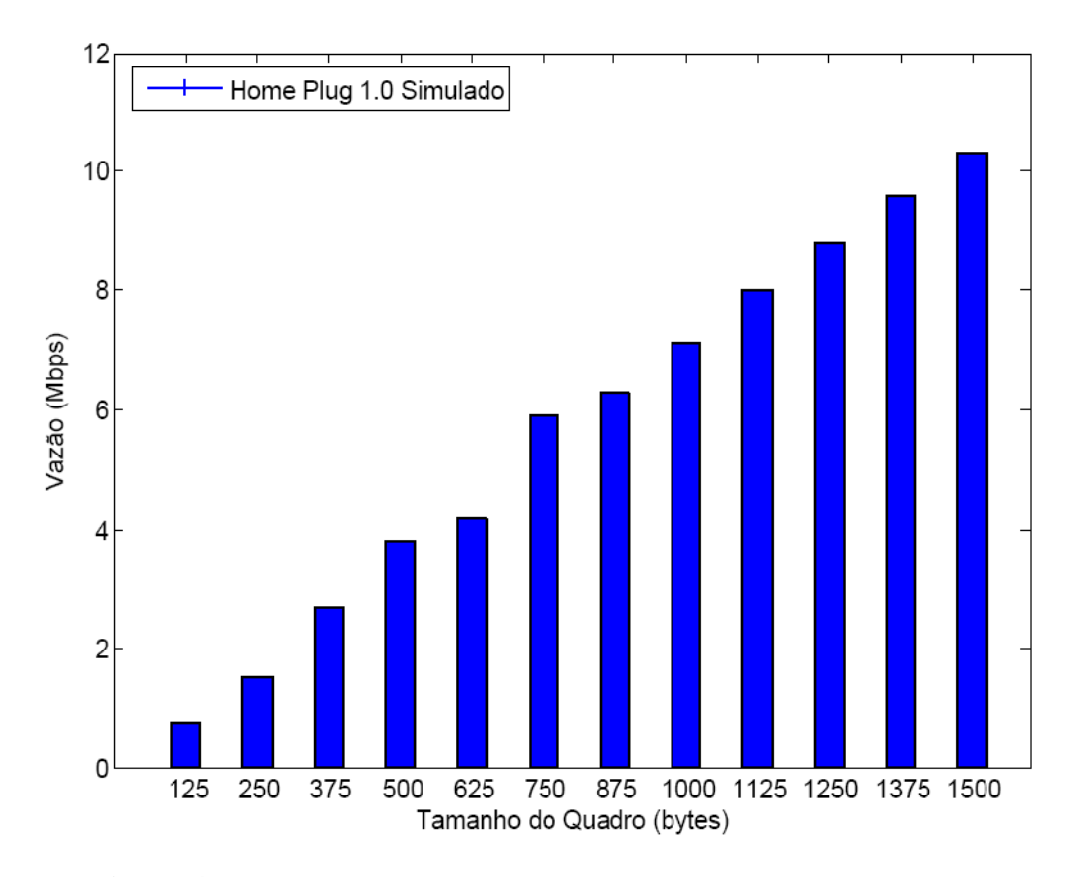

**Figura 43.** Gráfico em barras da vazão *versus* tamanho do quadro – simulado.

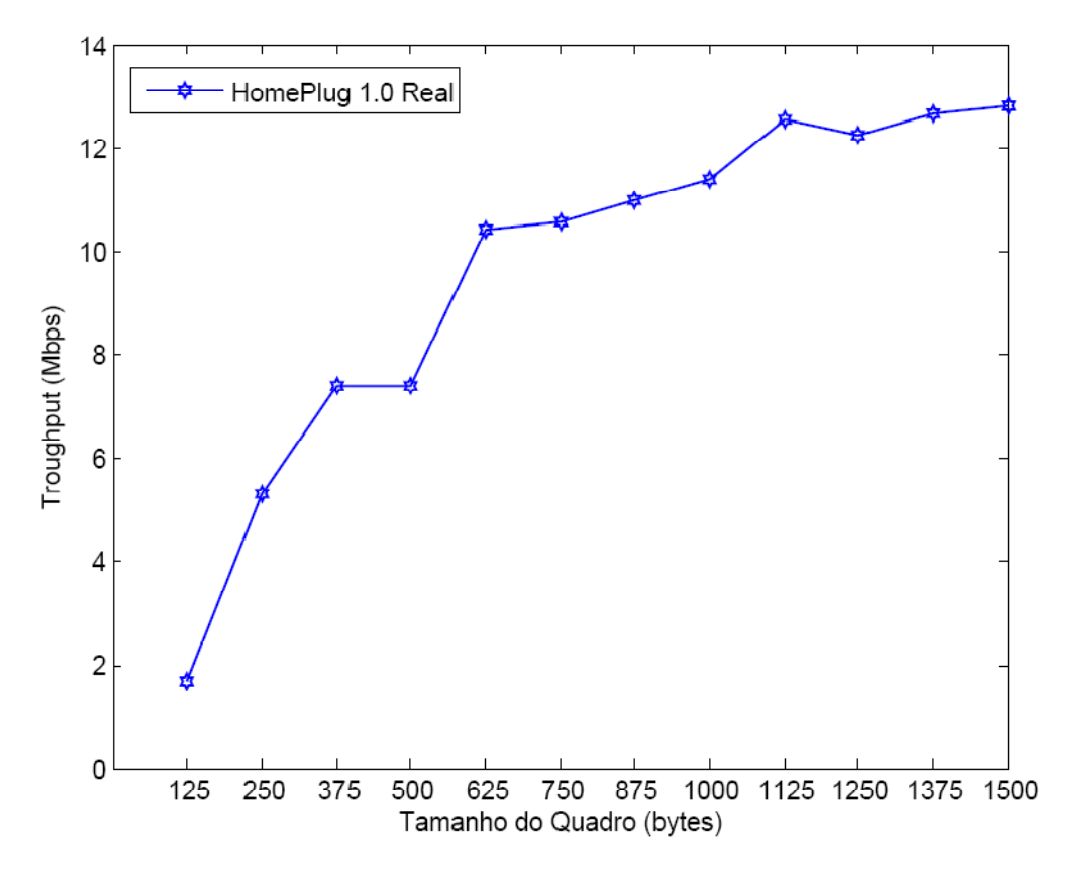

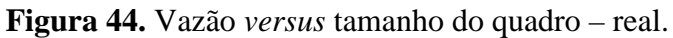

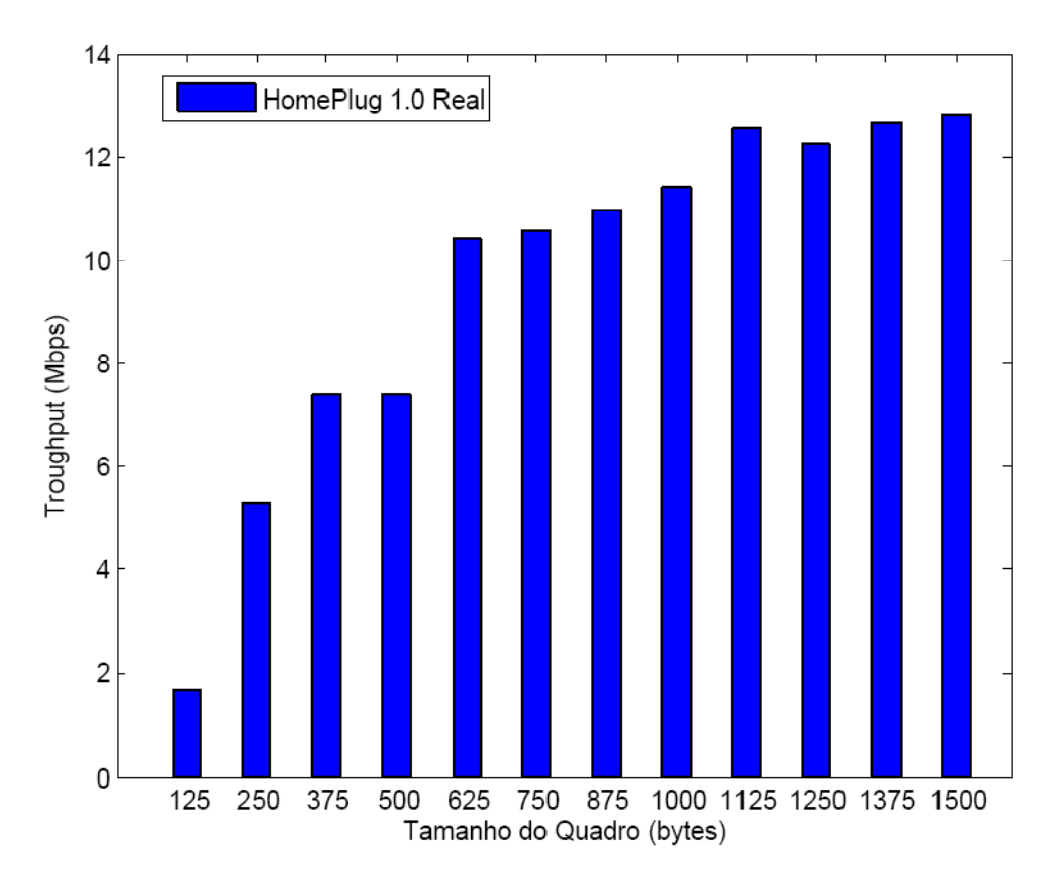

**Figura 45.** Gráfico em barras da vazão *versus* tamanho do quadro – real.

As Figuras 44 e 45 evidenciam a coleta de dados reais utilizando 2 estações transmissoras com a mudança paulatina da MTU.

O processo de transmissão dos dados foi realizado utilizando o *software* Iperf (IPERF, 2010). O Iperf é um software de plataforma cliente/servidor, que realiza transmissão e recepção de dados. Desta forma, uma estação se comportava como servidora e outra como cliente. O tráfego gerado foi de 50 MBps (*Mega byte s*por segundo) a cada transmissão e variação da carga útil do quadro.

A fim de verificar se a MTU foi de fato modificada a cada nova transmissão, foi utilizado o *software Wireshark* (WIRESHARK, 2010) para capturar e analisar o conteúdo dos quadros transmitidos.Um critério rigoroso foi utilizado para verificar a progressão de carga útil gerada em cada quadro. Este critério consistiu em mudar manualmente o valor da MTU na placa de rede de cada estação e confirmar tal mudança através dos *logs* de coleta do *Wireshark.*

O gráfico em barras da vazão em função do tamanho do quadro presente na Figura 45,

apresenta uma vazão mínima de 1,71 Mbps para uma transmissão com 125 *bytes* de MTU e uma vazão máxima de 12, 8 Mbps com 1500 *bytes* de MTU.

Assim como a comparação entre os valores teóricos e a simulação, a vazão sempre se mostrou crescente em relação a variação ascendente da MTU.

As Figuras 46 e 47 apresentam a vazão comparada entre os valores teóricos obtidos pela Equação 4.7, simulados e coletados em laboratório com equipamentos PLC padrão *HomePlug* 1.0.

É importante salientar, que no momento que a coleta de dados foi realizada no Laboratório de Simulação da Escola de Engenharia Elétrica e de Computação da Universidade Federal de Goiás, EEEC/UFG, as condições eram próximas do ideal, ou seja, a coleta foi feita num final de semana, onde não há presença densa de alunos na Universidade. As únicas estações de trabalho ligadas eram as que também realizavam as transmissões, além do que, o nível de carga ativa na Escola e no Laboratório era muito menor do que nos dias convencionais em que a Universidade está funcional.

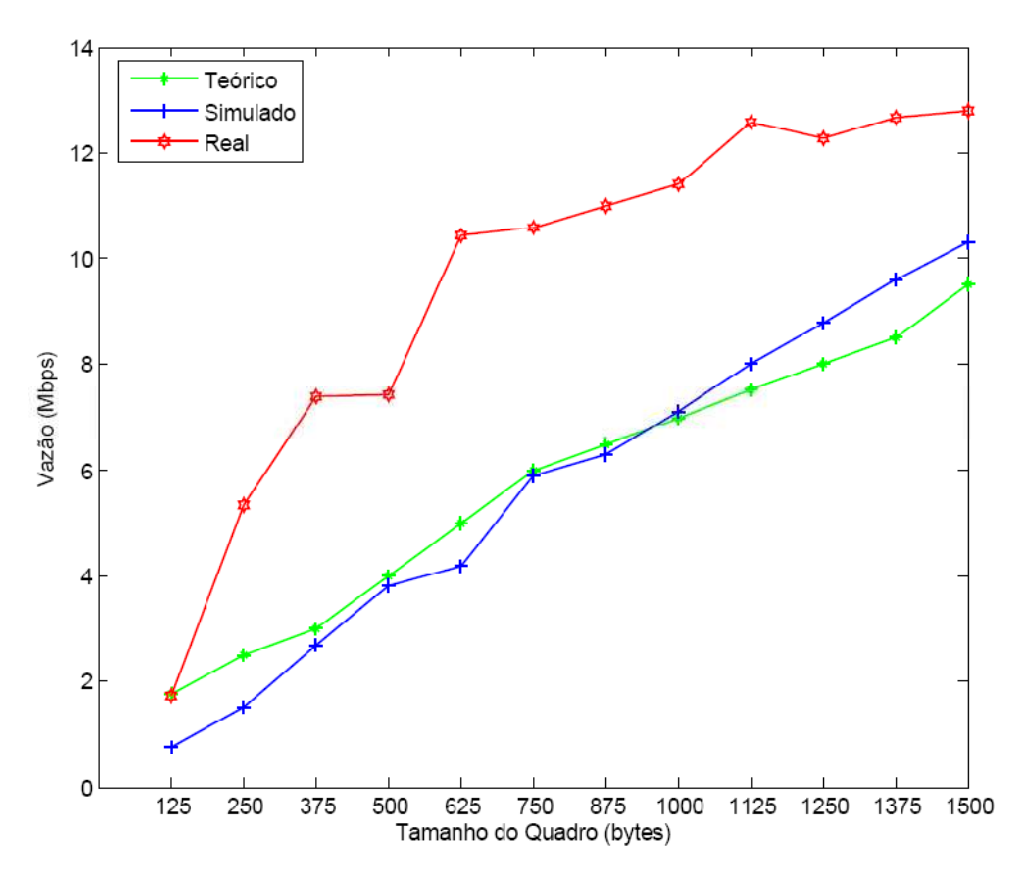

**Figura 46.** Vazão *versus* tamanho do quadro – comparada.

A conclusão que se chega no processo de comparação apresentado nas Figuras 46 e 47 é que independente das três amostras, teórica, simulada e real, o aumento da carga útil do quadro, isto é, da sua MTU, influência diretamente no aumento da vazão, ou seja, quanto maior a variação ascendente da MTU, maior a sua vazão.

É de fundamental importância perceber que a Figura 47 revela a proximidade entre os valores obtidos no processo de simulação e a equação de vazão máxima teórica e que os limiares presentes em todas as comparações não destoam em grandes diferenças.

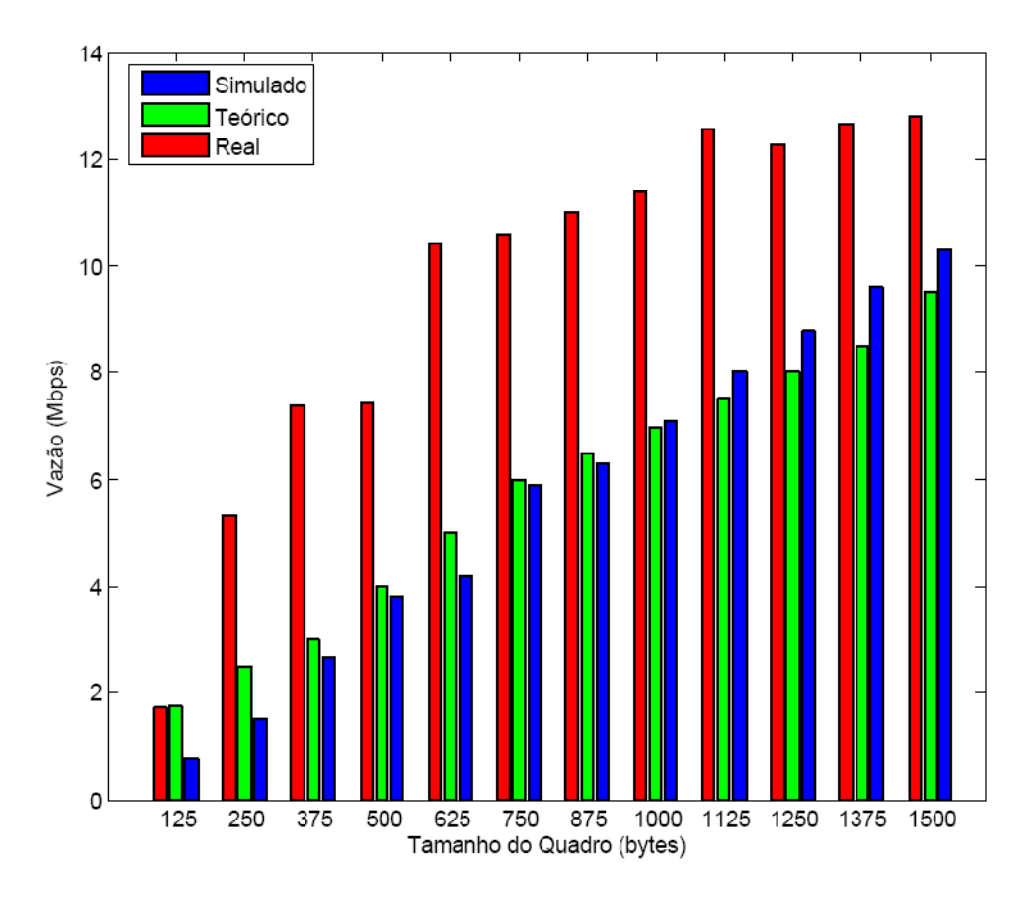

**Figura 47.** Comparação entre gráficos da vazão *versus* tamanho do quadro.

# **5.3.3 Resultados para o Método Probabilístico de Cálculo de Vazão**

Ao plotar os gráficos gerados a partir das Equações 4.11 e 4.12 juntos, surge a possibilidade de selecionar um  $\tau$  que faça com que as duas curvas fiquem mais próximas.

Para *τ* igual a 0,3 obtemos a curva apresentada na Figura 48, que corresponde à vazão em função do número de estações.

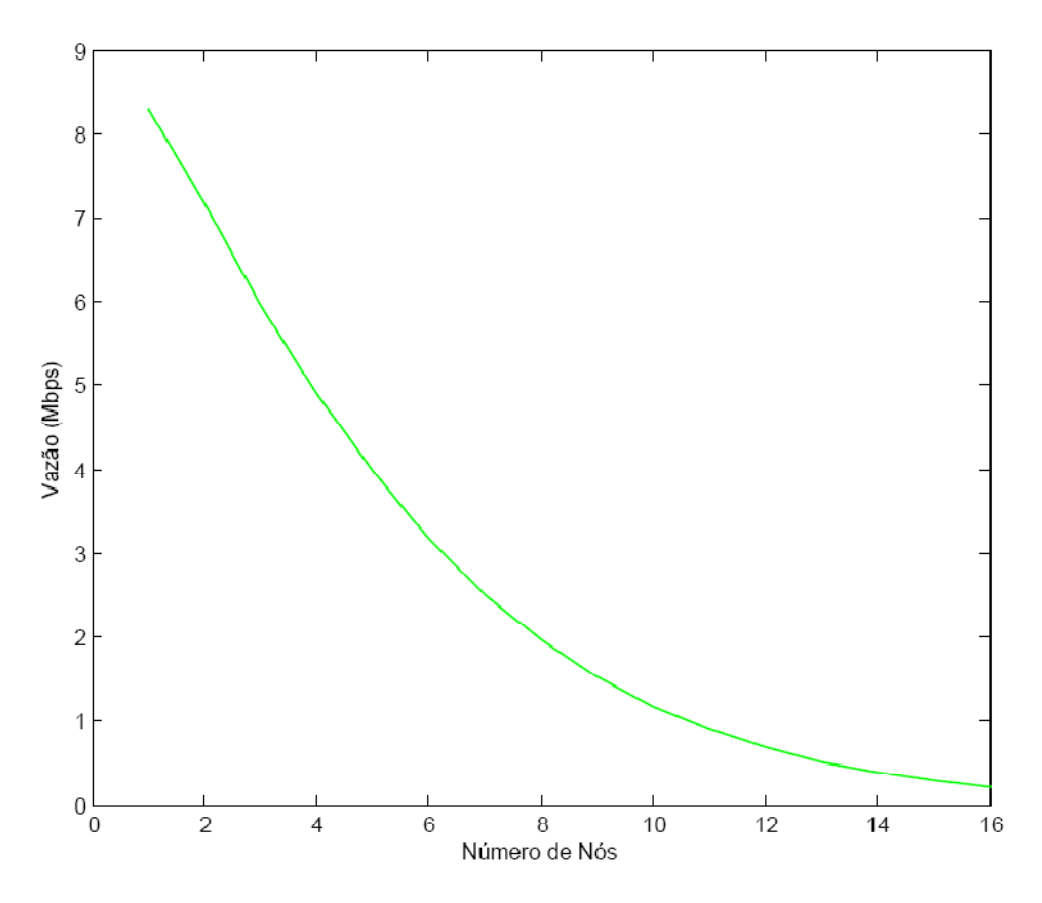

**Figura 48.** Vazão *versus* número de estações.

O gráfico da Figura 48 foi gerado com o valor de  $\tau$ igual a 0.3. Este valor foi o que mais se aproximou dos resultados da vazão encontrados na Equação 4.6, como evidencia a comparação retratada na Figura 49 para vários valores de τ e valores obtidos em simulação.

A comparação entre a vazão simulada, real e teórica através do método probabilístico de cálculo de vazão com  $\tau$  igual a 0.3 é apresentada nas Figuras 50 e 51. Conclui-se, portanto, que em relação à vazão máxima obtida através do método probabilístico, os valores teóricos se assemelham aos valores de vazão obtidos via simulação.

A nova discrepância evidenciada entre os valores simulados e teóricos em relação aos reais ocorre devido os equipamentos utilizados pertencerem a uma versão do padrão *HomePlug* 1.0 conhecida como *HomePlug* Turbo (*HOMEPLUG* TURBO, 2010), como explicado no final da seção 5.3.1.

Uma fundamental observação é que a coleta de valores reais foi obtida através de máquinas virtuais. Neste processo, para cada uma das oito estações reais, havia uma estação
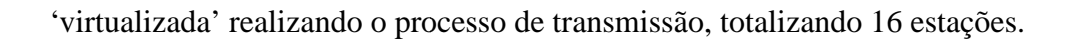

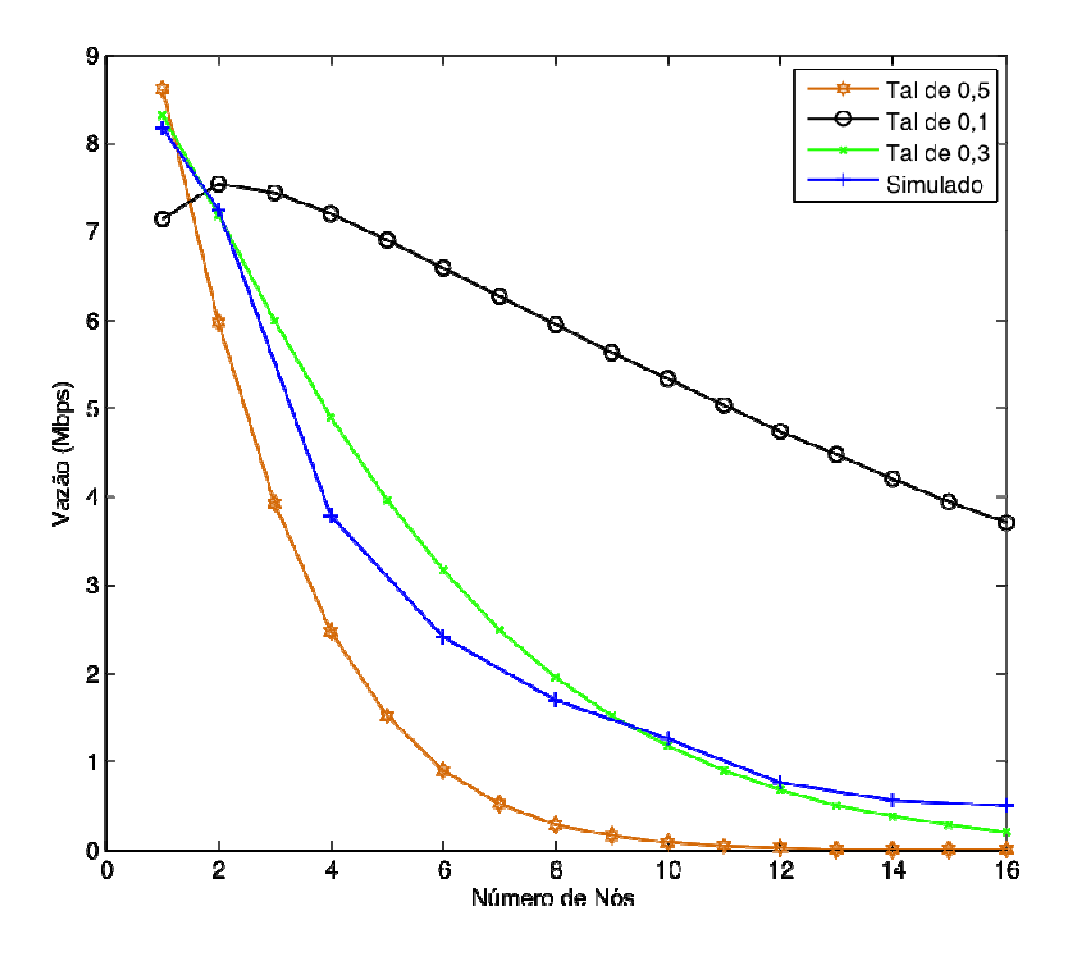

**Figura 49.** Vazão comparada para vários valores de τe valores simulados.

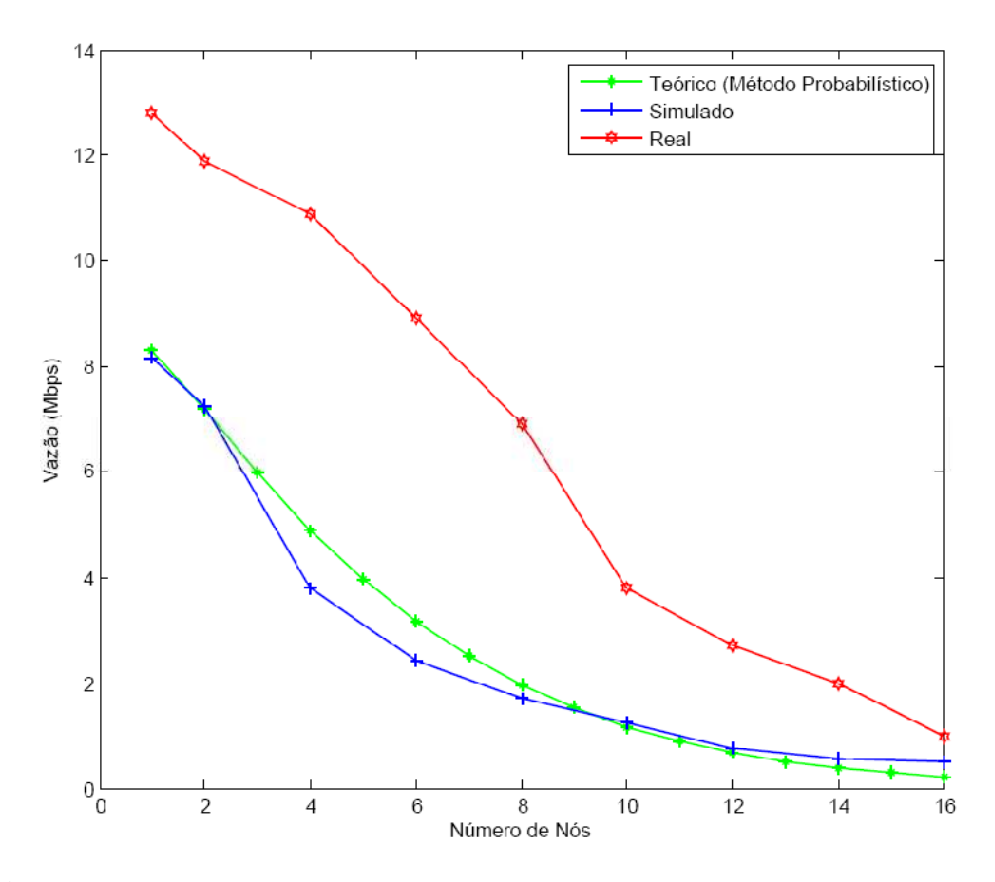

**Figura 50.** Vazão comparada com o método probabilístico *versus* o número de nós.

Pode-se concluir então que para o cenário de rede PLC *HomePlug* 1.0 analisado, a probabilidade de uma estação transmitir um quadro em um período de tempo é de 0,3, uma vez que este é o valor de  $\tau$  que faz com que o modelo probabilístico descreva melhor a vazão da rede.

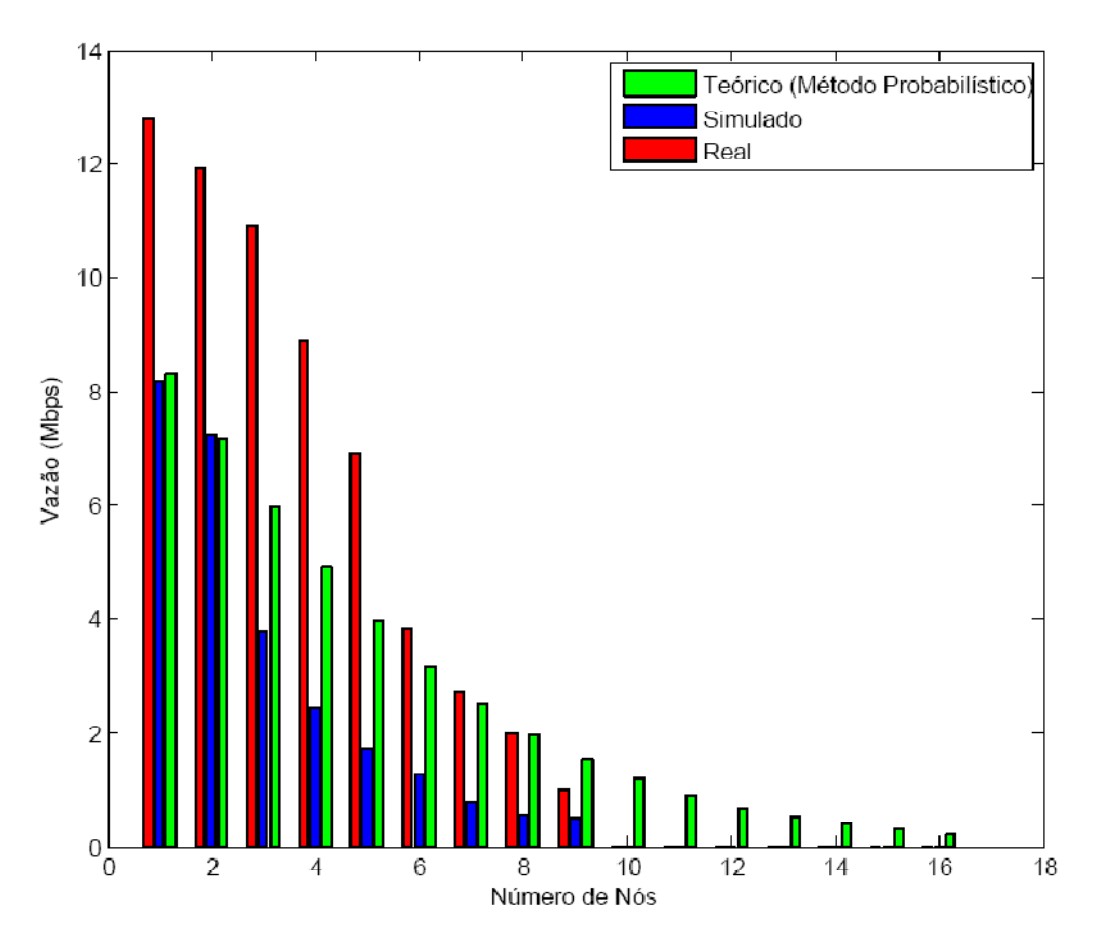

**Figura 51.** Vazão comparada - método probabilístico *versus* número de nós.

## *6 CONCLUSÕES*

comunicação através da rede de energia elétrica possui grandes vantagens, tais como, ubiqüidade e pré-existência de infra-estrutura, porém, possui também grandes desafios.

Os objetivos principais da transmissão de dados pelo meio elétrico é proporcionar qualidade e banda larga, essencial para aplicações futuras, adaptando-se às adversidades do canal. A

Uma solução proposta pelo padrão *HomePlug* é o aprimoramento dos mecanismos de acesso ao meio para reduzir as colisões, visto que esse tipo de rede não garante detecção em virtude da alta atenuação e ruídos. O padrão *HomePlug* em sua versão 1.0 define as especificações da camada física e o protocolo de subcamada de controle de acesso ao meio que se serve do método de acesso múltiplo com prevenção de colisões CSMA/CA.

A partir da análise das suas peculiaridades, apresentou-se uma expressão matemática para a vazão máxima. O mecanismo do contador de adiamentos introduzido pelo *HomePlug* 1.0 visa aprimorar o método de acesso ao meio reduzindo as colisões. Desse modo, foram analisados quais os efeitos da sobrecarga do protocolo e verificou-se que a vazão máxima teórica varia de 2 Mbps para pacotes de 160 octetos a 8 Mbps para pacotes de 1500 octetos. Esses valores correspondem a uma variação de 14,3% a 57,1% de eficiência com relação à taxa nominal de 14 Mbps.

O desenvolvimento do *software* simulador e a coleta de dados em laboratório utilizando equipamentos PLC *HomePlug* 1.0 propriamente ditos, corroboraram essa porcentagem de eficiência, possibilitando concluir que os resultados encontrados não destoaram em grande escala e que a vazão é diretamente proporcional ao aumento da carga útil de dados presente em cada quadro, isto é, sua MTU pré-estabelecida.

Um método probabilístico foi apresentado no intuito de respaldar todo estudo de vazão realizado nessa dissertação, a fim de que as comparações aqui realizadas, ofereçam suporte aos trabalhos que buscarem entender melhor como a modelagem do controle de acesso ao meio pode influir na vazão de uma rede PLC.

Este trabalho é fruto de uma forte base de conhecimento na tecnologia PLC, proporcionado pelos estudos realizados no Projeto de P&D estabelecido entre a Universidade Federal de Goiás (UFG) e a Companhia de Energia Elétrica do Estado de Goiás (CELG D) de título: "Modelo Prático de Gerência para Plataformas de Telecomunicações Envolvendo Tecnologia PLC" (GRANATO ET. AL., 2008).

O referido Projeto de P&D possibilitou a geração e publicação de vários artigos científicos que, de igual modo, embasaram esta dissertação. Artigos como, (OLIVEIRA ET. AL., 2010) e (VASQUES, 2010) e dissertações como, (SANTOS, 2009) E (OLIVEIRA, 2009), confirmam a extensa e produtiva pesquisa que, além de corroborar o presente trabalho, proporcionará um subsídio para trabalhos futuros na tecnologia PLC/BPL.

## **6.1 TRABALHOS FUTUROS**

Com este trabalho espera-se incentivar estudos relacionados com o domínio de conhecimento abordado. Dentre eles podem-se destacar as seguintes sugestões de trabalhos futuros:

- − Utilizar o simulador em análises relacionadas ao impacto da vazão de equipamentos PLC em redes inteligentes ou *Smart Grids;*
- − Avaliar como a tecnologia *Jumbo Frame* pode melhorar a vazão de redes PLC;
- − Considerar aspectos da camada física da rede PLC no simulador.

## **REFERÊNCIAS BIBLIOGRÁFICAS**

- ANDRADE, R. P. de; SOUZA, R. K. de. **Uma Visão Geral Sobre a Tecnologia PLC**. Escola de Engenharia Elétrica da UFG, Goiânia, 2004. 60p. (Projeto Final, Graduação em Engenharia Elétrica).
- AGUIAR, J.*.* **EDP PLC Case Study**. PUA Workshop*, 2005* Disponível em: <http://www.pua-plc.com/downloads>. Acesso em: 20 de mar. 20010.
- ALFONSIN, R. **Endesa Net Factory. Broadband Powerline Communications**. Disponívelem:<http://ec.europa.eu/information\_society/eeurope/2005/doc/all\_about/bro adband/bb\_regional/endesa.pdf>. Acesso em: 20 de mar. 2010.
- ALMEIDA, I. L. de. **Critérios de Projeto de Iluminação Pública**. Goiás, 2006. Disponível em:<http://celgd.celg.com.br/arquivos/dadosTecnicos/normasTecnicas/NTC14.pdf>. Acesso em: 20 de jun. 2010.
- ANEEL. Agência Nacional de Energia Elétrica. **Mercado e Distribuição**. Disponível em <http://www.aneel.gov.br>. Acesso em: 27 de jun. 2010.
- ANEEL. Agência Nacional de Energia Elétrica. **Apresentações. Workshop sobre Power Line Communications (PLC)**, 2007. Disponível em <http://www.aneel.gov.br>. Acesso em: 20 de jun. 2010.
- ANELL527. **Resolução Normativa N° 527/2009**. Sítio da ANATEL. Disponível em http://www.anatel.gov.br. Acesso em: 28 de ago de 2009.
- ANELL375. **Resolução Normativa N° 375/2009**. Sítio da ANEEL. Disponível em http://www.anatel.gov.br. Acesso em: 28 de ago de 2009.
- APTEL. Associação de Empresas Proprietárias de Infraestrutura e de Sistemas Privados de Telecomunicações.**Estatuto**. Disponível em <http://www.aptel.com.br>. Acesso em: 27 de jun. 2010.
- ÁVILA, F; PEREIRA, C. **Tecnologia PLC A Nova Era da Comunicação de Dados em Banda Larga.** Disponível em: <http://noriegec.cpgec.ufrgs.br/tic2007/artigos/. Acesso em: 20 de mar. 2010.
- AZOKA. **Síto da Azoka.** Disponível em: <http:// http://www.asokausa.com/>. Acesso em: 6 de jul. 2010.
- BORBA, D. **VOIP Sobre PLC**. Dissertação de Mestrado. CEFET, Goiás, 2007.
- BOCUZZI, C.V. **Avanços em favor das redes inteligentes.** Artigo. Disponível em: < http://www.redeinteligente.com/tag/plc/>. Acesso em: 6 de jul. 2010.
- CAMPISTA M. E. M. **Aumento a Eficiência do Método de Acesso Múltiplo em Redes Domiciliares**. Dissertação, Universidade Federal do Rio de Janeiro, maio de 2005.
- CAMPISTA, M. E. M.; VELLOSO, P. B.; COSTA L. H. M. K.; DUARTE O. C. M. B.;**Uma análise da capacidade de transmissão na rede de energia elétrica domiciliar**. XXI Simpósio Brasileiro de Telecomunicações (SBT), Belém, Brasil, setembro de 2004.
- CELG. Celg Distribuição S.A. **Apresentação CELG D**. Disponível em: <http://celgd.celg.com.br>. Acesso em: 27 de jun. 2010.
- CLAUSEN, T.; JACQUET, P. **Optimized link state routing protocol.** RFC 3626, rfc3626.txt (outubro de 2003).
- CHEKROUN, D. **EDF PLC Case Study**. PUA Workshop. Disponível em: <http://www.puaplc.com/downloads>. Acesso em: 20 de mar. 2010.
- SANTOS, C. B. **Modelagem de Tráfego em Redes PLC utilizando Cadeias de Markov**. 2009. Dissertação. Universidade Federal de Goiás.
- CHUNG, M. Y.; JUNG, M.-H.; LEE, T.-J; LEE, Y. **Performance Analysis of** *HomePlug* **1.0 MAC With CSMA/CA.** IEEE Journal on Selected Areas in Communications. 2006, VOL 24; NUMB 7, pages 1411-1420
- DOSTERT, K. **Powerline Communications***.* Germany: Prentice Hall PTR, 2001, xii, 338p.
- FERREIRA, M. V. A. **PLC Power Line Communication**. Universidade Federal Fluminense, Rio de Janeiro, 2005.
- GALLI, S.; SCAGLIONE, A.; DOSTERL, K. **Broadband is power: Internet access through the power line network**. IEEE Communications Magazine, 2003.
- GARDNER, S.; MARKWALTER, B. E YONGE, L. *HomePlug* **Standard Brings Networking to the Home.** Relatório Técnico 12, CommsDesign.com, dezembro de 2000.
- GRANATO, S; ET. AL. **Modelo Prático de Gerência para Plataformas de Telecomunicações Envolvendo Tecnologia PLC**. Projeto de P&D CELG/ANEEL/FUNAPE, ciclo 2005/2006. PRGE-675/2007, de 02/11/2008.
- HELD, G. **Understanding Broadband over Power Line**. Auerbach Publications, Taylor & Francis Group: Boca Raton, FL, 2006.
- HRASNICA, H.; HAIDINE, A.; LEHNERT, R. **Broadband Powerline Communications: Network Design**. John Wiley & Sons: West Sussex, England, 2005.
- *HOMEPLUG*. *HomePlug* **Power Line Alliance.** Disponível em: <http://www.*HomePlug*.org> . Acesso em: 1 de jul. 2010.
- *HOMEPLUG* POWERLINE ALLIANCE. *HomePlug* **AV White Paper**. *HomePlug* Powerline Alliance, 2005.
- *HOMEPLUG* TURBO. *HomePlug* **Power Line Alliance.** Disponível em: <http://www.*HomePlug*.org> . Acesso em: 1 de jul. 2010.
- IEEE. **IEEE Standard 802.1d: Media access control (MAC) bridges**. Suplemento, 1998.
- IPCW. **International Powerline Communications Forum**. Disponível em: <http://www.ipcf.org/>. Acesso em: 21 de mai. 2010.
- JÚNIOR, J. M. P. de M. **Redes Neurais Dinâmicas para Predição e Modelagem Não-Linear de Séries Temporais.** Universidade Federal do Ceará: Departamento de Engenharia de Teleinformática, 2006. 132p. (Dissertação – Mestrado em Engenharia de Teleinformática).
- LEE, J.; HONG C.; KANG, J.; HONG, J. **Power Line Communication Network Trial and Management in Korea**. Disponível em: <http://portal.acm.org>. Acesso em: 20 mar. De 2010.
- LEE, M. K.; NEWMAN, R. E.; LATCHMAN, H. A.; KATAR, S. E YONGE, L. *HomePlug* **1.0 Powerline Communications LANs - Protocol Description and Performance Results.** International Journal of Communication Systems 16, 5 (junho de 2003), 447–473.
- LI J.; BLAKE, C.; COUTO, D. S., LEE, H. I., MORRIS, R. **Capacity of ad hoc wireless networks**. Proceedings of the 7th ACM International Conference on Mobile Computing and Networking (julho de 2001), 61–69.
- LIMA, M. X. **Redes PLC (Através da Rede Elétrica)**. Projetos de Rede, 2007. Disponível em: <http://projetoderedes.com.br/tutoriais>. Acesso em : 29 de jun. 2010.
- LITTLE, A. D. **White Paper On Power Line Communications (PLC)**, PLC Utilities Alliance, 2004.
- LOUIE, K. W.; WANG, A.; WILSON, P.; BUCHANAN, P. **Discussion on power line carrier applications**. Canadian Conference on Electrical and Computer Engineering - CCECE '06, 2006.
- KUROSE, J. F.; ROSS, K. W. **Redes de Computadores e a Internet**, **Uma nova Abordagem.** Tradução da 3ª Edição. São Paulo: Pearson Education, 2005.
- MALATHI, P.; VANATHI, P. T. **Power Line Communication using OFDM and OGA**, AIML Journal, Volume 7, 2007.
- MARKARIAN, G.; HUO, X. **Distribution of digital TV signals over home power line networks**. International Symposium on Power Line Communications and Its Applications, 2005.
- MARQUES, F. da S. **Contribuições para regulamentação da tecnologia PLC no Brasil com base em testes de campo**. Universidade Federal de Goiás: Escola de Engenharia Elétrica, 2008. 122p. (Dissertação – Mestrado em Engenharia Elétrica e de Computação) .
- MARTELLO, A. **Aneel aprova distribuição de internet e TV por assinatura pela rede de energia**. G1, 2009. Disponível em: <http://g1.globo.com/Noticias/>. Acesso em: 29 de set 2009.
- MARTINHÃO, M. S. **PLC Testes de Campo e Considerações da Anatel, Workshop sobre Power Line Communications (PLC)**. Agência Nacional de Energia Elétrica - ANEEL, 2007.
- MATLAB. **Sítio do MATLAB.** Disponível em: <http://www.mathworks.com/>. Acesso em: 6 de jul. 2010.
- MEKURIA, G.; HIRSH, H. **Powerline Communication: Untapped Broadband Infrastructure in Developing Countries**.Disponível em:<http://www.witfor2007.org>. Acesso em: 20 de mar. 2010.
- MENASCÉ, D. A. E ALMEIDA, V. A .F. **Planejamento de Capacidade para Serviços na WEB**. Editora Campus, São Paulo, 2003.
- MONQUEIRO, J. C. B. **Entendendo a Internet sob Rede Elétrica**. Artigos Guia do Hardware, 2007. Disponível em: <http://www.guiadohardware.net>. Acesso em: 20 de jun. 2010.
- MORIMOTO, C. E. **Power over Ethernet (PoE)**. Artigos Guia do Hardware, 2007. Disponível em: <http://www.guiadohardware.net>. Acesso em: 20 de abr. 2010.
- NS. **Sítio do NS**. Disponível em: <http://www.isi.edu/nsnam/ns>. Acesso em 10 de fev. de 2010.
- NTD10. **Norma Técnica CELG D.** Setor de Normatização Técnica. Disponível em: <http://celgd.celg.com.br/arquivos/dadosTecnicos/normasTecnicas/NTC10.pdf >. Acesso em: 5 de jul 2010.
- OLIVEIRA, D. N. de. **Proposta de um Sistema de Gerência de Redes PLC Utilizando SNMPv3**. Dissertação de mestrado. Universidade Federal de Goiás, julho de 2009.
- OLIVEIRA, D. N. de; ET. AL. **A Management System for PLC Networks Using SNMP Protocol.** In: IEEE International Symposium on Power Line Communications and Its Applications, 2010, Rio de Janeiro. IEEE ISPLC 2010, 2010. v. 1. p. 1-6.
- OPERA. **Open PLC European Research Alliance**. Disponível em: <http://www.istopera.org>. Acesso em: 20 de mai. 2010.
- OPNET. **Sítio do OPNET**. Disponível em: <http://www.opnet.com>. Acesso em 10 de fev. de 2010.
- OKSMAN, V.; GALLI, S. **G.hn: The New ITU-T Home Networking Standard.**IEEE Communications Magazine, 2009.
- PLCFORUM. **PLC Forum International Association**. Disponível em: <http://www.plcforum.org/>. Acesso em: 20 de mai. 2010.
- RIBEIRO, A. **Caracterização da Matriz Estocástica em Tráfego Multimídia MMPP***.* Universidade Federal de Goiás: Escola de Engenharia Elétrica, 2000. 64p. (Dissertação – Mestrado em Engenharia Elétrica e de Computação).
- RODRIGUES, L. F. N. **Fornecimento de Energia Elétrica em Tensão Primária de Distribuição**. Goiás, 2003. Disponível em: <http://celgd.celg.com.br/arquivos/>. Acesso em: 20 de jun. 2010.
- SHELDON R. M. **Introduction to Probability Models**. San Diego, London, Harcourt/Academic, 2000.
- SILVA, M. S. **Projeto e implementação de scripts de simulação para Power Line Communication no NS**. Programa Institucional de Bolsas de Iniciação Científica. Universidade Federal do Pará, Belém, Fevereiro de 2006.
- SILVA, J. L. de C. **ProCon Prognóstico de Congestionamento de Tráfego de Redes usando Wavelets**. Universidade Federal de Pernambuco: Centro de Informática, 2004. 169p. (Tese – Doutorado em Ciência da Computação).
- SOSHANT B. **An Algorithm for Fitting MMPP to IP Traffic Traces.** Disponível em: <http://www.ittc.ku.edu/~sbali/MMPP/>. Acesso em: 4 de mai de 2010.
- TIBALDI, C. M. G., JUNIOR, C. E. M. **PLC Power Line Communications**, CEFET-MT, 2000.
- ULBRICH, H.C.; DELLA, V. J. **Universidade Hacker.** 5ª Ed, São Paulo. Digeratti Books, 2006.
- VASQUES, T. L. **Performance Analysis of a Joint PLC and Satellite Communication System**. In: IEEE International Symposium on Power Line Communications and Its Applications, 2010, Rio de Janeiro. IEEE ISPLC 2010, 2010. v. 1. p. 1-6.
- VELLOSO, P. B., CUNHA, D. O., AMODEI JR., A., RUBINSTEIN, M. G. E DUARTE, O. C. M. B. **Redes Domiciliares: Desafios das Tecnologias sem Novos fios.** Em Minicursos do XXII Simpósio Brasileiro de Redes de Computadores (SBRC'04) (Gramado, Brasil, maio de 2004), pp. 221–269.
- VIRTUAL BOX. **Virtual Box.** Disponível em <http://www.virtualbox.org/>. Acesso em: 1 de jul. 2010.
- WIRESHARK. **Network Protocol Analyzer**. Disponível em <http://www.wireshark.org/>. Acesso em: 1 de jul. 2010.

## **Livros Grátis**

( <http://www.livrosgratis.com.br> )

Milhares de Livros para Download:

[Baixar](http://www.livrosgratis.com.br/cat_1/administracao/1) [livros](http://www.livrosgratis.com.br/cat_1/administracao/1) [de](http://www.livrosgratis.com.br/cat_1/administracao/1) [Administração](http://www.livrosgratis.com.br/cat_1/administracao/1) [Baixar](http://www.livrosgratis.com.br/cat_2/agronomia/1) [livros](http://www.livrosgratis.com.br/cat_2/agronomia/1) [de](http://www.livrosgratis.com.br/cat_2/agronomia/1) [Agronomia](http://www.livrosgratis.com.br/cat_2/agronomia/1) [Baixar](http://www.livrosgratis.com.br/cat_3/arquitetura/1) [livros](http://www.livrosgratis.com.br/cat_3/arquitetura/1) [de](http://www.livrosgratis.com.br/cat_3/arquitetura/1) [Arquitetura](http://www.livrosgratis.com.br/cat_3/arquitetura/1) [Baixar](http://www.livrosgratis.com.br/cat_4/artes/1) [livros](http://www.livrosgratis.com.br/cat_4/artes/1) [de](http://www.livrosgratis.com.br/cat_4/artes/1) [Artes](http://www.livrosgratis.com.br/cat_4/artes/1) [Baixar](http://www.livrosgratis.com.br/cat_5/astronomia/1) [livros](http://www.livrosgratis.com.br/cat_5/astronomia/1) [de](http://www.livrosgratis.com.br/cat_5/astronomia/1) [Astronomia](http://www.livrosgratis.com.br/cat_5/astronomia/1) [Baixar](http://www.livrosgratis.com.br/cat_6/biologia_geral/1) [livros](http://www.livrosgratis.com.br/cat_6/biologia_geral/1) [de](http://www.livrosgratis.com.br/cat_6/biologia_geral/1) [Biologia](http://www.livrosgratis.com.br/cat_6/biologia_geral/1) [Geral](http://www.livrosgratis.com.br/cat_6/biologia_geral/1) [Baixar](http://www.livrosgratis.com.br/cat_8/ciencia_da_computacao/1) [livros](http://www.livrosgratis.com.br/cat_8/ciencia_da_computacao/1) [de](http://www.livrosgratis.com.br/cat_8/ciencia_da_computacao/1) [Ciência](http://www.livrosgratis.com.br/cat_8/ciencia_da_computacao/1) [da](http://www.livrosgratis.com.br/cat_8/ciencia_da_computacao/1) [Computação](http://www.livrosgratis.com.br/cat_8/ciencia_da_computacao/1) [Baixar](http://www.livrosgratis.com.br/cat_9/ciencia_da_informacao/1) [livros](http://www.livrosgratis.com.br/cat_9/ciencia_da_informacao/1) [de](http://www.livrosgratis.com.br/cat_9/ciencia_da_informacao/1) [Ciência](http://www.livrosgratis.com.br/cat_9/ciencia_da_informacao/1) [da](http://www.livrosgratis.com.br/cat_9/ciencia_da_informacao/1) [Informação](http://www.livrosgratis.com.br/cat_9/ciencia_da_informacao/1) [Baixar](http://www.livrosgratis.com.br/cat_7/ciencia_politica/1) [livros](http://www.livrosgratis.com.br/cat_7/ciencia_politica/1) [de](http://www.livrosgratis.com.br/cat_7/ciencia_politica/1) [Ciência](http://www.livrosgratis.com.br/cat_7/ciencia_politica/1) [Política](http://www.livrosgratis.com.br/cat_7/ciencia_politica/1) [Baixar](http://www.livrosgratis.com.br/cat_10/ciencias_da_saude/1) [livros](http://www.livrosgratis.com.br/cat_10/ciencias_da_saude/1) [de](http://www.livrosgratis.com.br/cat_10/ciencias_da_saude/1) [Ciências](http://www.livrosgratis.com.br/cat_10/ciencias_da_saude/1) [da](http://www.livrosgratis.com.br/cat_10/ciencias_da_saude/1) [Saúde](http://www.livrosgratis.com.br/cat_10/ciencias_da_saude/1) [Baixar](http://www.livrosgratis.com.br/cat_11/comunicacao/1) [livros](http://www.livrosgratis.com.br/cat_11/comunicacao/1) [de](http://www.livrosgratis.com.br/cat_11/comunicacao/1) [Comunicação](http://www.livrosgratis.com.br/cat_11/comunicacao/1) [Baixar](http://www.livrosgratis.com.br/cat_12/conselho_nacional_de_educacao_-_cne/1) [livros](http://www.livrosgratis.com.br/cat_12/conselho_nacional_de_educacao_-_cne/1) [do](http://www.livrosgratis.com.br/cat_12/conselho_nacional_de_educacao_-_cne/1) [Conselho](http://www.livrosgratis.com.br/cat_12/conselho_nacional_de_educacao_-_cne/1) [Nacional](http://www.livrosgratis.com.br/cat_12/conselho_nacional_de_educacao_-_cne/1) [de](http://www.livrosgratis.com.br/cat_12/conselho_nacional_de_educacao_-_cne/1) [Educação - CNE](http://www.livrosgratis.com.br/cat_12/conselho_nacional_de_educacao_-_cne/1) [Baixar](http://www.livrosgratis.com.br/cat_13/defesa_civil/1) [livros](http://www.livrosgratis.com.br/cat_13/defesa_civil/1) [de](http://www.livrosgratis.com.br/cat_13/defesa_civil/1) [Defesa](http://www.livrosgratis.com.br/cat_13/defesa_civil/1) [civil](http://www.livrosgratis.com.br/cat_13/defesa_civil/1) [Baixar](http://www.livrosgratis.com.br/cat_14/direito/1) [livros](http://www.livrosgratis.com.br/cat_14/direito/1) [de](http://www.livrosgratis.com.br/cat_14/direito/1) [Direito](http://www.livrosgratis.com.br/cat_14/direito/1) [Baixar](http://www.livrosgratis.com.br/cat_15/direitos_humanos/1) [livros](http://www.livrosgratis.com.br/cat_15/direitos_humanos/1) [de](http://www.livrosgratis.com.br/cat_15/direitos_humanos/1) [Direitos](http://www.livrosgratis.com.br/cat_15/direitos_humanos/1) [humanos](http://www.livrosgratis.com.br/cat_15/direitos_humanos/1) [Baixar](http://www.livrosgratis.com.br/cat_16/economia/1) [livros](http://www.livrosgratis.com.br/cat_16/economia/1) [de](http://www.livrosgratis.com.br/cat_16/economia/1) [Economia](http://www.livrosgratis.com.br/cat_16/economia/1) [Baixar](http://www.livrosgratis.com.br/cat_17/economia_domestica/1) [livros](http://www.livrosgratis.com.br/cat_17/economia_domestica/1) [de](http://www.livrosgratis.com.br/cat_17/economia_domestica/1) [Economia](http://www.livrosgratis.com.br/cat_17/economia_domestica/1) [Doméstica](http://www.livrosgratis.com.br/cat_17/economia_domestica/1) [Baixar](http://www.livrosgratis.com.br/cat_18/educacao/1) [livros](http://www.livrosgratis.com.br/cat_18/educacao/1) [de](http://www.livrosgratis.com.br/cat_18/educacao/1) [Educação](http://www.livrosgratis.com.br/cat_18/educacao/1) [Baixar](http://www.livrosgratis.com.br/cat_19/educacao_-_transito/1) [livros](http://www.livrosgratis.com.br/cat_19/educacao_-_transito/1) [de](http://www.livrosgratis.com.br/cat_19/educacao_-_transito/1) [Educação - Trânsito](http://www.livrosgratis.com.br/cat_19/educacao_-_transito/1) [Baixar](http://www.livrosgratis.com.br/cat_20/educacao_fisica/1) [livros](http://www.livrosgratis.com.br/cat_20/educacao_fisica/1) [de](http://www.livrosgratis.com.br/cat_20/educacao_fisica/1) [Educação](http://www.livrosgratis.com.br/cat_20/educacao_fisica/1) [Física](http://www.livrosgratis.com.br/cat_20/educacao_fisica/1) [Baixar](http://www.livrosgratis.com.br/cat_21/engenharia_aeroespacial/1) [livros](http://www.livrosgratis.com.br/cat_21/engenharia_aeroespacial/1) [de](http://www.livrosgratis.com.br/cat_21/engenharia_aeroespacial/1) [Engenharia](http://www.livrosgratis.com.br/cat_21/engenharia_aeroespacial/1) [Aeroespacial](http://www.livrosgratis.com.br/cat_21/engenharia_aeroespacial/1) [Baixar](http://www.livrosgratis.com.br/cat_22/farmacia/1) [livros](http://www.livrosgratis.com.br/cat_22/farmacia/1) [de](http://www.livrosgratis.com.br/cat_22/farmacia/1) [Farmácia](http://www.livrosgratis.com.br/cat_22/farmacia/1) [Baixar](http://www.livrosgratis.com.br/cat_23/filosofia/1) [livros](http://www.livrosgratis.com.br/cat_23/filosofia/1) [de](http://www.livrosgratis.com.br/cat_23/filosofia/1) [Filosofia](http://www.livrosgratis.com.br/cat_23/filosofia/1) [Baixar](http://www.livrosgratis.com.br/cat_24/fisica/1) [livros](http://www.livrosgratis.com.br/cat_24/fisica/1) [de](http://www.livrosgratis.com.br/cat_24/fisica/1) [Física](http://www.livrosgratis.com.br/cat_24/fisica/1) [Baixar](http://www.livrosgratis.com.br/cat_25/geociencias/1) [livros](http://www.livrosgratis.com.br/cat_25/geociencias/1) [de](http://www.livrosgratis.com.br/cat_25/geociencias/1) [Geociências](http://www.livrosgratis.com.br/cat_25/geociencias/1) [Baixar](http://www.livrosgratis.com.br/cat_26/geografia/1) [livros](http://www.livrosgratis.com.br/cat_26/geografia/1) [de](http://www.livrosgratis.com.br/cat_26/geografia/1) [Geografia](http://www.livrosgratis.com.br/cat_26/geografia/1) [Baixar](http://www.livrosgratis.com.br/cat_27/historia/1) [livros](http://www.livrosgratis.com.br/cat_27/historia/1) [de](http://www.livrosgratis.com.br/cat_27/historia/1) [História](http://www.livrosgratis.com.br/cat_27/historia/1) [Baixar](http://www.livrosgratis.com.br/cat_31/linguas/1) [livros](http://www.livrosgratis.com.br/cat_31/linguas/1) [de](http://www.livrosgratis.com.br/cat_31/linguas/1) [Línguas](http://www.livrosgratis.com.br/cat_31/linguas/1)

[Baixar](http://www.livrosgratis.com.br/cat_28/literatura/1) [livros](http://www.livrosgratis.com.br/cat_28/literatura/1) [de](http://www.livrosgratis.com.br/cat_28/literatura/1) [Literatura](http://www.livrosgratis.com.br/cat_28/literatura/1) [Baixar](http://www.livrosgratis.com.br/cat_30/literatura_de_cordel/1) [livros](http://www.livrosgratis.com.br/cat_30/literatura_de_cordel/1) [de](http://www.livrosgratis.com.br/cat_30/literatura_de_cordel/1) [Literatura](http://www.livrosgratis.com.br/cat_30/literatura_de_cordel/1) [de](http://www.livrosgratis.com.br/cat_30/literatura_de_cordel/1) [Cordel](http://www.livrosgratis.com.br/cat_30/literatura_de_cordel/1) [Baixar](http://www.livrosgratis.com.br/cat_29/literatura_infantil/1) [livros](http://www.livrosgratis.com.br/cat_29/literatura_infantil/1) [de](http://www.livrosgratis.com.br/cat_29/literatura_infantil/1) [Literatura](http://www.livrosgratis.com.br/cat_29/literatura_infantil/1) [Infantil](http://www.livrosgratis.com.br/cat_29/literatura_infantil/1) [Baixar](http://www.livrosgratis.com.br/cat_32/matematica/1) [livros](http://www.livrosgratis.com.br/cat_32/matematica/1) [de](http://www.livrosgratis.com.br/cat_32/matematica/1) [Matemática](http://www.livrosgratis.com.br/cat_32/matematica/1) [Baixar](http://www.livrosgratis.com.br/cat_33/medicina/1) [livros](http://www.livrosgratis.com.br/cat_33/medicina/1) [de](http://www.livrosgratis.com.br/cat_33/medicina/1) [Medicina](http://www.livrosgratis.com.br/cat_33/medicina/1) [Baixar](http://www.livrosgratis.com.br/cat_34/medicina_veterinaria/1) [livros](http://www.livrosgratis.com.br/cat_34/medicina_veterinaria/1) [de](http://www.livrosgratis.com.br/cat_34/medicina_veterinaria/1) [Medicina](http://www.livrosgratis.com.br/cat_34/medicina_veterinaria/1) [Veterinária](http://www.livrosgratis.com.br/cat_34/medicina_veterinaria/1) [Baixar](http://www.livrosgratis.com.br/cat_35/meio_ambiente/1) [livros](http://www.livrosgratis.com.br/cat_35/meio_ambiente/1) [de](http://www.livrosgratis.com.br/cat_35/meio_ambiente/1) [Meio](http://www.livrosgratis.com.br/cat_35/meio_ambiente/1) [Ambiente](http://www.livrosgratis.com.br/cat_35/meio_ambiente/1) [Baixar](http://www.livrosgratis.com.br/cat_36/meteorologia/1) [livros](http://www.livrosgratis.com.br/cat_36/meteorologia/1) [de](http://www.livrosgratis.com.br/cat_36/meteorologia/1) [Meteorologia](http://www.livrosgratis.com.br/cat_36/meteorologia/1) [Baixar](http://www.livrosgratis.com.br/cat_45/monografias_e_tcc/1) [Monografias](http://www.livrosgratis.com.br/cat_45/monografias_e_tcc/1) [e](http://www.livrosgratis.com.br/cat_45/monografias_e_tcc/1) [TCC](http://www.livrosgratis.com.br/cat_45/monografias_e_tcc/1) [Baixar](http://www.livrosgratis.com.br/cat_37/multidisciplinar/1) [livros](http://www.livrosgratis.com.br/cat_37/multidisciplinar/1) [Multidisciplinar](http://www.livrosgratis.com.br/cat_37/multidisciplinar/1) [Baixar](http://www.livrosgratis.com.br/cat_38/musica/1) [livros](http://www.livrosgratis.com.br/cat_38/musica/1) [de](http://www.livrosgratis.com.br/cat_38/musica/1) [Música](http://www.livrosgratis.com.br/cat_38/musica/1) [Baixar](http://www.livrosgratis.com.br/cat_39/psicologia/1) [livros](http://www.livrosgratis.com.br/cat_39/psicologia/1) [de](http://www.livrosgratis.com.br/cat_39/psicologia/1) [Psicologia](http://www.livrosgratis.com.br/cat_39/psicologia/1) [Baixar](http://www.livrosgratis.com.br/cat_40/quimica/1) [livros](http://www.livrosgratis.com.br/cat_40/quimica/1) [de](http://www.livrosgratis.com.br/cat_40/quimica/1) [Química](http://www.livrosgratis.com.br/cat_40/quimica/1) [Baixar](http://www.livrosgratis.com.br/cat_41/saude_coletiva/1) [livros](http://www.livrosgratis.com.br/cat_41/saude_coletiva/1) [de](http://www.livrosgratis.com.br/cat_41/saude_coletiva/1) [Saúde](http://www.livrosgratis.com.br/cat_41/saude_coletiva/1) [Coletiva](http://www.livrosgratis.com.br/cat_41/saude_coletiva/1) [Baixar](http://www.livrosgratis.com.br/cat_42/servico_social/1) [livros](http://www.livrosgratis.com.br/cat_42/servico_social/1) [de](http://www.livrosgratis.com.br/cat_42/servico_social/1) [Serviço](http://www.livrosgratis.com.br/cat_42/servico_social/1) [Social](http://www.livrosgratis.com.br/cat_42/servico_social/1) [Baixar](http://www.livrosgratis.com.br/cat_43/sociologia/1) [livros](http://www.livrosgratis.com.br/cat_43/sociologia/1) [de](http://www.livrosgratis.com.br/cat_43/sociologia/1) [Sociologia](http://www.livrosgratis.com.br/cat_43/sociologia/1) [Baixar](http://www.livrosgratis.com.br/cat_44/teologia/1) [livros](http://www.livrosgratis.com.br/cat_44/teologia/1) [de](http://www.livrosgratis.com.br/cat_44/teologia/1) [Teologia](http://www.livrosgratis.com.br/cat_44/teologia/1) [Baixar](http://www.livrosgratis.com.br/cat_46/trabalho/1) [livros](http://www.livrosgratis.com.br/cat_46/trabalho/1) [de](http://www.livrosgratis.com.br/cat_46/trabalho/1) [Trabalho](http://www.livrosgratis.com.br/cat_46/trabalho/1) [Baixar](http://www.livrosgratis.com.br/cat_47/turismo/1) [livros](http://www.livrosgratis.com.br/cat_47/turismo/1) [de](http://www.livrosgratis.com.br/cat_47/turismo/1) [Turismo](http://www.livrosgratis.com.br/cat_47/turismo/1)